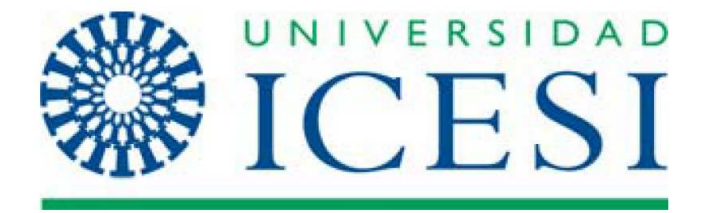

Paquete de implementación del proceso gestión de la configuración de la norma ISO/IEC 29110 para MiPyMEs del sector de desarrollo de software.

# **PROYECTO DE GRADO**

Alejandro Orozco Calero

Alexander Rojas

**Asesor**  Liliana Gómez A **Máster en Ingeniería con énfasis en computación** 

**FACULTAD DE INGENIERÍA DEPARTAMENTO ACADÉMICO DE TECNOLOGÍAS DE INFORMACIÓN Y COMUNICACIONES MAESTRÍA EN GESTIÓN INFORMÁTICA Y TELECOMUNICACIONES SANTIAGO DE CALI 2012** 

 $\mathsf T$ 

Paquete de implementación del proceso gestión de la configuración de la norma ISO/IEC 29110 para MiPyMEs del sector de desarrollo de software.

> Alejandro Orozco Calero Alexander Rojas

**Trabajo de grado para optar al título de Magíster en Gestión de Informática y Telecomunicaciones** 

**Asesor**  Liliana Gómez A **Máster en Ingeniería con énfasis en computación** 

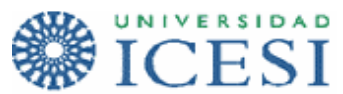

**FACULTAD DE INGENIERÍA DEPARTAMENTO ACADÉMICO DE TECNOLOGÍAS DE INFORMACIÓN Y COMUNICACIONES MAESTRÍA EN GESTIÓN INFORMÁTICA Y TELECOMUNICACIONES SANTIAGO DE CALI 2012** 

Nota de aceptación

Firma del Presidente del Jurado

<u> 1989 - Johann Barn, mars eta bainar eta idazlea (</u>

Firma del Jurado

Firma del Jurado

Santiago de Cali, noviembre 26 de 2012

# **CONTENIDO**

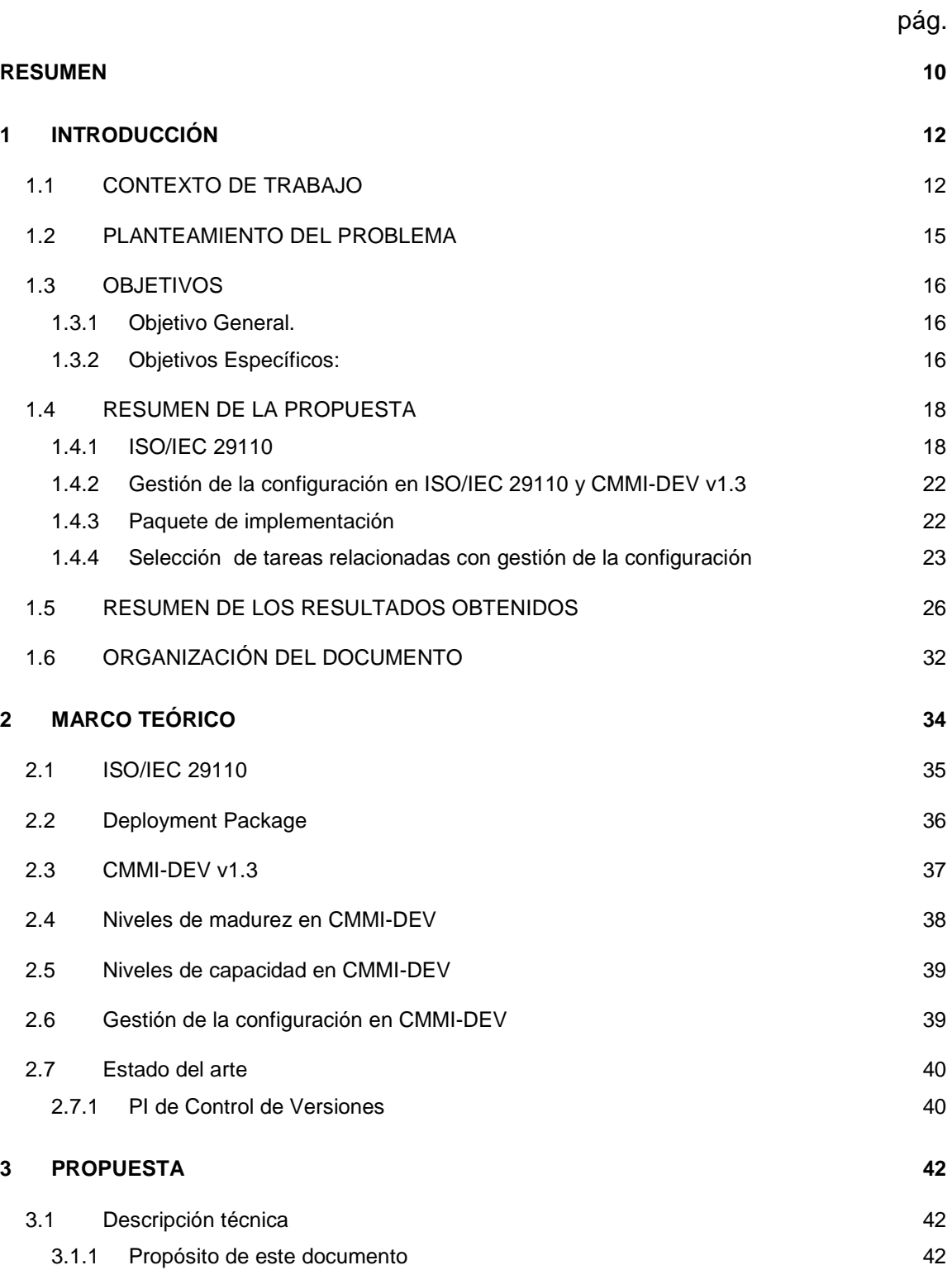

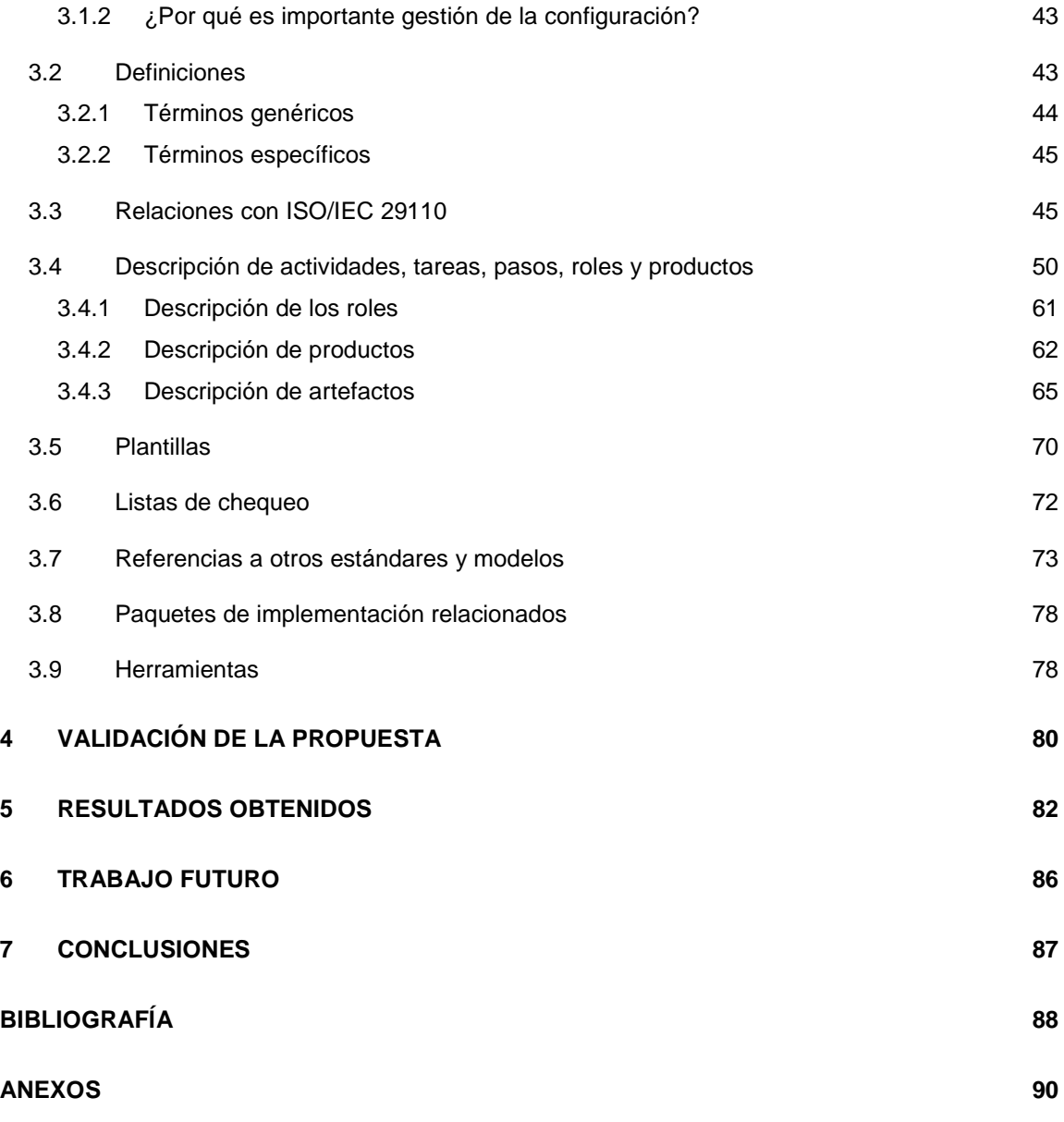

# **LISTA DE CUADROS**

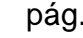

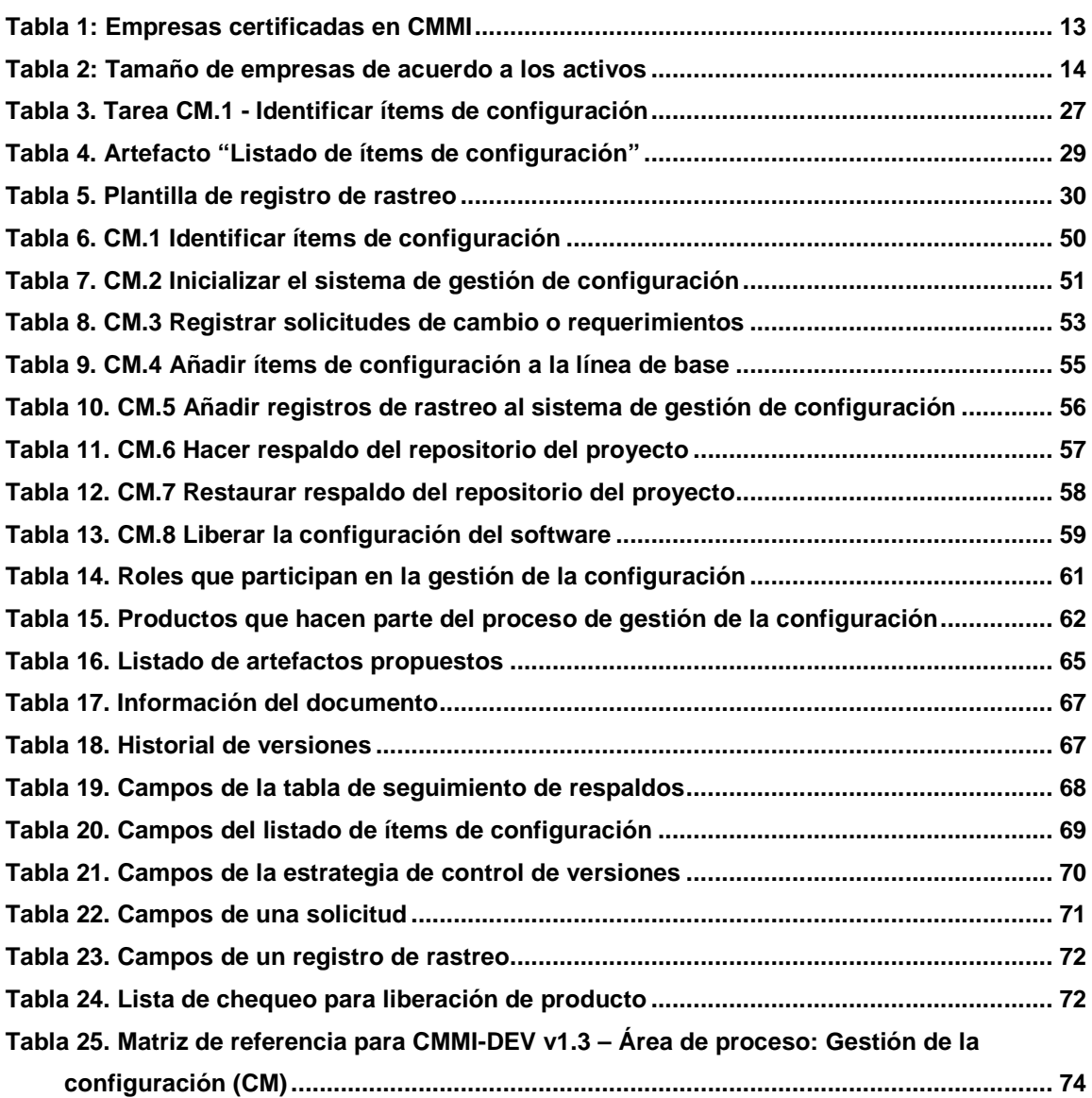

# **LISTA DE FIGURAS**

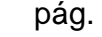

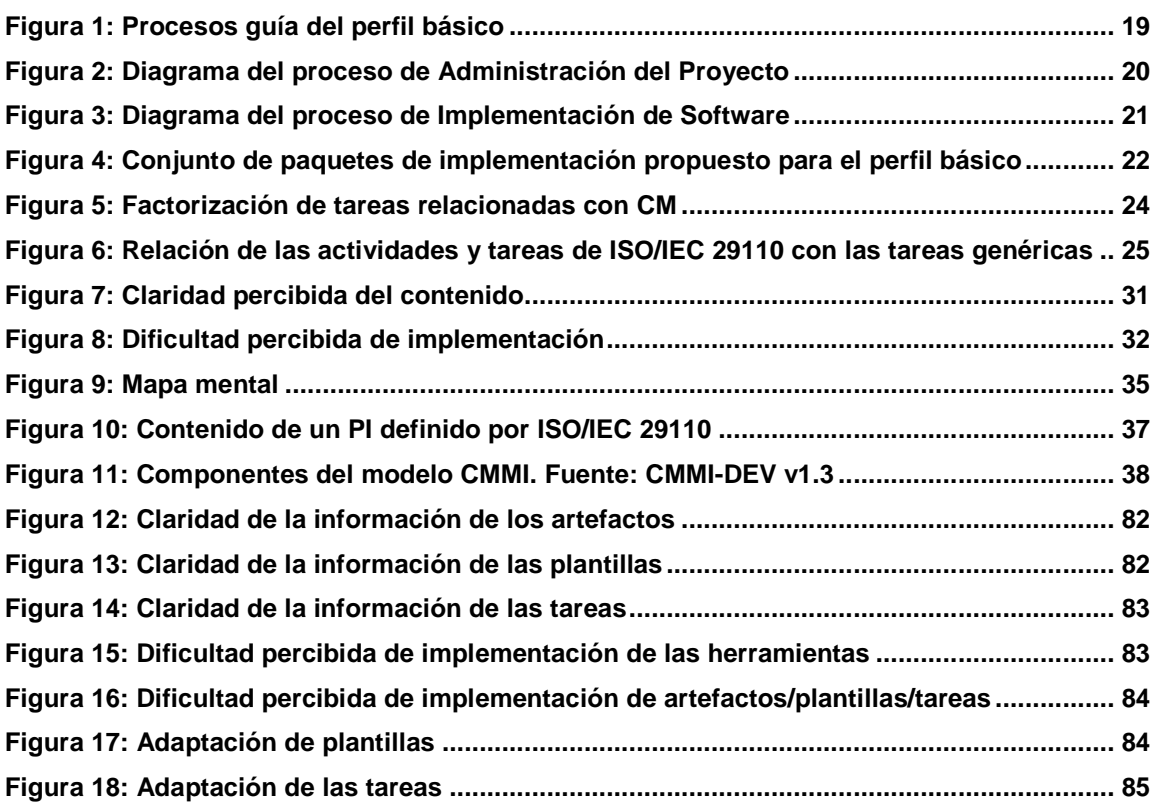

# **LISTA DE ANEXOS**

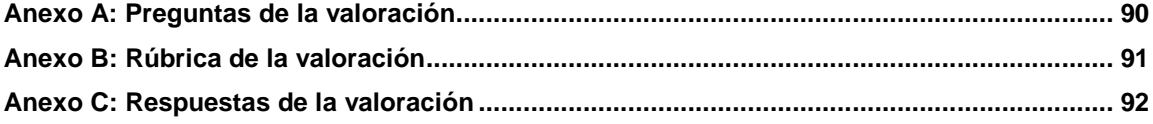

#### **RESUMEN**

En el contexto del mejoramiento de procesos actualmente existen distintos modelos y marcos de trabajo en los que se establecen una serie de "mejores prácticas" que permiten a una organización hacer mejor su trabajo. En la industria del software se destacan el modelo CMMI y el nuevo estándar ISO/IEC 29110, el primero establece QUE debe hacer una organización para alcanzar unos niveles de madurez específicos a través de la implementación de conjuntos prestablecidos de Áreas de Procesos o niveles de capacidad en los procesos de la organización mediante la implementación de las metas genéricas y el segundo, por su naturaleza de estándar, busca ayudar a las organizaciones pequeñas estableciendo QUE hacer y COMO hacerlo.

El principal problema que encuentran las organizaciones pequeñas al tratar de implementar un modelo como CMMI radica en que el modelo no especifica como hacer ciertas prácticas o cómo alcanzar ciertas metas que se definen en el modelo, lo cual implica que la organización debe asignar recursos para estudiar, analizar, implementar y luego verificar los resultados, recursos que normalmente son escasos incluso nulos para las pequeñas organizaciones. Es por este motivo que el estándar internacional ISO/IEC 29110 estableció dentro de su modelo un documento llamado Paquete de Implementación, el cual contiene un conjunto de artefactos que facilitan a la organización que los utilice la implementación de las prácticas del estándar.

Considerando lo que es más conveniente para una pequeña organización, se ha decidido trabajar en paquetes de implementación de cada proceso explicito o implícito dentro de los procesos que propone el estándar ISO/IEC 29110, así, se seleccionó el proceso de **Gestión de la Configuración** no solo porque aún no está definido el paquete de implementación correspondiente, sino además por la importancia de éste proceso en el día a día de las organizaciones de la industria del software, especialmente las pequeñas, que tienen que lidiar con gran cantidad de cambios en sus proyectos y productos.

El objetivo de este trabajo de grado es crear un paquete de implementación para gestión de la configuración que le facilite a una PyME definir sus prácticas para lograr el control adecuado de sus productos de trabajo y que además le permita tener un nivel de capacidad mayor en su proceso de gestión de la configuración.

## **1 INTRODUCCIÓN**

#### **1.1 CONTEXTO DE TRABAJO**

-

El mejoramiento de procesos requiere de inversiones de tiempo, presupuesto y recursos organizacionales como cualquier otro proyecto; cuando se utiliza un modelo de referencia como CMMI<sup>1</sup> el esfuerzo y tiempo requeridos para interpretar el modelo y ajustar las prácticas de la organización se incrementa significativamente<sup>2</sup>. Esto se debe a que CMMI fue concebido en un principio como un modelo a seguir por grandes organizaciones en las que se puede contar con equipos de trabajo dedicados a planear, ejecutar y evaluar estos proyectos de mejoramiento además de contar con el presupuesto requerido<sup>34</sup>. Sin embargo su utilidad y beneficios aplican a organizaciones de todos los tamaños, ya que ha sido demostrado que los resultados se traducen en un nivel de confianza que es reconocido en el mercado y que además es medible mediante los niveles de madurez organizacional y/o capacidad de los procesos.

Basados en datos recolectados en un estudio se concluyó que hay una fuerte evidencia que demuestra la necesidad de establecer métodos disciplinados de desarrollo de sistemas para PyMEs, y además que CMMI en su formato y empaquetamiento actual no es factible para ser adoptado por las PyMEs<sup>5</sup>. Esta investigación evidencia una de las barreras que existe en la adopción e

<sup>&</sup>lt;sup>1</sup> SOFTWARE ENGINEERING INSTITUTE. CMMI for Development, Version 1,3. [En línea] 17 de junio de 2011. [Citado el: 19 de mayo de 2012.]

http://www.sei.cmu.edu/library/abstracts/reports/10tr033.cfm. CMU/SEI-2010-TR-033  $2$  Addressing Infrastructure Issues in Very Small Settings. MONDRAGÓN, Oscar A. 2006. Pittsburgh, Pennsylvania, USA: s.n., 2006. Proceedings of the First International Research Workshop for Process Improvement in Small Settings, p. 5-6

 $3$  Results of a Field Study of CMMI for Small Settings Using Rapid Applied Ethnography. MILUK, Gene. 2006. Pittsburgh, Pennsylvania, USA : s.n., 2006. Proceedings of the First International Research Workshop for Process Improvement in Small Settings, p. 35<br>4 Asselerated Brosses Improvements for Small Settings, BEVANKAR

Accelerated Process Improvements for Small Settings. REVANKAR, Anir, MITHARE,

Raghavendra, NALLAGONDA, Venkata M. Pittsburgh, Pennsylvania, USA : s.n., 2006, p. 118 <sup>5</sup> Results of a Field Study of CMMI for Small Settings Using Rapid Applied Ethnography. MILUK, Gene. 2006. Pittsburgh, Pennsylvania, USA : s.n., 2006. Proceedings of the First International Research Workshop for Process Improvement in Small Settings, p. 27-38

implementación de CMMI por parte de PyMEs y unidades de negocio pequeñas y que genera a su vez falta de interés, sin embargo la valoración oficial no deja de ser deseable para estas organizaciones, especialmente en nuestro país, donde obtener un reconocimiento oficial de un nivel de madurez en CMMI cobra cada día más importancia. En la actualidad se cuenta con una cifra de alrededor de 40 organizaciones valoradas oficialmente en distintos niveles de madurez y/o capacidad de CMMI (como se puede observar en el listado parcial de la Tabla 1), el interés en valorarse se debe en gran medida a que Colombia produce y exporta software sumado a que en algunos casos la valoración y los reconocimientos son una exigencia de los clientes y en otros casos representan una ventaja competitiva tanto en el mercado nacional como en el internacional. Además si se suman otros factores sociales, económicos y políticos que se han venido gestando en los últimos años como la puesta en marcha de los distintos TLC que se han firmado, la masificación de tecnologías de información, el alto nivel de inversión en tecnología del país comparado a otros países latinoamericanos, los incentivos a inversionistas extranjeros que promuevan los desarrollos de software en territorio colombiano<sup>6</sup>.

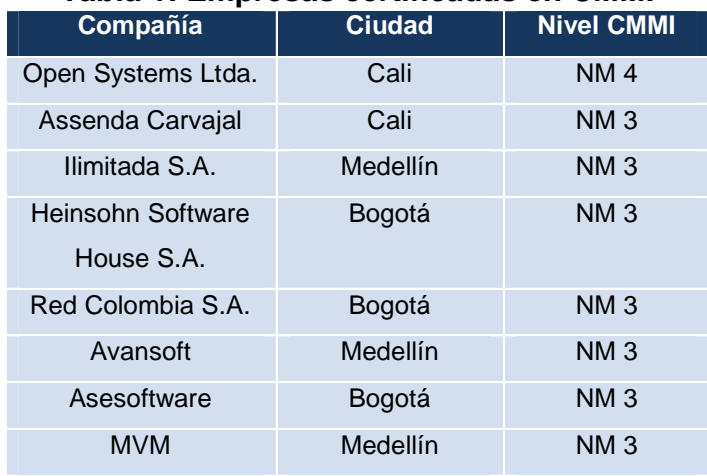

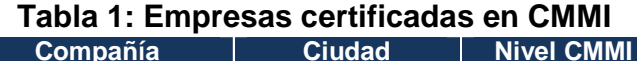

-

<sup>6</sup> PROEXPORT**.** Software & servicios de tecnologías de información (TI – Perfil sectorial). Bogotá : PROEXPORT, 2011. p. 9-18.

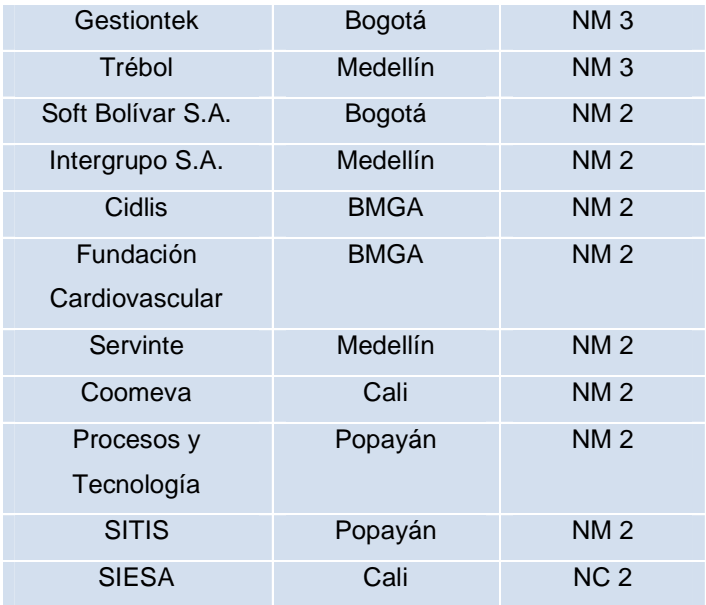

**Fuente: Proexport** 

Si se observa la industria del software en Colombia se puede ver que está compuesta en su gran mayoría por PyMEs, según la clasificación por nivel de activos que estipula la ley 590 de 2000. Se habla de una cifra del 99,9% de empresas dedicadas al desarrollo del software en Colombia con estas características.

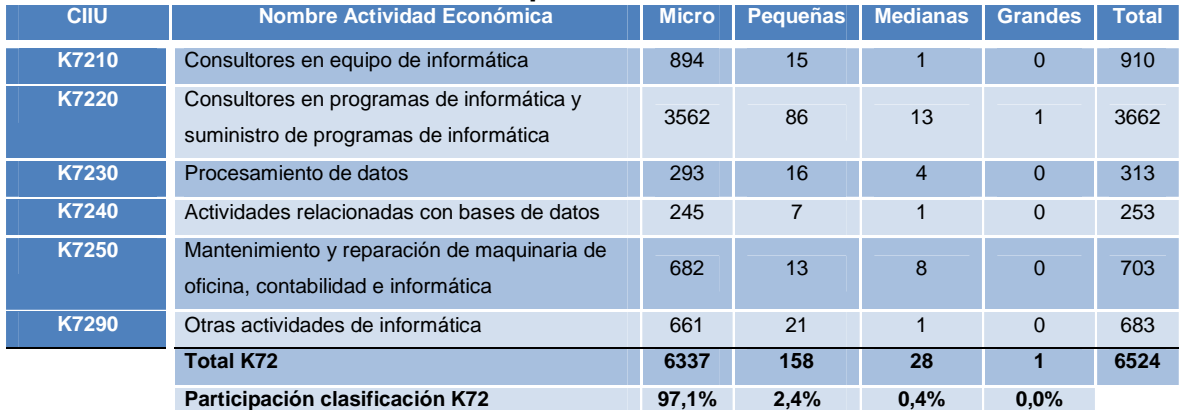

#### **Tabla 2: Tamaño de empresas de acuerdo a los activos**

**Fuente: CONFECAMARAS, Información 2010, Proyecto SUTI – Ministerio de Tecnologías de la Información y las Comunicaciones** 

Teniendo en cuenta el hecho de que implementar CMMI en pequeñas empresas supone una gran dificultad y que la gran mayoría de compañías de software en Colombia se caracterizan como PyMEs, el panorama podría ser desalentador sin otras opciones, sin embargo actualmente existen otros modelos y estándares que ante el mismo panorama han venido surgiendo en otros países como es el caso del modelo MPSBR<sup>7</sup> en Brasil, el Moprosoft<sup>8</sup> en México y el estándar ISO 29110, al rededor del cual, y de forma independiente al estándar, pero propuestos por el mismo equipo de trabajo, se han creado un conjunto de reportes técnicos "ligeros" de Ingeniería de Software pensados para ser fácilmente implementados en PyMEs y que pueden ser presentados en la forma de un "Paquete de Implementación" o Deployment Package.

El Paquete de Implementación (PI) está definido en la norma ISO/IEC 29110-5-1-2 anexo A y se detalla como un conjunto de artefactos desarrollados para facilitar la implementación de un conjunto de prácticas, del estándar o modelo seleccionado, en una PyME; el modelo seleccionado puede ser ISO 29110, CMMI, etc. Un PI contiene típicamente procesos genéricos, actividades, tareas, roles, productos de trabajo, listas de chequeo, plantillas de documentos y ejemplos.

### **1.2 PLANTEAMIENTO DEL PROBLEMA**

 $\overline{a}$ 

El problema es que no existe un paquete de implementación para el proceso de gestión de la configuración dentro del conjunto definido por el perfil básico de ingeniería de sistemas de ISO/IEC 29110 dirigido a organizaciones pequeñas.

En la actualidad se han creado varios PI a nivel mundial y en algunos casos, éstos se han llegado a implementar en VSEs o PyMEs, sin embargo no existe uno que

<sup>&</sup>lt;sup>7</sup> SOFTEX. MPSBR - Mejora de Proceso del Software Brasileño. [En línea]. 11 de diciembre de 2003. [Citado el: 11 de noviembre de 2012] http://www.softex.br/mpsbr/ES/\_home/default.asp 8

SECRETARÍA DE ECONOMÍA - MÉXICO**.** MoProSoft – Modelo de Procesos para la Industria del Software. [En línea]. Agosto de 2005. [Citado el: 11 de noviembre de 2012.] http://www.comunidadmoprosoft.org.mx/documentos.php

abarque exclusivamente el proceso de gestión de configuración tal como está definido en el perfil básico de ingeniería de sistemas establecido en ISO/IEC 29110.

## **1.3 OBJETIVOS**

Crear un paquete de implementación para el proceso de gestión de la configuración de acuerdo a la definición del estándar internacional ISO/IEC 29110-5-1-2 anexo A, para pequeñas organizaciones del sector de desarrollo de software.

## **1.3.1 Objetivo General.**

Crear un paquete de implementación del proceso gestión de la configuración de la norma ISO/IEC 29110 para pequeñas organizaciones del sector de desarrollo de software

## **1.3.2 Objetivos Específicos:**

- Caracterizar, comparar y documentar las actividades y/o prácticas propuestas por CMMI-DEV v1.3 para el proceso de gestión de la configuración proyectándolas a ISO/IEC 29110.
- Evaluar la aplicabilidad del conjunto de actividades y/o prácticas propuestas para la gestión de configuración, en el perfil básico definido en la norma ISO/IEC 29110-4.
- Desarrollar el paquete de implementación del proceso gestión de la configuración de la norma ISO/IEC 29110 con base en la estructura de los PI propuestos por la norma ISO/IEC 29110-5-1-2 anexo A teniendo en cuenta las prácticas de gestión de configuración y aplicado al grupo de perfiles genérico.

• Validación y retroalimentación del paquete con profesionales expertos en el área.

#### **1.4 RESUMEN DE LA PROPUESTA**

La propuesta presentada es un paquete de implementación que ha sido creado basado en la norma ISO/IEC 29110 la cual está enfocada en el ciclo de vida del desarrollo del software en organizaciones pequeñas, este paquete incluye una serie de artefactos, plantillas, tareas, pasos y herramientas de software que sirven de apoyo a las organizaciones pequeñas para implementar el proceso de gestión de la configuración de manera práctica.

### **1.4.1 ISO/IEC 29110**

Se seleccionó el estándar ISO/IEC 29110 debido a que cubre los dos (2) aspectos principales del problema planteado, por un lado se define el perfil básico de ingeniería de sistemas que incluye el proceso de gestión de la configuración y por otro lado el estándar tiene un enfoque a lo que en ese contexto se define como VSEs (Very Small Entities) que corresponde por analogía a lo que en Colombia denominamos como PyMEs. Estas 2 características hacen de este estándar el ideal para proponer una solución que le facilite a las PyMEs implementar un proceso como gestión de la configuración y que además se tenga como soporte una organización tan importante y renombrada como ISO a nivel mundial.

Debido al enfoque de ISO/IEC 29110 en organizaciones pequeñas "han sido desarrolladas un conjunto de guías de acuerdo a una serie de características de las OPs. Las guías están basadas en subconjuntos de elementos de estándares adecuados, llamados perfiles OP. El propósito de un perfil OP es definir un subconjunto de estándares ISO/IEC relevantes para el contexto OP, por ejemplo, procesos y resultados de ISO/IEC 12207 y productos de ISO/IEC 15289". Nuestro paquete de implementación aplica al grupo de perfiles genérico el cual contiene los perfiles de entrada, básico y avanzado.

En el ciclo de vida de desarrollo del software definido participan 2 grandes procesos: Administración de Proyectos e Implementación de Software. Estos dos procesos interactúan durante todo el ciclo y generan una serie de productos de trabajo que pueden ser intermedios o entregables al cliente como se puede observar en la Figura 1.

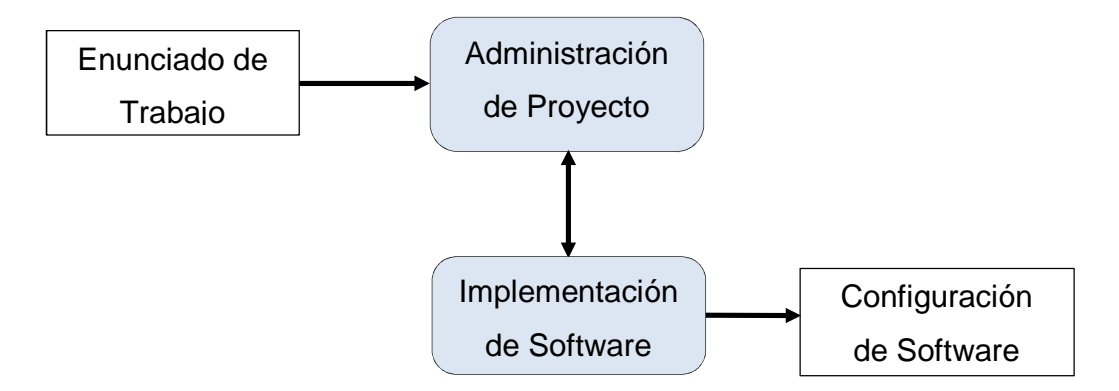

**Figura 1: Procesos guía del perfil básico** 

El proceso de administración de proyectos tiene como propósito "establecer y llevar a cabo de manera sistemática las tareas de un proyecto de implementación de software, que permitan cumplir con los objetivos del proyecto en la calidad, tiempo y costos esperados" y establece 7 objetivos para lograrlo:

- AP.O1. Enunciar el Plan del Proyecto
- AP.O2. Monitorear y controlar el proyecto
- AP.O3. Registrar y analizar las solicitudes de cambio
- AP.O4. Realizar revisiones y llegar a acuerdos
- AP.O5. Identificar los riesgos
- AP.O6. Desarrollar una estrategia de control de versiones
- AP.O7. Asegurar la calidad del software

El flujo de trabajo del proceso de administración de proyectos puede ser visto en la Figura 2, en este flujo se pueden observar los productos de trabajo que se generan en cada fase del proyecto además de actividades recomendadas.

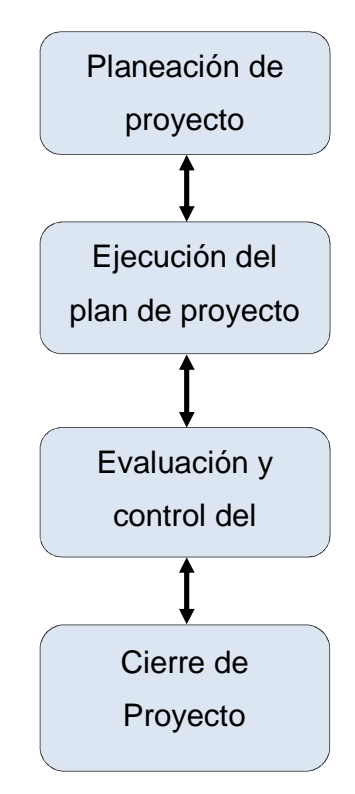

**Figura 2: Diagrama del proceso de Administración del Proyecto** 

El proceso de Implementación de software tiene como propósito "la realización sistemática de las actividades de análisis, diseño, construcción, de integración y pruebas para productos de software, nuevos o modificados, de acuerdo a los requerimientos especificados" y se establecen 7 objetivos:

- IS.O1. Cumplir con el Plan de Proyecto actual
- IS.O2. Definir, analizar y aprobar los requerimientos del software
- IS.O3. Desarrollar la arquitectura y el diseño detallado del software
- IS.O4. Producir los componentes de software definidos en el diseño y realizar pruebas de unidad
- IS.O5. Realizar pruebas de integración
- IS.O6. Establecer la línea de base que cumpla con los requerimientos
- IS.O7. Realizar tareas de verificación y validación del software

El flujo de trabajo del proceso de Implementación de software puede ser visto en la figura 3 y se pueden observar los productos de trabajo y actividades que se generan en cada fase

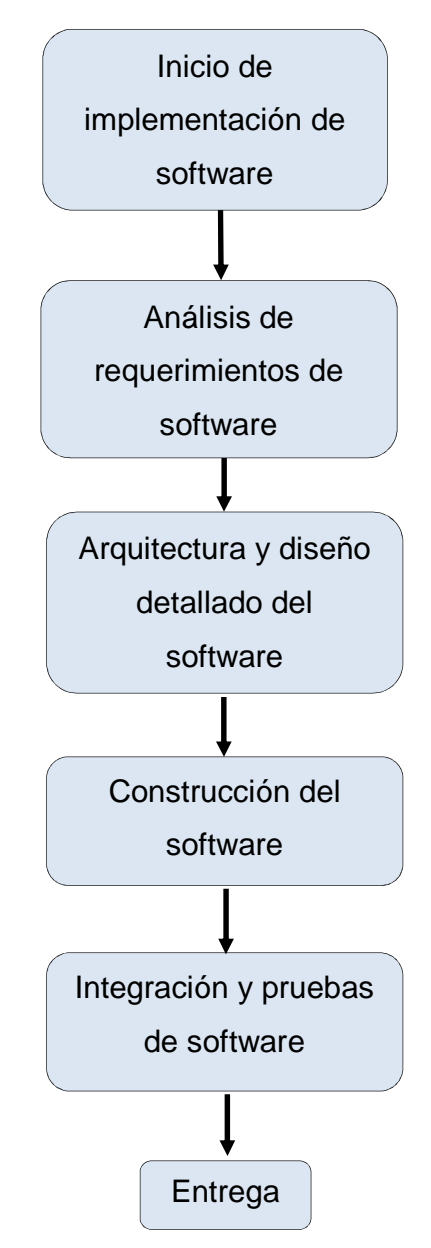

**Figura 3: Diagrama del proceso de Implementación de Software** 

# **1.4.2 Gestión de la configuración en ISO/IEC 29110 y CMMI-DEV v1.3**

Como se puede observar, la norma ISO/IEC 29110 no define explícitamente un proceso de gestión de la configuración sin embargo las actividades, tareas y productos típicos de este proceso están inmersos en ambos procesos y en algunos casos éstos sólo se enuncian en los objetivos.

Sin embargo para cada perfil definido en ISO/IEC 29110 se ha establecido un conjunto de paquetes de implementación que pueden servir de apoyo a ambos procesos, el conjunto propuesto se puede observar en la figura 4.

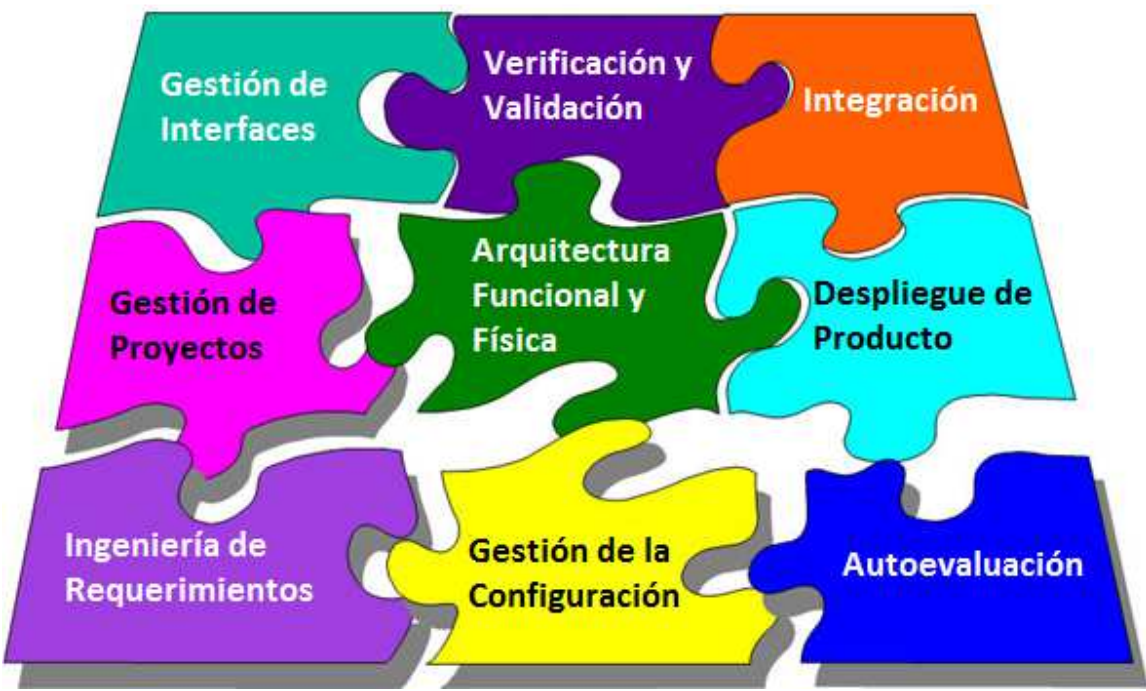

**Figura 4: Conjunto de paquetes de implementación propuesto para el perfil básico** 

**1.4.3 Paquete de implementación** 

El estándar define un documento llamado paquete de implementación (PI), el cual permite definir un conjunto de artefactos cuyo objetivo es el de ayudar a implementar un proceso específico en una PyME. Los PI son de libre divulgación y edición, éstos pueden ser creados por cualquier persona y consumidos (utilizados) por las pequeñas organizaciones. Los artefactos que se creen dentro del PI deben estar enmarcados dentro del estándar ISO/IEC 29110, es decir, debe estar justificado que objetivo, proceso, actividad o tarea definido en el estándar se esta impactando, aplicando o desglosando. De esta forma se busca garantizar que los PI tengan un alcance bien definido y que no se propongan artefactos que una PyME tendría dificultad en implementar. Los artefactos que el estándar propone son:

- Plantillas
- Listas de chequeo
- Listado de roles
- Desglose de pasos para procesos, actividades o tareas
- Ejemplos del ciclo de vida de una actividad
- Listado de herramientas y posibles implementaciones
- Relaciones con otros estándares y modelos
- Otros artefactos

#### **1.4.4 Selección de tareas relacionadas con gestión de la configuración**

Uno de los principales componentes del Paquete de Implementación son las tareas, las cuales deben estar enmarcadas dentro del proceso de gestión de configuración e ISO/IEC 29110, teniendo en cuenta esto el primer paso consistió en revisar el estándar ISO/IEC 29110 y seleccionar en los dos procesos aquellos objetivos, procesos, actividades y tareas que se encuentran relacionadas con gestión de la configuración. Una vez identificadas se analizaron y se cruzaron a los objetivos y prácticas específicas del área de proceso CM de CMMI-DEV v1.3, haciendo este cruce notamos que había conjuntos de tareas con un fin común y las agrupamos de tal forma que se convirtieran en una tarea genérica, es decir, que no dependiera ni del momento en que se hace ni de la metodología de desarrollo que la organización utilice, reduciendo su complejidad de implementación. La figura 5 ilustra cómo 5 tareas diferentes definidas por ISO/IEC 29110 se convierten en una sola tarea genérica.

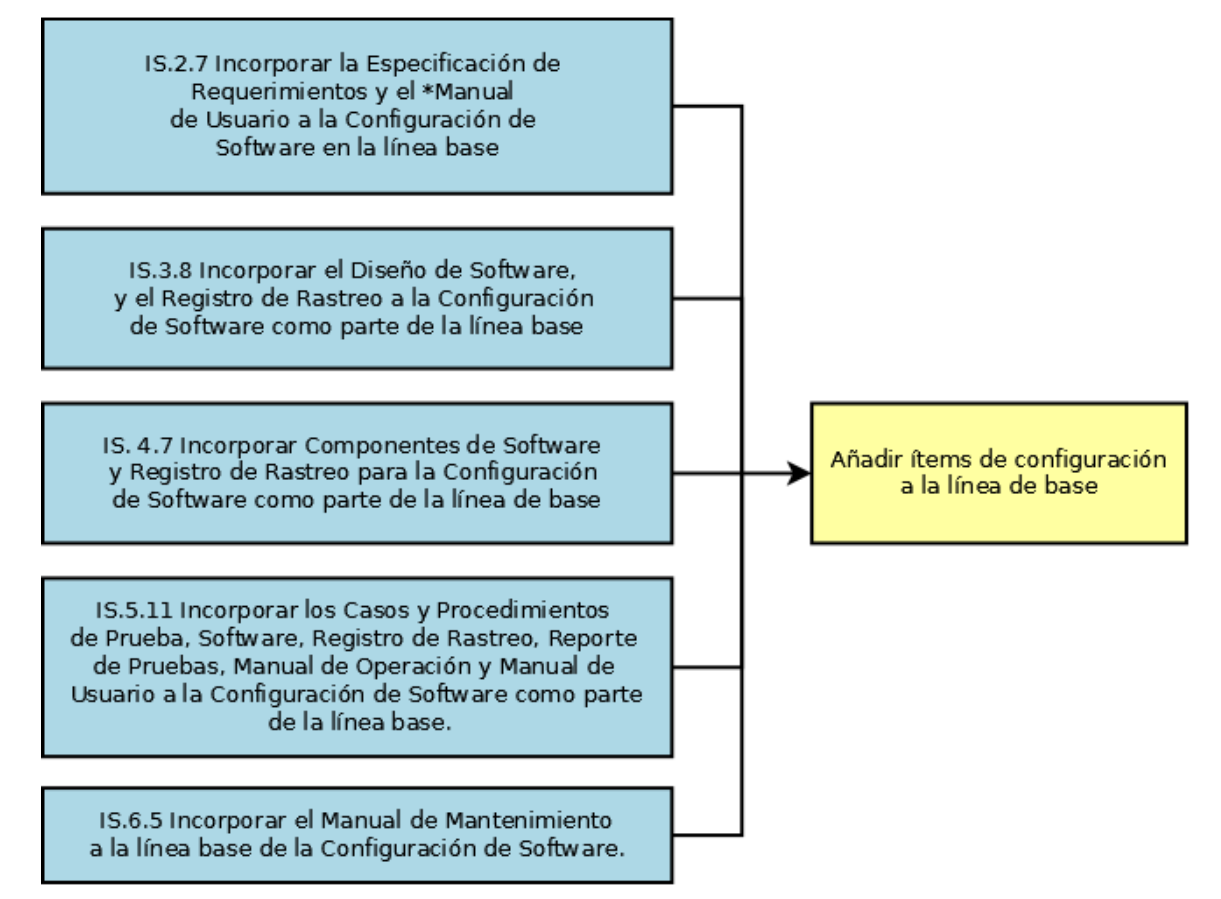

**Figura 5: Factorización de tareas relacionadas con CM** 

Teniendo estas tareas organizadas de esta manera nos permite tener un conjunto de tareas que pueden ser invocadas por las actividades normales del proceso de desarrollo en sus distintas fases, y además de que estas tareas pueden ser independientes del modelo de desarrollo de software que emplee la organización. La figura 6 representa la relación de las tareas genéricas propuestas en el paquete de implementación con las tareas y actividades que define ISO/IEC 29110 en el ciclo de vida que están relacionadas con gestión de la configuración

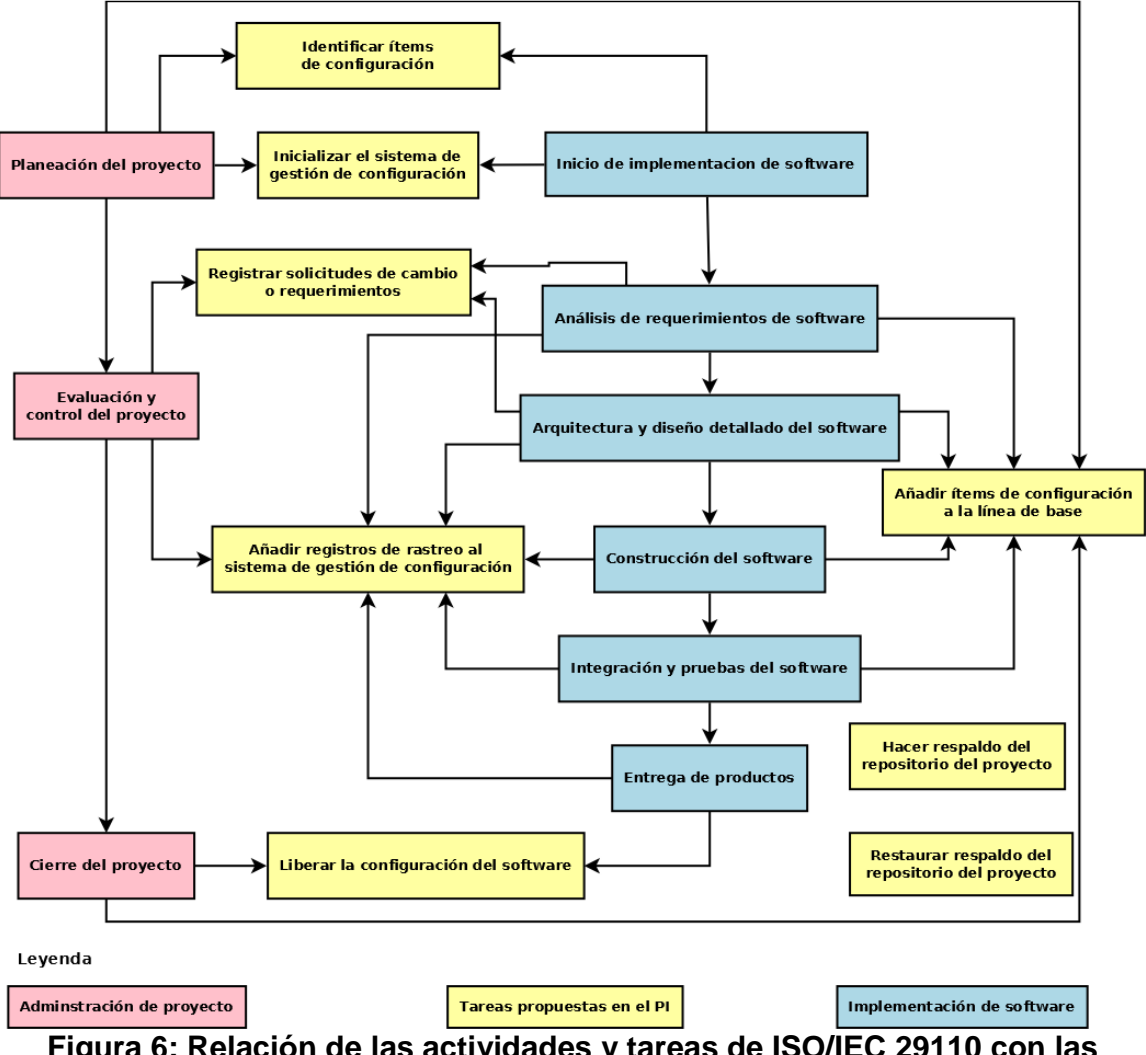

**Figura 6: Relación de las actividades y tareas de ISO/IEC 29110 con las tareas genéricas** 

## **1.5 RESUMEN DE LOS RESULTADOS OBTENIDOS**

Como resultado de este trabajo de grado se creó un paquete de implementación enmarcado en ISO/IEC 29110 que contiene un conjunto de artefactos que pretenden facilitar el montaje del proceso de gestión de configuración. El paquete de implementación está compuesto de:

- 8 tareas
- 6 roles
- 5 productos
- 5 artefactos
- 3 plantillas
- 2 herramientas

Donde se especifica para cada tarea a qué proceso pertenece, qué actividades y tareas de ISO/IEC 29110 están relacionadas, cada tarea contiene además la siguiente información:

- **Objetivos**: presenta una lista de objetivos que pretenden ser alcanzados al ejecutar los pasos descritos para la tarea
- **Explicación**: presenta un contexto que le permita al lector identificar el momento en que debería ejecutar la tarea, también se incluye información acerca de la importancia y el impacto en el proceso
- **Roles**: se listan los roles que participan en la ejecución de la tarea, los roles están definidos en ISO/IEC 29110 y han sido seleccionados teniendo en cuenta las tareas que sirvieron como base para crear la propuesta
- **Productos**: listado de productos que podrían estar involucrados en la ejecución de la tarea. Estos productos pueden ser creados o modificados durante la ejecución de la tarea. Los productos son definidos por ISO/IEC 29110 y por lo tanto deben ser referenciados.
- **Artefactos**: listado de artefactos involucrados en la ejecución de la tarea, los artefactos son propuestos en el paquete de implementación y no hacen parte de ISO/IEC 29110
- **Pasos**: listado de pasos necesarios para ejecutar la tarea, los pasos describen cómo debe ejecutarse la tarea y la cubren completamente.
- **Descripción de los pasos**: Se detalla la información de cada paso, como los roles, productos, artefactos, plantillas involucrados e información complementaria

Las tareas propuestas en el paquete de implementación son las siguientes:

- Identificar ítems de configuración
- Inicializar ítems de configuración
- Registrar solicitudes de cambio o requerimientos
- Añadir ítems de configuración a la línea de base
- Añadir registros de rastreo al sistema de gestión de la configuración
- Hacer respaldo del repositorio del proyecto
- Restaurar respaldo del repositorio del proyecto
- Liberar la configuración

La tabla 3 muestra un ejemplo de una tarea definida en el paquete de implementación:

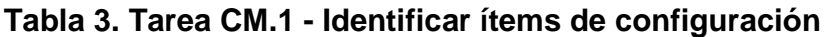

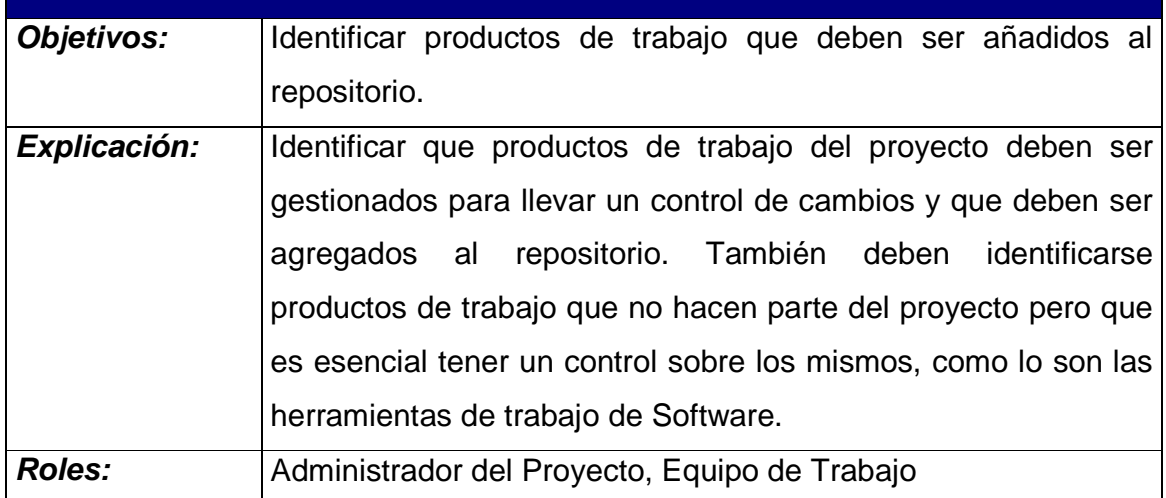

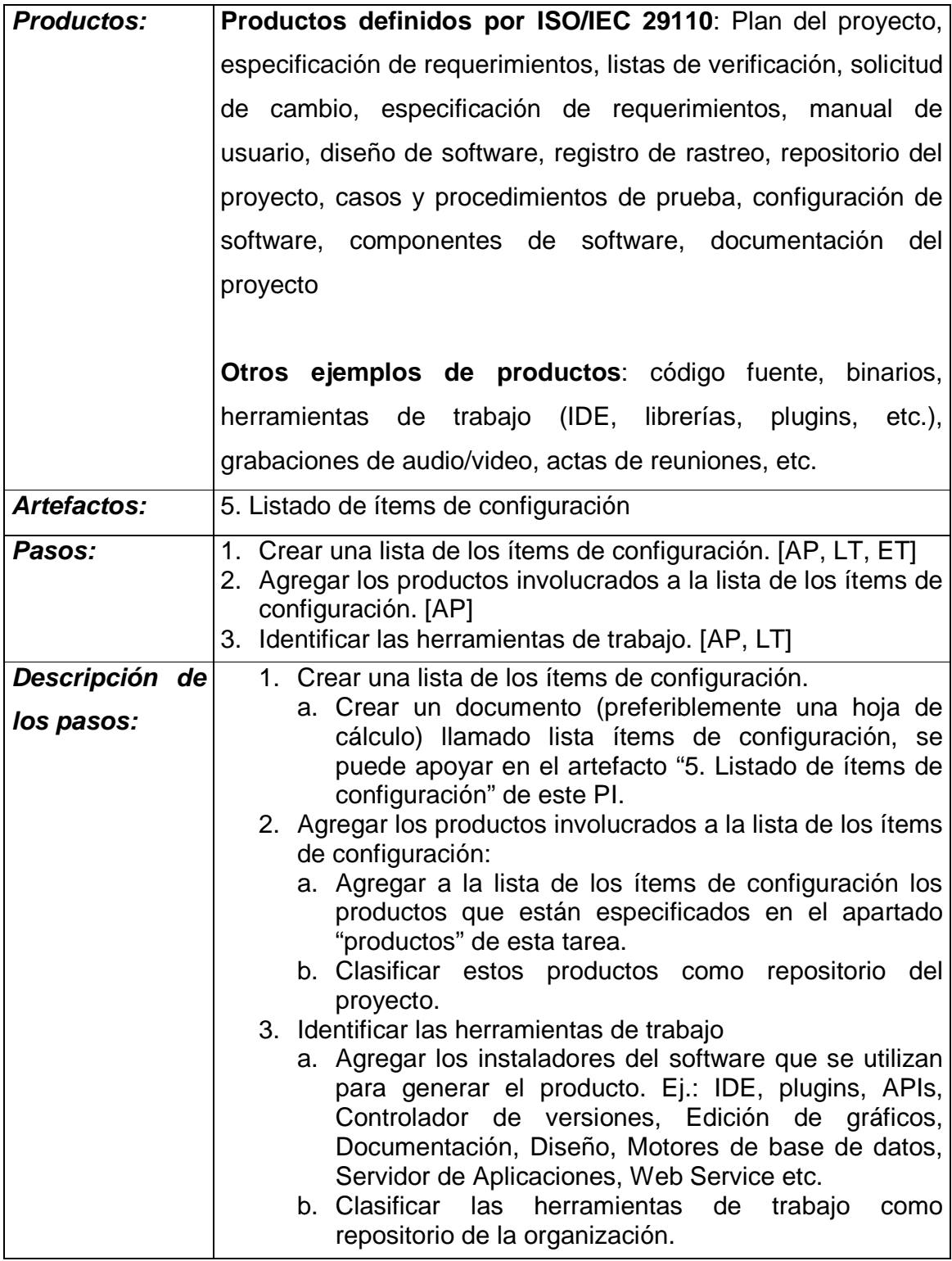

Los artefactos son productos de trabajo propuestos en el paquete de implementación que ayudan a implementar el proceso de gestión de la configuración. ISO/IEC 29110 establece que los artefactos son opcionales por lo que se presentan a modo de ayuda para que el lector pueda interpretarlos como lo considere. Los artefactos propuestos son:

- Estructura de carpetas
- Control de cambios en documentos
- Criterios de priorización de solicitudes de cambio
- Tabla de seguimiento de respaldos
- Listado de ítems de configuración

| ID                   | Identificador único                                              |
|----------------------|------------------------------------------------------------------|
| <b>Nombre</b>        | Nombre del ítem                                                  |
| <b>Tipo</b>          | Tipo de ítem. Ejemplo: Documento de análisis, documento de       |
|                      | diseño, código fuente, herramienta de trabajo, instalador,       |
|                      | librería, etc.                                                   |
| <b>Descripción</b>   | Descripción del ítem de<br>configuración.<br>Ejemplo:            |
|                      | Documentación de diseño del proyecto, manual de usuario          |
|                      | del producto X, etc.                                             |
| Versión              | Versión del ítem, incluir el número de versión completo          |
| <b>Proveedor</b>     | Nombre del proveedor del ítem (sólo para ítems que               |
|                      | provienen de terceros)                                           |
| <b>Responsable</b>   | Persona responsable de<br>los<br>registros<br>del<br>ítem<br>de  |
|                      | configuración                                                    |
| Tipo de licencia     | GNU, GPL, vitalicia, mensual, anual, enlace al documento de      |
|                      | la licencia                                                      |
| Costo de la licencia | Si aplica                                                        |
| URL de origen        | URL de donde se obtuvo el ítem (si aplica)                       |
| <b>Repositorio</b>   | Especificar si el ítem hace parte del repositorio del proyecto o |

**Tabla 4. Artefacto "Listado de ítems de configuración"** 

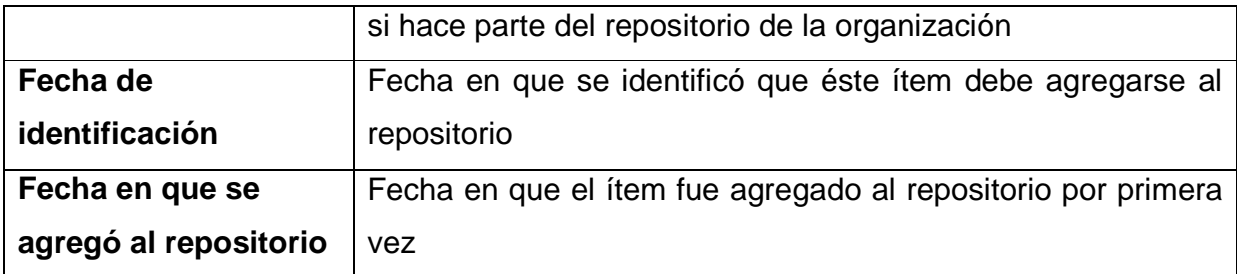

Las plantillas son una serie de guías que pretenden facilitar al lector la forma en que se implementarán ciertos productos o sistemas, cada plantilla contiene la información que debería tener así como una descripción y ejemplos. Las plantillas son opcionales y el lector es libre de implementarlas como mejor lo considere y puede eliminar o agregar información si así lo requiere. El siguiente es el listado de plantillas propuestas:

- Estrategia de control de versiones
- Solicitud de cambio/requerimiento
- Registro de rastreo

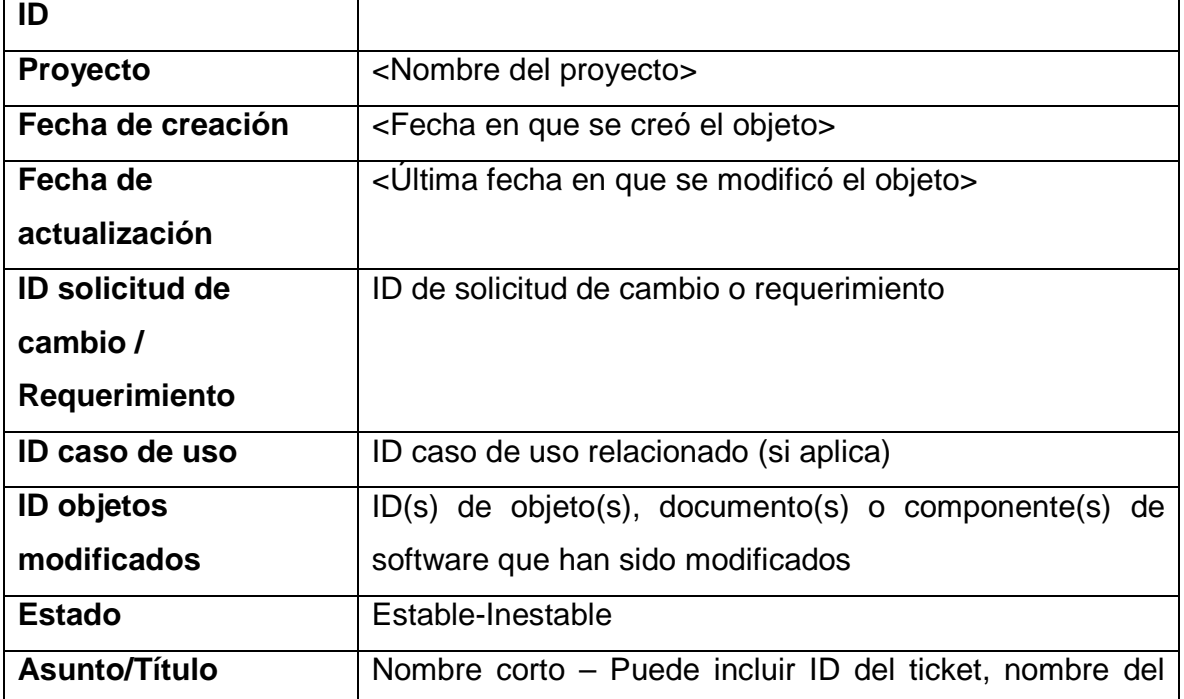

#### **Tabla 5. Plantilla de registro de rastreo**

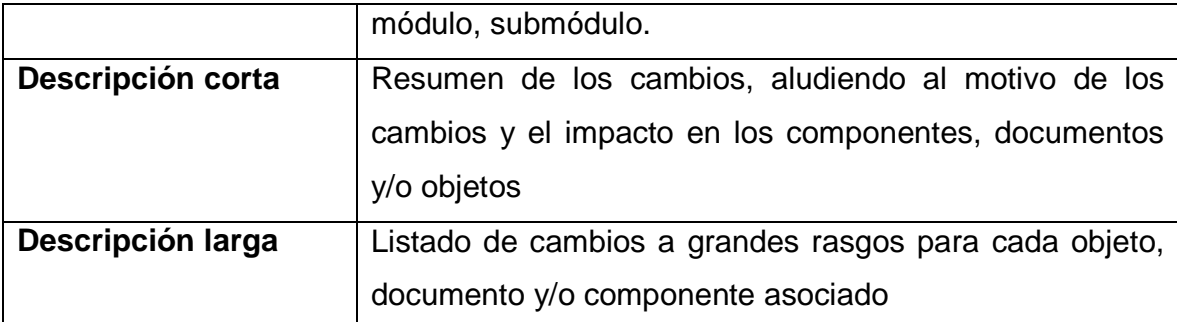

El paquete de implementación fue presentado a un grupo de 5 profesionales del área, de diferentes roles: jefes de unidad de negocio, líderes técnicos y empleados de organizaciones pequeñas, posteriormente se les pidió que diligenciaran una encuesta para evaluar la interpretación y percepción que tienen de la propuesta.

En primera instancia se busca evaluar la claridad de la información presentada en el paquete, si bien la figura 7 presenta una calificación favorable se ha destacado que el uso de ejemplos con productos reales es más útil que el de ejemplos genéricos. Esto lleva a que en algunos casos el contenido no sea completamente claro en una primera instancia.

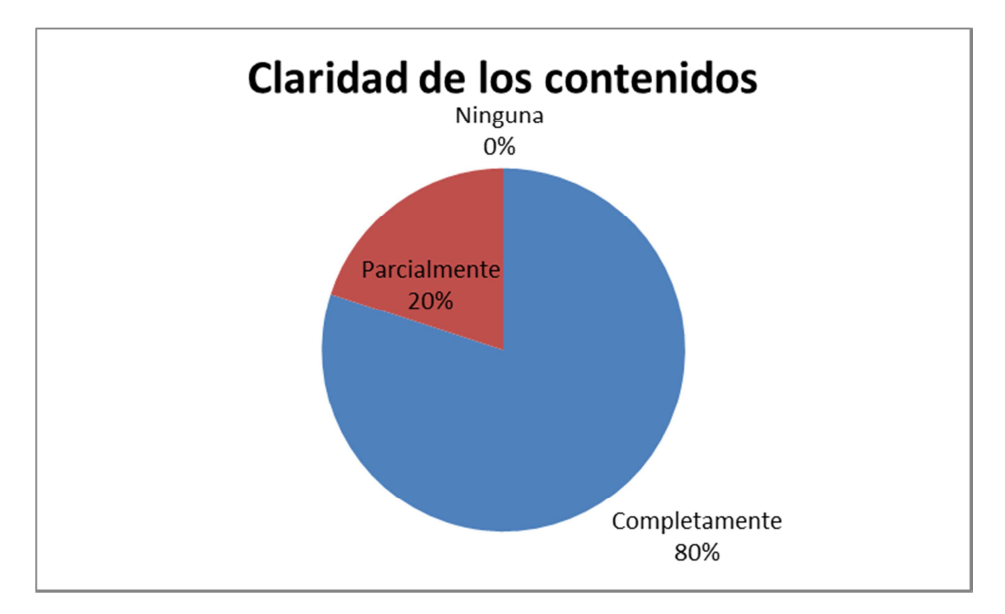

**Figura 7: Claridad percibida del contenido** 

Si bien la finalidad del paquete es facilitar la implementación del proceso de gestión de configuración, el objetivo se logra parcialmente ya que además de la ayuda técnica y documental debe haber un cambio en la cultura organizacional, la figura 8 muestra que la percepción de dificultad no es alta pero tampoco es baja en todos los casos, frecuentemente se recibió la sugerencia de incluir nombres de productos de software reales en los ejemplos que se emplean en el paquete de implementación.

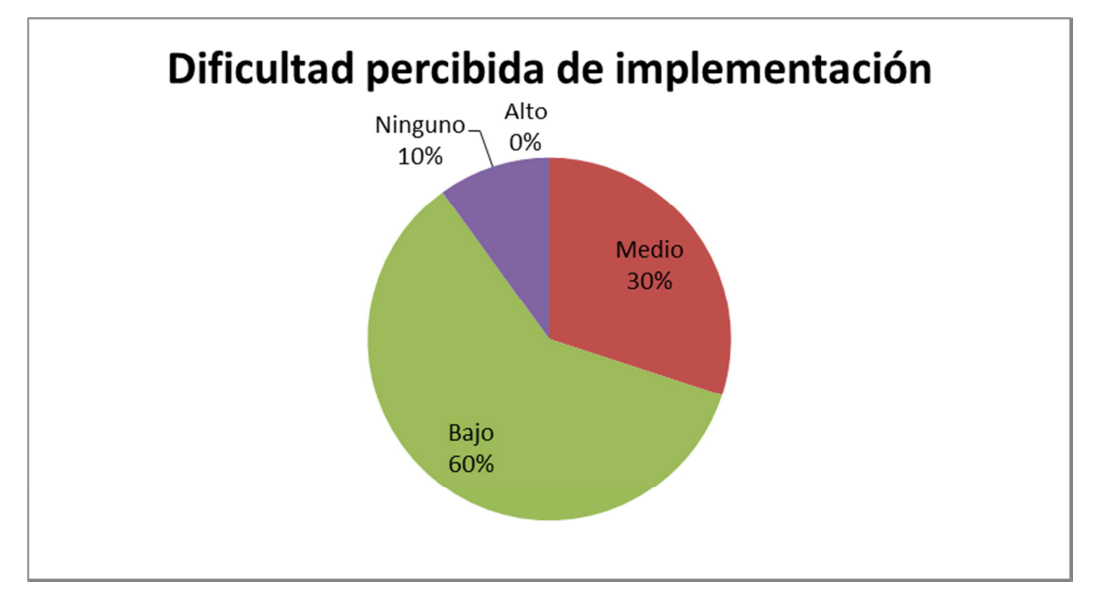

**Figura 8: Dificultad percibida de implementación** 

#### **1.6 ORGANIZACIÓN DEL DOCUMENTO**

En el capítulo 1 de éste documento se encuentra información del contexto de las organizaciones pequeñas que producen software en el ámbito colombiano y se resalta la importancia de este tipo de organizaciones para la actividad económica del país, además se presentan algunos hallazgos encontrados en la literatura de cómo éstas organizaciones ven a los modelos y estándares, en especial a CMMI. Se enuncia el problema que se ha detectado y los objetivos que pretenden atacar al mismo y se presenta un resumen de la propuesta contextualizándolo en el marco de la norma ISO/IEC 29110, presentando algunos ejemplos de los resultados obtenidos en la propuesta y de la validación de la misma.

El capítulo 2 contiene información acerca del marco teórico utilizado para elaborar la propuesta, se presenta información general de la norma ISO/IEC 29110, paquetes de despliegue, el modelo CMMI-DEV v1.3, los niveles de capacidad y madurez; y finalmente información concerniente a los distintos esfuerzos que se han hecho para elaborar otros paquetes de despliegue para otros procesos en el marco de ISO/IEC 29110.

El capítulo 3 presenta la propuesta que es el paquete de despliegue para gestión de la configuración, en éste se encontrará información acerca de cómo debería implementarse el proceso en una organización pequeña. El paquete de despliegue contiene información exigida por ISO/IEC 29110 como son las actividades y tareas involucradas, los roles y las referencias a otros modelos, también incluye información propuesta como resultado de este trabajo como lo son las tareas, los pasos, artefactos, plantillas y herramientas.

El capítulo 4 presenta la estrategia utilizada para realizar la evaluación de la propuesta y el capítulo 5 presenta los resultados obtenidos y su análisis respectivo. El capítulo 6 incluye propuestas de trabajos futuros que no pudieron ser cubiertos en este trabajo y el capítulo 7 presenta las conclusiones.

33

## **2 MARCO TEÓRICO**

Al inicio de este proyecto se identificaron tres (3) ideas fundamentales para el trabajo: la primera es la definición de PYME en el contexto colombiano y en el contexto internacional; la segunda es cómo interactúan estas pequeñas organizaciones de la industria del software con los modelos y estándares existentes (CMMI, ISO 12207), y la tercera idea esta relacionada con el proceso de gestión de la configuración en estas pequeñas organizaciones de la industria del software y la problemática que gira entorno a la implementación (o falta de) de este proceso. En el material recopilado para el desarrollo del trabajo se encuentra que el modelo CMMI no es el más apropiado, al menos en su presentación actual, para ser implementado por organizaciones pequeñas y además se descubre que existe un nuevo estándar (ISO/IEC 29110) que fue creado con el objetivo de ofrecer un marco de referencia justamente para organizaciones pequeñas. Dentro de este estándar se define un instrumento llamado paquete de implementación que éste puede ser enfocado a un proceso específico dependiendo del perfil de las organizaciones, dentro de los perfiles definidos se encuentra el perfil básico y allí se incluye el proceso de gestión de la configuración, lo que lleva a la idea de proponer un paquete de implementación para el proceso de gestión de la configuración enmarcado en ISO/IEC 29110. La figura 9 representa las relaciones entre las ideas y conceptos que llevaron a la propuesta de este proyecto.

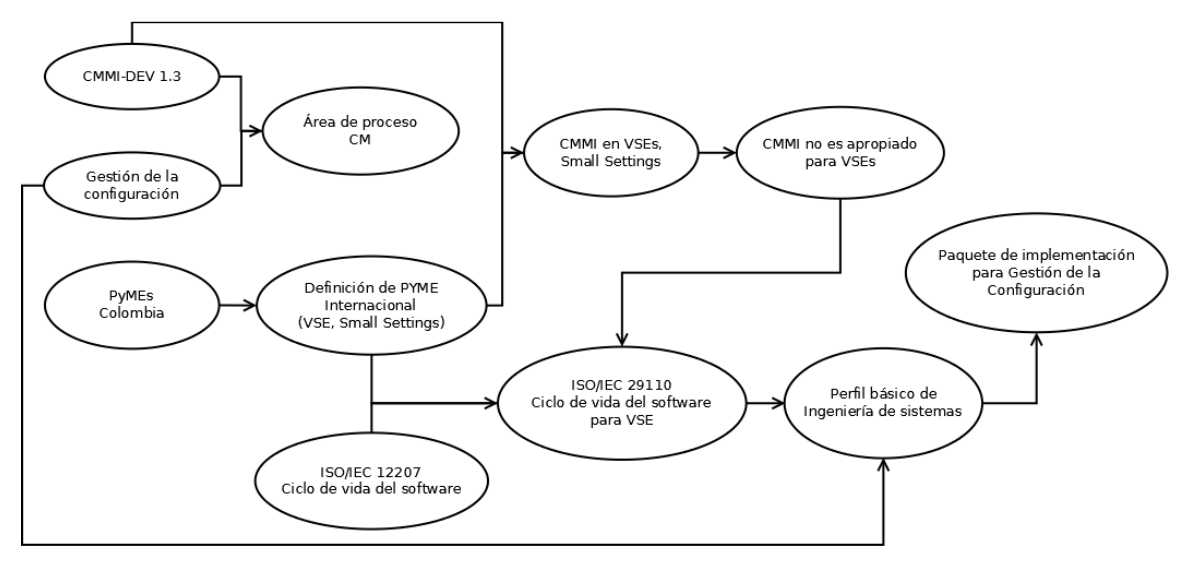

**Figura 9: Mapa mental** 

#### **2.1 ISO/IEC 29110**

La norma ISO/IEC 29110 es un conjunto de estándares y reportes técnicos de perfiles y guías del ciclo de vida del software para entidades muy pequeñas (VSE: Very Small Entities) ligeros, éstas entidades están definidas como una organización, empresa, departamento o proyecto que está compuesto por hasta 25 personas.

La necesidad de este estándar nace debido a que gran parte de la actividad de la industria del software es ejecutada en VSEs a nivel mundial según la OECD, y se necesita de un estándar o modelo que permita a estas entidades adoptar buenas prácticas para producir software de alta calidad, ya que los modelos actuales como CMMI no son viables para ser implementados en estas entidades debido a su alta exigencia en recursos.

A pesar de que las VSEs comparten su característica de tamaño, existen más criterios para poder caracterizar estas entidades como modelos de negocio, factores situacionales y niveles de riesgo. Por este motivo la norma establece lo que se denomina grupos de perfiles que agrupan distintas entidades según distintas características, actualmente se han definido 2 perfiles de los 4 propuestos y 1 grupo de perfiles a saber:

- Perfil de entrada
- Perfil básico
- Perfil intermedio
- Perfil avanzado
- Grupo de perfiles genérico

## **2.2 Deployment Package**

Deployment Package o paquete de implementación (PI) es un instrumento creado por la ISO para facilitar la adopción de la norma u otros estándares y modelos en una VSE. En la figura 10 se pueden observar los componentes principales de un paquete de implementación.

El PI es diseñado de tal forma que las VSE puedan implementar su contenido sin tener que implementar el marco de trabajo completo, en este aspecto se amolda a la representación continua de CMMI ya que facilita el mejoramiento de un área de proceso en específico para incrementar su nivel de capacidad.
| 1 <sub>1</sub><br>Descripción Técnica                                                    |
|------------------------------------------------------------------------------------------|
| Propósito del documento                                                                  |
| ¿Porqué éste tema es importante?                                                         |
| 2. Relaciones con ISO/IEC 29110                                                          |
| 3. Definiciones Clave                                                                    |
| 4. Visión General de Procesos, Actividades, Tareas, Roles y Productos                    |
| 5. Descripción de Procesos, Actividades, Tareas, Pasos, Roles y Productos                |
| Descripción de Roles                                                                     |
| Descripción de Productos                                                                 |
| Descripción de Artefactos                                                                |
| 6. Plantilla(s)                                                                          |
| 7. Ejemplo(s)                                                                            |
| 8. Lista(s) de Verificación                                                              |
| 9. Herramientas                                                                          |
| 10. Referencias a otros estándares y modelos (por ejemplo ISO 9001, ISO/IEC 12207, CMMI) |
| 11.<br>Referencias                                                                       |
| 12.<br>Forma de evaluación                                                               |

**Figura 10: Contenido de un PI definido por ISO/IEC 29110** 

### **2.3 CMMI-DEV v1.3**

Los modelos CMMI son colecciones de mejores prácticas que ayudan a las organizaciones a mejorar sus procesos, el modelo CMMI-DEV comprende un conjunto integrado de guías para desarrollar nuevos productos y servicios.<sup>9</sup> CMMI-DEV contiene 22 áreas de proceso cada una con un conjunto de objetivos y prácticas específicas además de definir unos objetivos y prácticas genéricas que aplican para todas las áreas de proceso como se puede observar en la figura 11 un área de proceso es un conjunto de prácticas que cuando son implementadas satisfacen un conjunto de objetivos considerados importantes para mejorar dicha área.

<sup>&</sup>lt;sup>9</sup> CMMI PRODUCT TEAM. 2010. CMMI® for Development, Version 1.3. Pittsburgh, PA: Software Engineering Institute, Carnegie Mellon University, 2010. CMU/SEI-2010-TR-033, p. 6-8

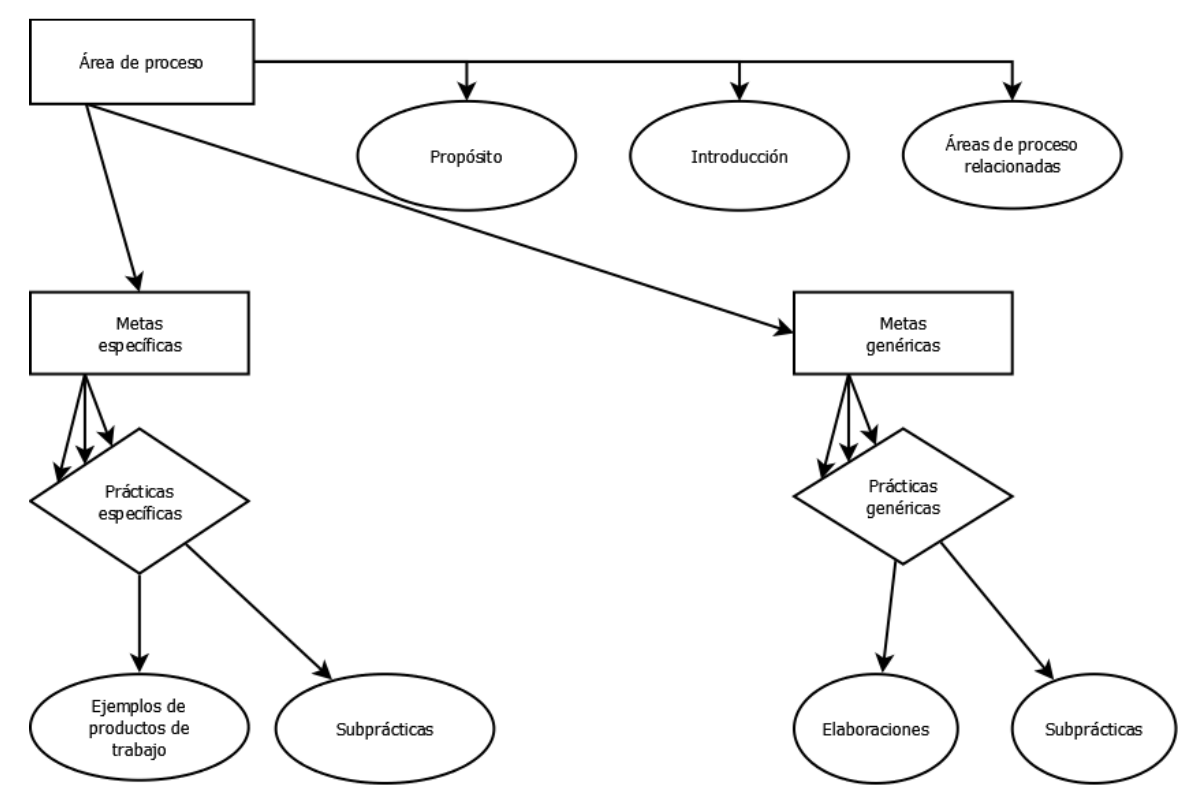

**Figura 11: Componentes del modelo CMMI. Fuente: CMMI-DEV v1.3** 

#### **2.4 Niveles de madurez en CMMI-DEV**

CMMI provee dos formas de medir el mejoramiento, una de ellas es medir el nivel de madurez; la madurez corresponde a la representación por etapas de CMMI cuyo enfoque es el mejoramiento de un conjunto de áreas de proceso cuyas prácticas genéricas y específicas permiten el mejoramiento del desempeño de la organización. Los niveles de madurez son medidos por la consecución de los objetivos genéricos y específicos asociados con los conjuntos de áreas de proceso que comprenden cada nivel de madurez. En la versión 1.3 de CMMI-DEV se establecen 5 niveles de madurez a saber:

- 1 Inicial: Los procesos son caóticos y ad hoc
- 2 Gestionado: Los procesos son planeados y ejecutados de acuerdo a las políticas establecidas
- 3 Definido: Los procesos están bien caracterizados y entendidos, son descritos en estándares, procedimientos, herramientas y métodos.
- 4 Gestionado cuantitativamente: Se establecen objetivos cuantitativos de calidad y desempeño y son utilizados en la gestión de proyectos
- 5 Optimizado: La organización hace mejoramiento continuo de sus procesos basados en un entendimiento cuantitativo de los objetivos de negocio y las necesidades de desempeño.

### **2.5 Niveles de capacidad en CMMI-DEV**

La segunda representación de CMMI es la continua, esta representación se enfoca en el mejoramiento de un área de proceso en particular. A medida que esta área de proceso va cumpliendo con los objetivos genéricos también va incrementando su nivel de capacidad. CMMI-DEV establece 4 niveles de capacidad:

- 0 Incompleto: El proceso no se ejecuta o se ejecuta parcialmente
- 1 Realizado: El proceso cumple con el trabajo necesario para producir productos de trabajo y los objetivos específicos son satisfechos
- 2 Gestionado: El proceso es planeado y ejecutado de acuerdo a las políticas establecidas. Es monitoreado, controlado y revisado; y se evalúa la adherencia a su descripción de proceso.
- 3 Definido: El proceso es adaptado a partir de un conjunto de procesos estándar en la organización.

### **2.6 Gestión de la configuración en CMMI-DEV**

Gestión de la configuración es un área de proceso de CMMI-DEV cuyo propósito es el de establecer y mantener la integridad de los productos del trabajo mediante la identificación de configuraciones, el control de configuraciones, generación de informes de estado y configuraciones; y generación de auditorías de configuraciones. Para lograrlo se deben ejecutar las siguientes actividades:

- Identificación de la configuración de los productos de trabajo que constituyen líneas base.
- Controlar lo cambios a los ítems de configuración.
- Construir o proveer especificaciones de uso del sistema de manejo de configuraciones.
- Mantener la integridad de las líneas base.
- Proveer a desarrolladores, usuarios y clientes datos precisos y actualizados del estado de las configuraciones.<sup>10</sup>

### **2.7 Estado del arte**

Distintas universidades a nivel mundial han creado paquetes de implementación para los perfiles de entrada y básico definidos por la norma ISO 29110. Estos paquetes se encuentran disponibles en línea y se pueden descargar de forma gratuita:

- Gestión de proyectos
- Análisis de requerimientos
- Diseño detallado y arquitectura
- Construcción y pruebas de unidad
- Pruebas de integración
- Control de versiones
- Entrega del producto
- Autoevaluación

Para el perfil de entrada se han propuesto Pis en las siguientes áreas:

- Gestión de proyectos
- Implementación

### **2.7.1 PI de Control de Versiones**

Este Pl<sup>11</sup> facilita la implementación de un sistema de control de versiones, en él se especifican los criterios que se deben tener en cuenta para crear repositorios y

-

 $10$  Ibid., p. 137

que artefactos deben ser tenidos en cuenta para incluirlos en los mismos. El enfoque primordial del Paquete de Implementación es establecer como se utilizara el control de versiones en un proyecto, haciendo énfasis en que éste debe planearse para establecer una estrategia de versionamiento (políticas de numeración de versiones, gestión de liberación del producto, etc.).

Finalmente se establece que herramientas pueden ser utilizadas como sistemas de control de versiones y se enumeran distintas alternativas como GIT, SVN y CVS. El control de versiones se asemeja en gran medida al control de cambios, que es una parte de gestión de la configuración, si bien en este Paquete de Implementación se cubre en detalle el control de cambios no se menciona un sistema de gestión de cambios en los que se hacen solicitudes de cambios que explican el motivo de los cambios hechos en el Software.

 $\overline{a}$ 

<sup>11</sup> Version Control Deployment Package. **BUASUNG, Sanyakorn**. [En línea]. 23 de octubre de 2008. [Citado el: 11 de noviembre de 2012]. http://profs.etsmtl.ca/claporte/english/VSE/Deploy-Pack/DP-Version%20Control-v1.4.doc

### **3 PROPUESTA**

### **3.1 Descripción técnica**

### **3.1.1 Propósito de este documento**

Este paquete de implementación (PI) es compatible con el grupo de perfil genérico de la ISO/IEC 29110 [ISO/IEC 29110]. El grupo de perfil genérico está compuesto de 4 perfiles: entrada, básico, intermedio y avanzado. El grupo de perfil genérico ha sido desarrollado para Organizaciones Pequeñas (OPs) involucradas en el desarrollo de sistemas o software no crítico.

Un paquete de implementación es un conjunto de artefactos desarrollados para facilitar la implementación de un conjunto de prácticas en una Organización Pequeña (OP). Un PI no es un modelo de referencia de proceso (no es prescriptivo). Los elementos de un PI típico son: descripción de procesos, actividades, tareas, roles y productos, plantillas, listas de chequeo, ejemplos, referencias a estándares y modelo, y herramientas.

El contenido de este documento no es normativo, es enteramente informativo.

Este documento está destinado a ser usado por una OP para establecer procesos para implementar cualquier enfoque o metodología de desarrollo, incluyendo, desarrollo ágil, evolutivo, incremental, basado en pruebas, etc. Desarrollo basado en las necesidades de la organización o proyectos de una OP.

Este documento ha sido producido por Alejandro Orozco y Alexander Rojas, más allá de su participación oficial en ISO JTC1/SC7/WG24.

Una vez publicados, los reportes técnicos (RT) de ISO/IEC 29110 están disponibles sin costo alguno en el sitio Web de ISO: http://standards.iso.org/ittf/PubliclyAvailableStandards/index.html

#### **3.1.2 ¿Por qué es importante gestión de la configuración?**

En el ciclo de vida de desarrollo del Software se genera diversa información que se especifica en documentos o productos intermedios que hacen parte de la ejecución de cada una de las etapas de desarrollo, estos documentos contienen información importante que detallan los hechos que se enmarcan en la vida del desarrollo del producto, desde su comienzo hasta su final. Sin embargo, muchos de estos documentos pueden desactualizarse fácilmente y terminar siendo inconsistentes a lo largo del tiempo si no existe un orden establecido que especifique el "cómo" debe ser el manejo de esta información.

La gestión de la configuración nos ofrece un conjunto de herramientas para prevenir una serie de problemas que surgen debido al manejo concurrente de los productos de trabajo en un equipo de trabajo y permite establecer un orden y rutina de trabajo más ordenada y eficiente, determinando cómo hacer un manejo correcto de los documentos y productos que nacen para apoyar el desarrollo de un proyecto de Software como del producto final mismo.

Modelos y estándares propuestos por ISO y el SEI con CMMI-DEV $^{12}$ , presentan diferentes maneras de abordar este tema ya sea a nivel de desarrollo, Software o de gestión de servicios, sin embargo estas metodologías especifican QUÉ debe hacerse. El PI de gestión de la configuración nace como un elemento clave de apoyo que especifica no solamente QUÉ debe tenerse en cuenta para la gestión de configuración sino que adicionalmente especifica CÓMO debe hacerse para lograr una aplicación juiciosa del proceso de gestión de la configuración durante el ciclo de vida desarrollo de software en una OP.

### **3.2 Definiciones**

-

En esta sección el lector encontrará dos conjuntos de definiciones. El primer conjunto define términos usados en todos los paquetes de implementación

<sup>&</sup>lt;sup>12</sup> CMMI® for Development, Version 1.3

llamados "términos genéricos". Y el segundo conjunto de términos usados en este paquete de implementación llamados "términos específicos".

#### **3.2.1 Términos genéricos**

**Proceso:** conjunto de actividades interrelacionadas o actividades que interactúan para transformar entradas en salidas [ISO/IEC 12207].

**Actividad:** conjunto de tareas cohesivas de un proceso [ISO/IEC 12207].

**Tarea:** acción requerida, recomendada o permisible que pretende contribuir al logro de uno o más resultados de un proceso [ISO/IEC 12207].

**Sub-Tarea:** Cuando una tarea es compleja, es dividida en sub-tareas.

**Paso:** un elemento (ítem de lista numerada) en un procedimiento que le dice al usuario como ejecutar una acción (o acciones) [ISO/IEC 26514]. En un paquete de implementación, una tarea es descompuesta en una secuencia de pasos.

**Rol**: una función definida para ser ejecutada por un miembro del equipo de proyecto, como pruebas, inspección, codificación. [ISO/IEC 24765]

**Producto:** pieza de información o entregable que puede ser producido (no obligatorio) por una o más tareas. (Ejemplo: documento de diseño, código fuente).

**Artefacto:** información, que no es listada en ISO/IEC 29110 Parte 5, pero que puede ayudar a una PO durante la ejecución de un proyecto.

**Sistema:** combinación de elementos que interactúan de forma organizada para alcanzar uno o más propósitos definidos. [ISO/IEC 15288:2008]

**Software:** todo o parte de los programas, procedimientos, reglas y documentación asociada a un sistema de procesamiento de información. [ISO/IEC 2382-1]

#### **3.2.2 Términos específicos**

**Configuración del software**: Un conjunto de productos de software identificados de forma única y consistente

**Git:** Sistema de control de versiones distribuido gratuito y de código abierto, disponible para Windows XP/Vista/7, Linux y Mac OS X.

**Línea de base**: es una especificación o producto que ha sido revisado formalmente, sobre el que se ha llegado a un acuerdo, y que de ahí en adelante servirá como base para un desarrollo posterior que puede cambiarse solamente a través de procedimientos formales de control de cambios.

**Repositorio**: sitio centralizado donde se almacena y mantiene información digital, habitualmente bases de datos o archivos informáticos.

#### **3.3 Relaciones con ISO/IEC 29110**

Este paquete de implementación cubre las actividades relacionadas con gestión de la configuración del Reporte Técnico ISO ISO/IEC 29110 Parte 5-1-2 para pequeñas organizaciones

En esta sección el lector encontrará una lista de actividades, tareas y roles de los procesos Administración de Proyectos (AP) e Implementación de Software (IS) de la norma que están relacionados con el proceso de gestión de la configuración. Las actividades son presentadas en el orden de aparición en el estándar y no necesariamente implican un orden de ejecución.

• **Proceso:** Administración de Proyectos

- **Actividad:** AP.1 Planeación del Proyecto
- **Tareas y roles:**

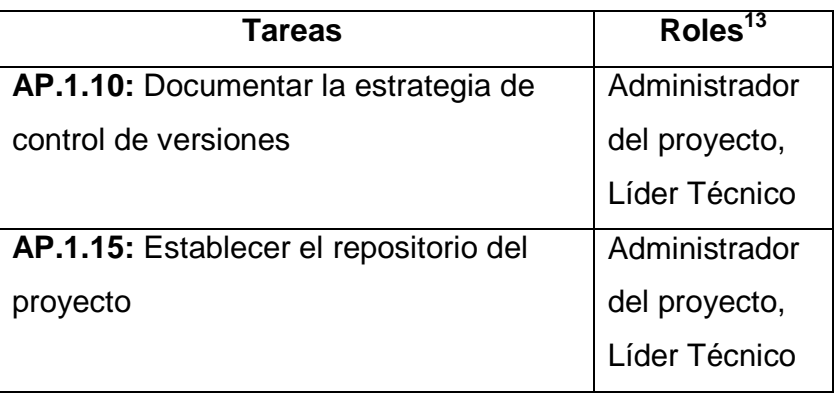

- **Proceso:** Administración de Proyectos
- **Actividad:** AP.2 Ejecución del Plan del Proyecto
- **Tareas y roles:**

-

| <b>Tareas</b>                            | <b>Roles</b>   |
|------------------------------------------|----------------|
| <b>AP.2.4:</b> Realizar reuniones con el | Administrador  |
| Cliente, de las cuales se registrarán    | del proyecto,  |
| acuerdos y se dará seguimiento hasta     | Líder Técnico, |
| su conclusión [Decisión de solicitud de  | Cliente,       |
| cambio]                                  | Equipo de      |
|                                          | Trabajo        |
| AP.2.5: Realizar el Respaldo del         | Administrador  |
| Repositorio del Proyecto de acuerdo a    | del proyecto   |
| la Estrategia de Control de Versiones    |                |
| AP.2.6: Realizar la recuperación del     | Administrador  |
| Repositorio del Proyecto utilizando el   | del proyecto   |
| Respaldo del Repositorio del Proyecto,   |                |

 $13$  Los roles son definidos en la siguiente sección. Los roles también están definidos en la guía de administración e ingeniería de la ISO/IEC 29110

## en caso de ser necesario

- **Proceso:** Administración de Proyectos
- **Actividad:** AP.3 Evaluación y Control del Proyecto
- **Tareas y roles:**

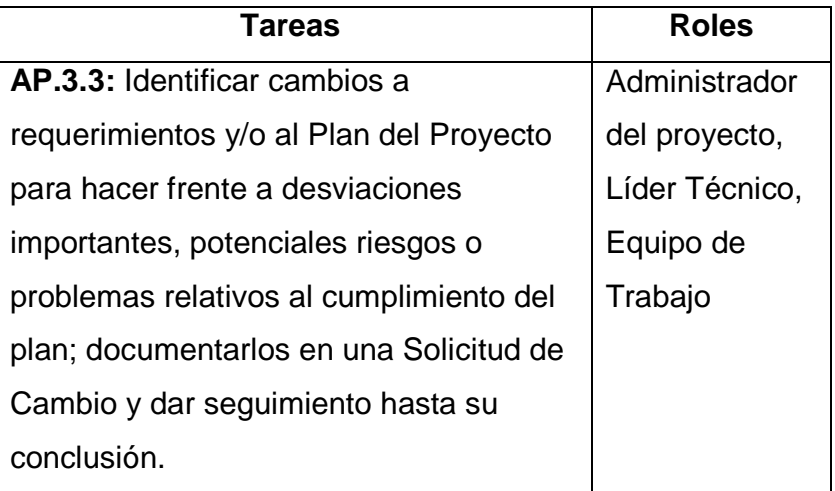

- **Proceso:** Administración de Proyectos
- **Actividad:** AP.4 Cierre del Proyecto
- **Tareas y roles:**

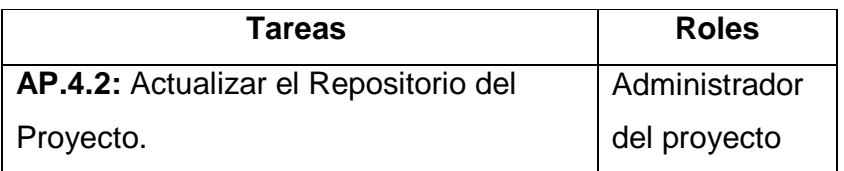

- **Proceso:** Implementación de Software
- **Actividad:** IS.1 Inicio de la Implementación de Software
- **Tareas y roles:**

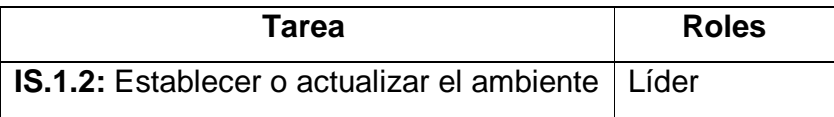

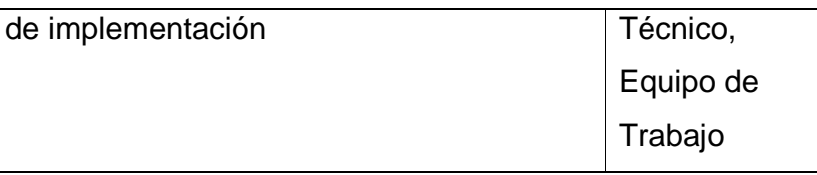

- **Proceso:** Implementación de Software
- **Actividad:** IS.2 Análisis de Requerimientos del Software
- **Tareas y roles:**

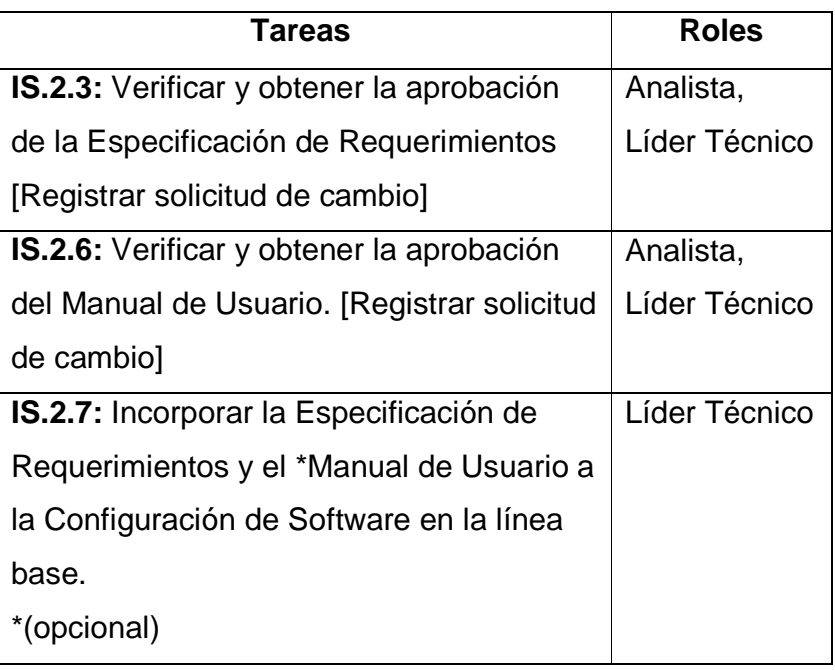

- **Proceso:** Implementación de Software
- **Actividad:** IS.3 Arquitectura y Diseño Detallado del Software
- **Tareas y roles:**

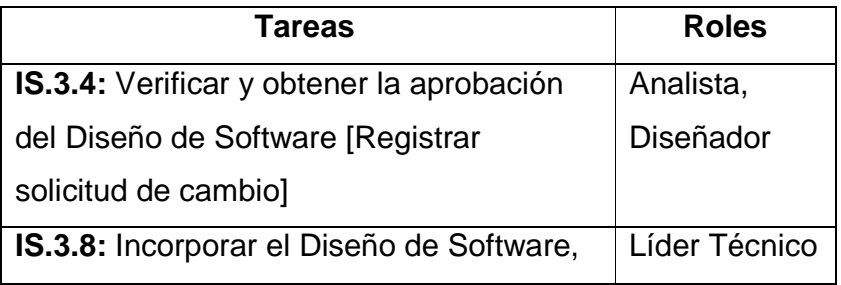

y el Registro de Rastreo a la Configuración de Software como parte de la línea base

- **Proceso:** Implementación de Software
- **Actividad:** IS.4 Construcción del Software
- **Tareas y roles:**

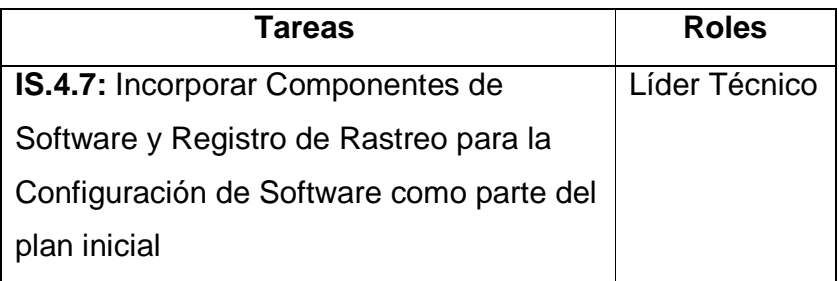

- **Proceso:** Implementación de Software
- **Actividad:** IS.5 Integración y Pruebas del Software
- **Tareas y roles:**

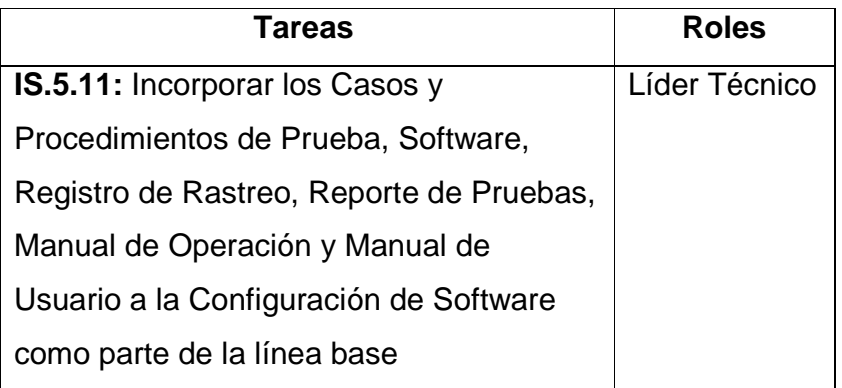

- **Proceso:** Implementación de Software
- **Actividad:** IS.6 Entrega de Productos
- **Tareas y roles:**

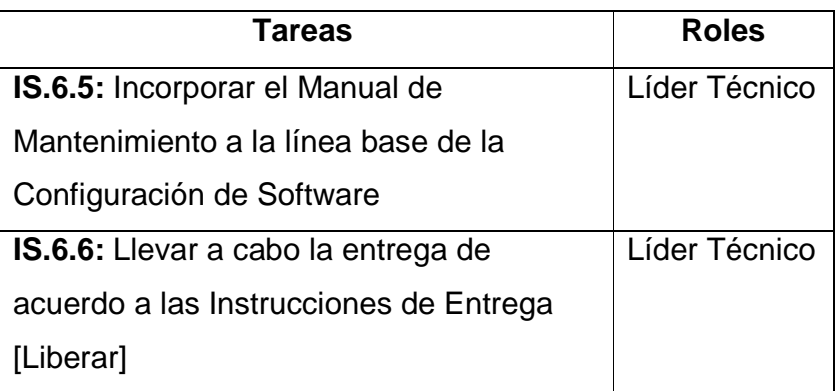

## **3.4 Descripción de actividades, tareas, pasos, roles y productos**

# **Procesos: 6 Administración de proyectos, 7 Implementación de Software Objetivos: AP.O6**

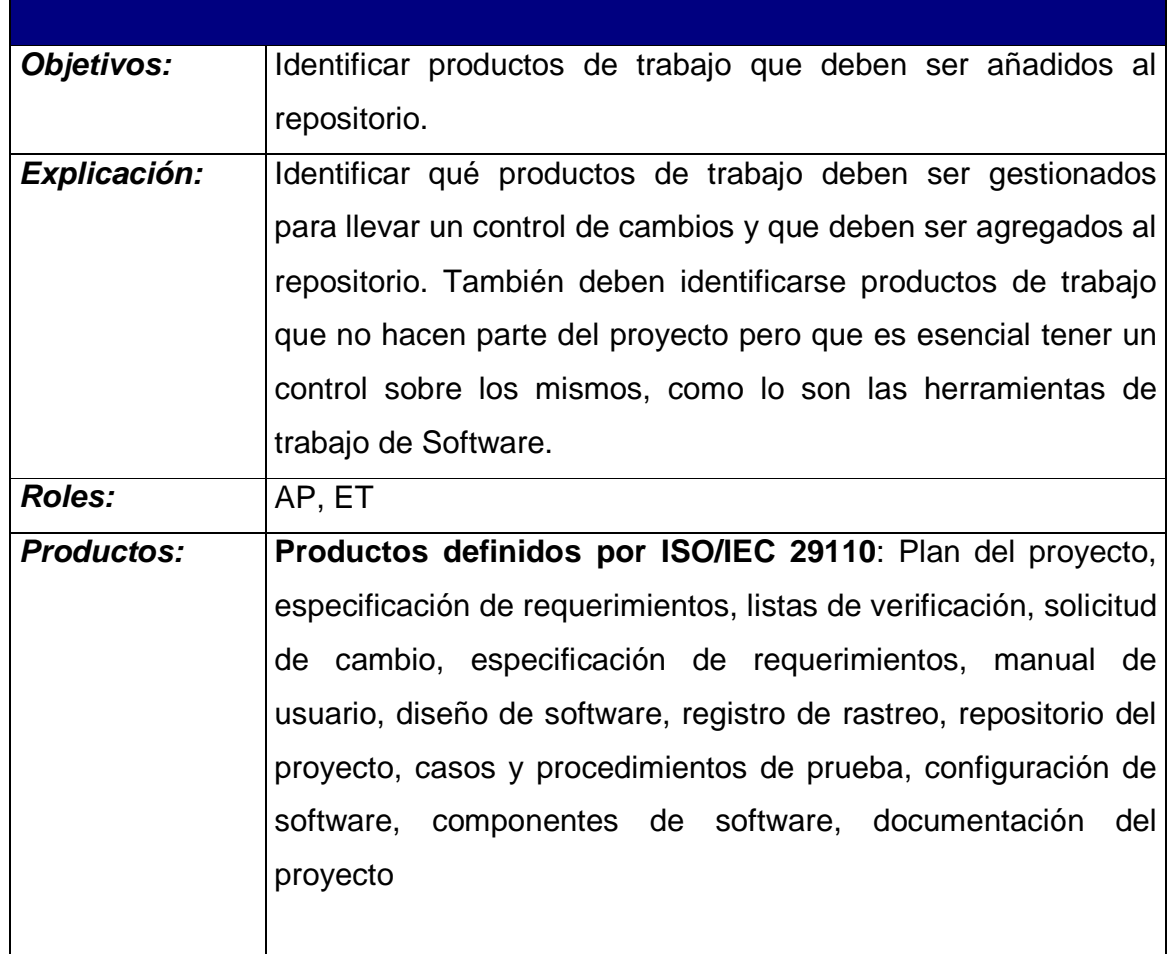

**Tabla 6. CM.1 Identificar ítems de configuración** 

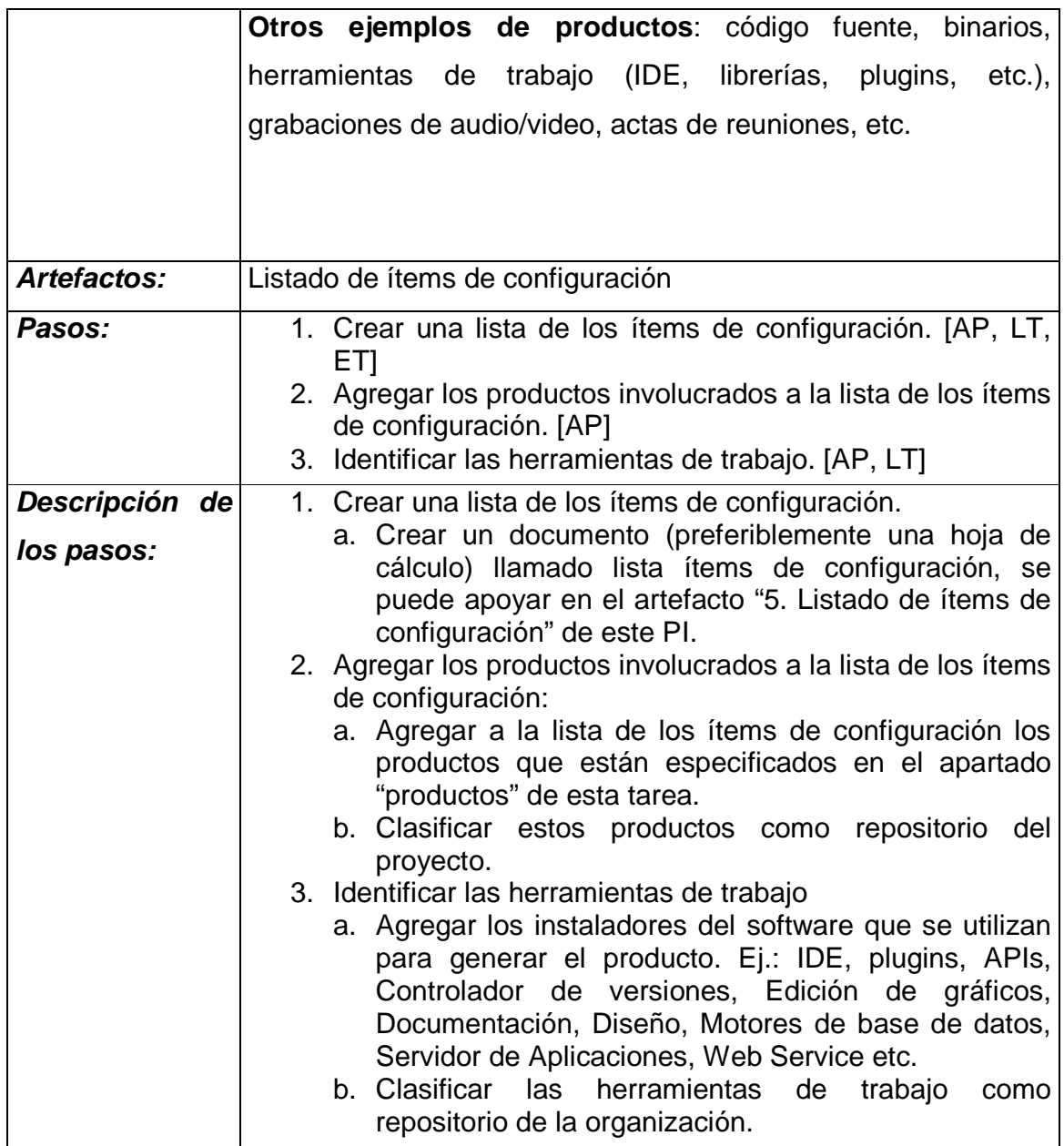

**Procesos: 6 Administración de proyectos, 7 Implementación de Software** 

**Actividades: AP.1, IS.1** 

**Tareas: AP.1.10, AP.1.15, IS.1.2** 

**Tabla 7. CM.2 Inicializar el sistema de gestión de configuración** 

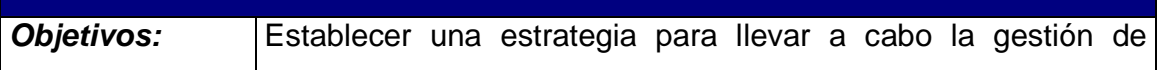

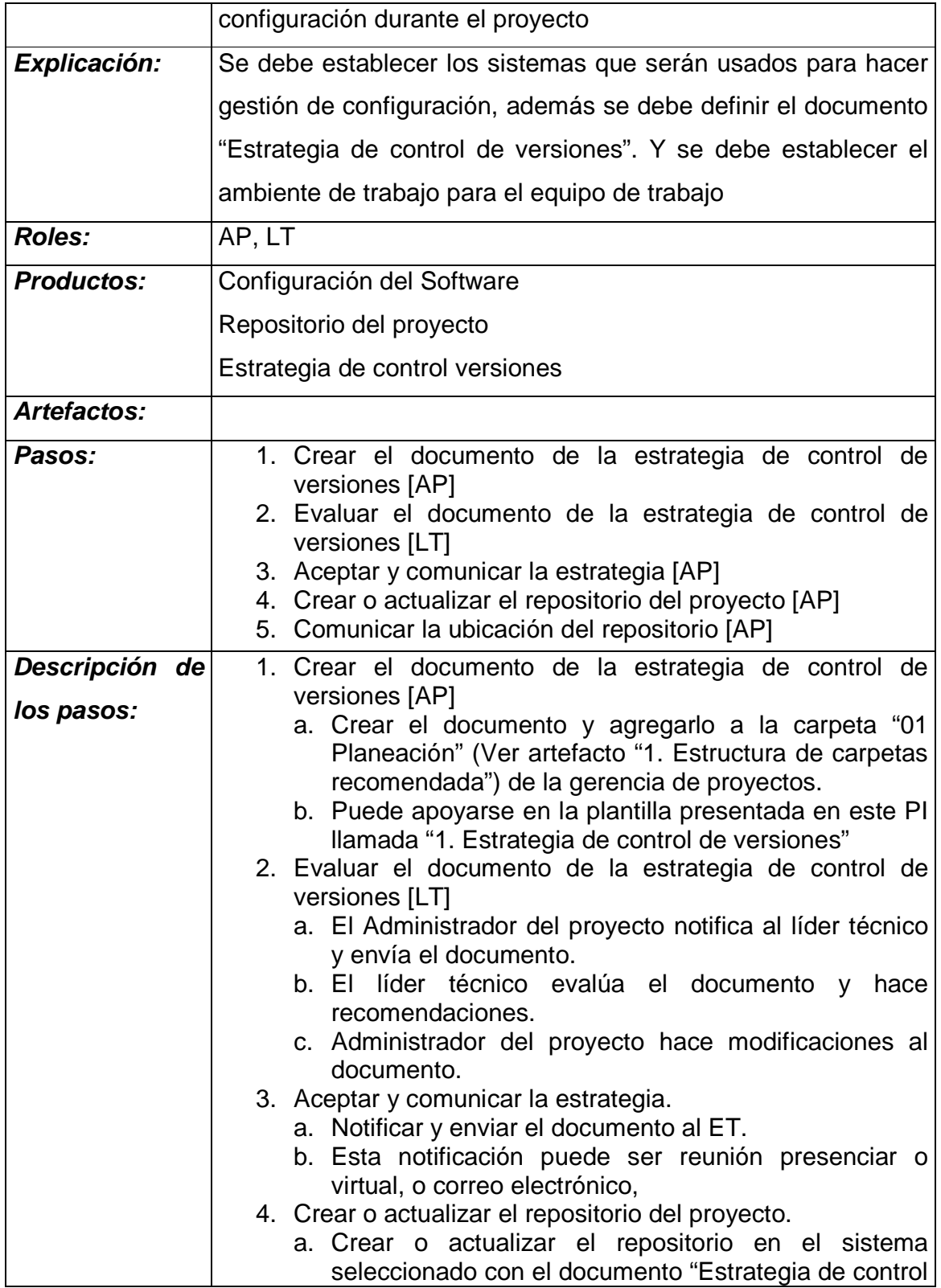

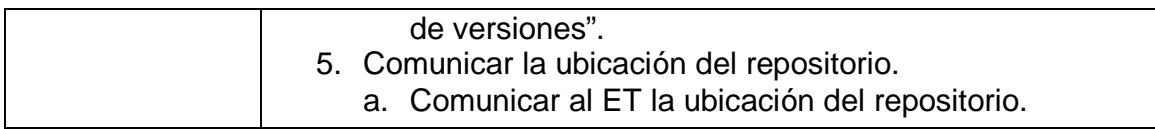

**Procesos: 6 Administración de proyectos, 7 Implementación de Software Actividades: AP.2, AP.3, IS.2, IS.3 Tareas: AP.2.2, AP.2.4, AP.3.3, IS.2.3, IS.2.6, IS.3.4** 

### **Tabla 8. CM.3 Registrar solicitudes de cambio o requerimientos**

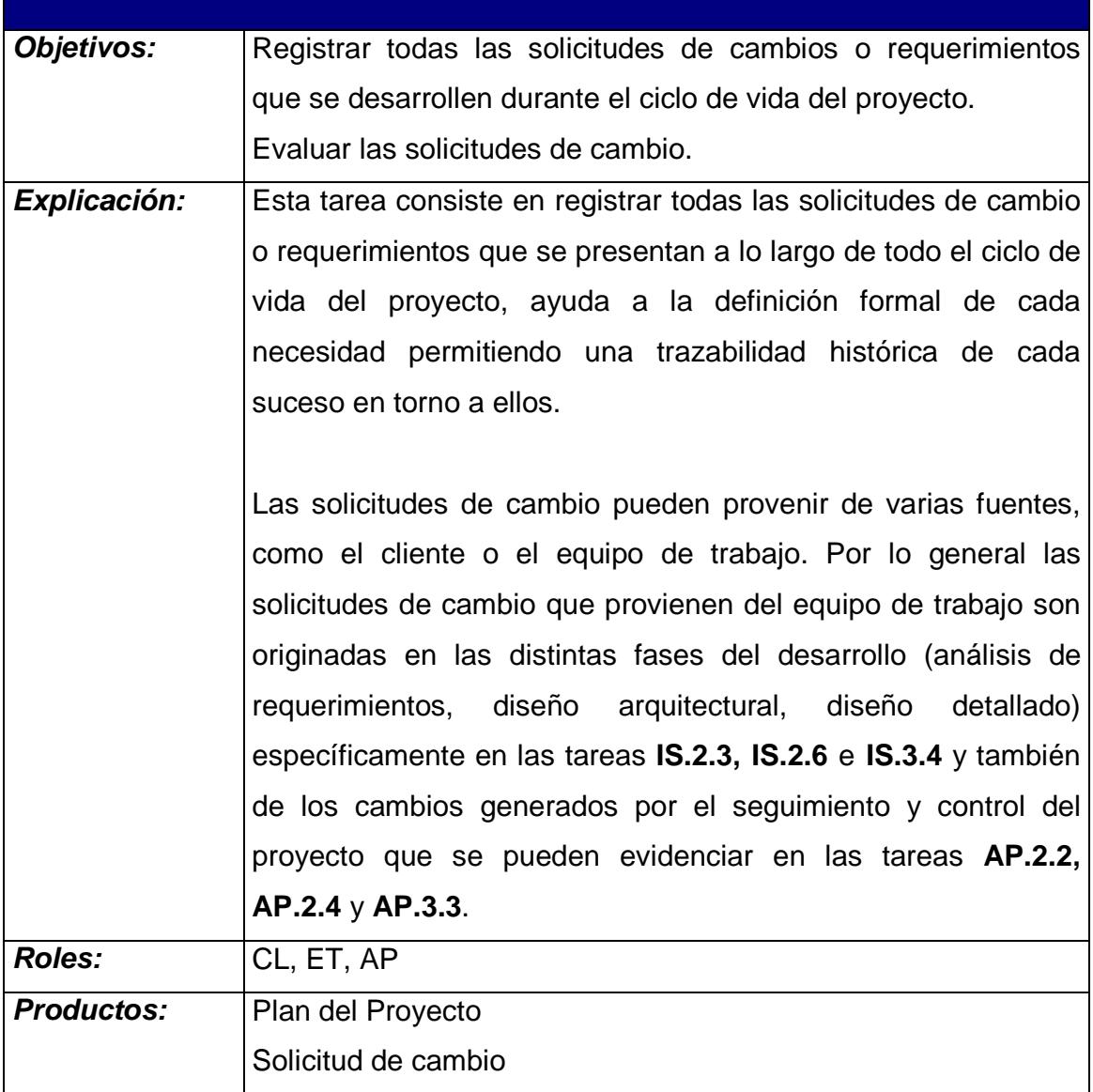

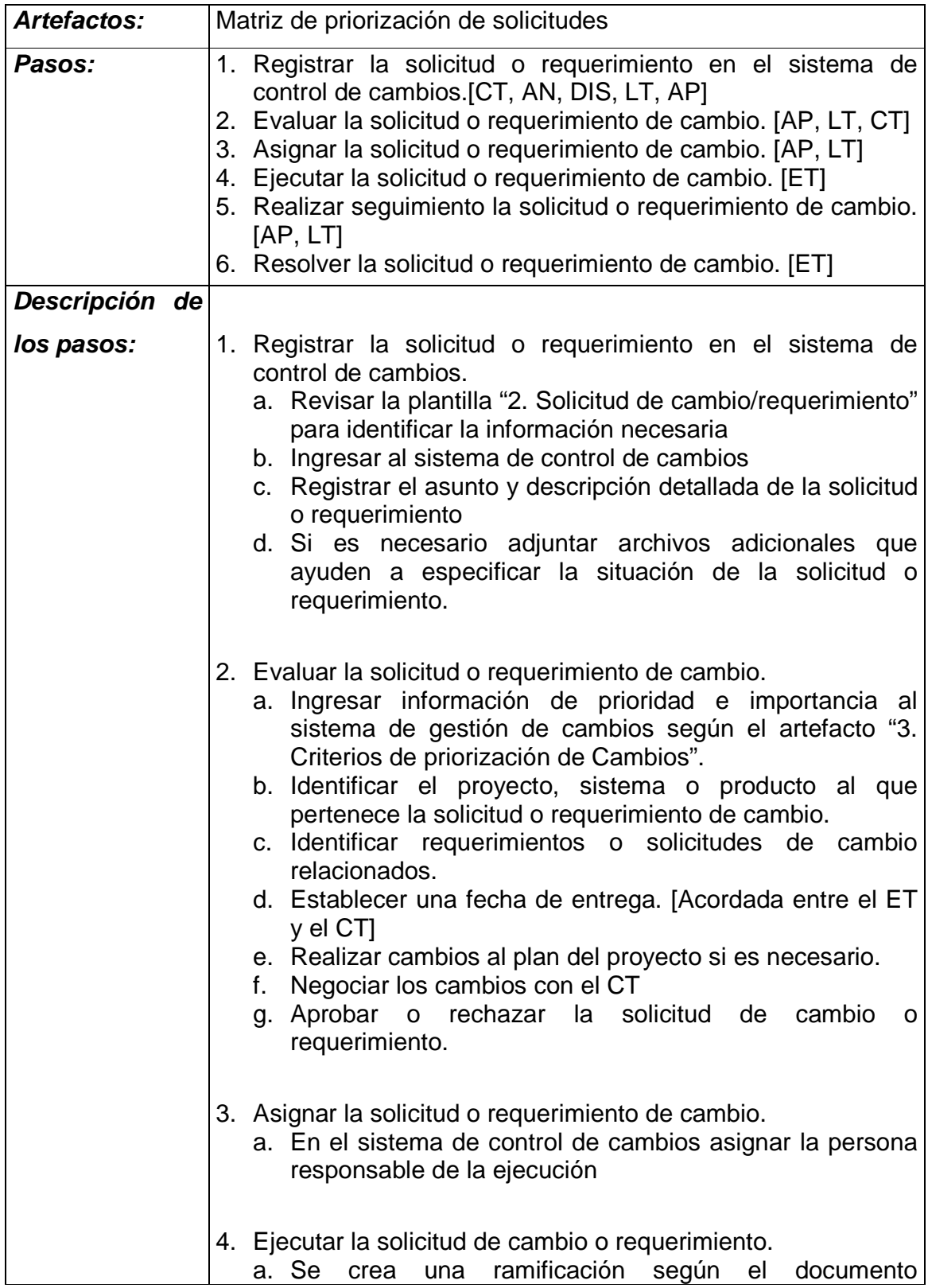

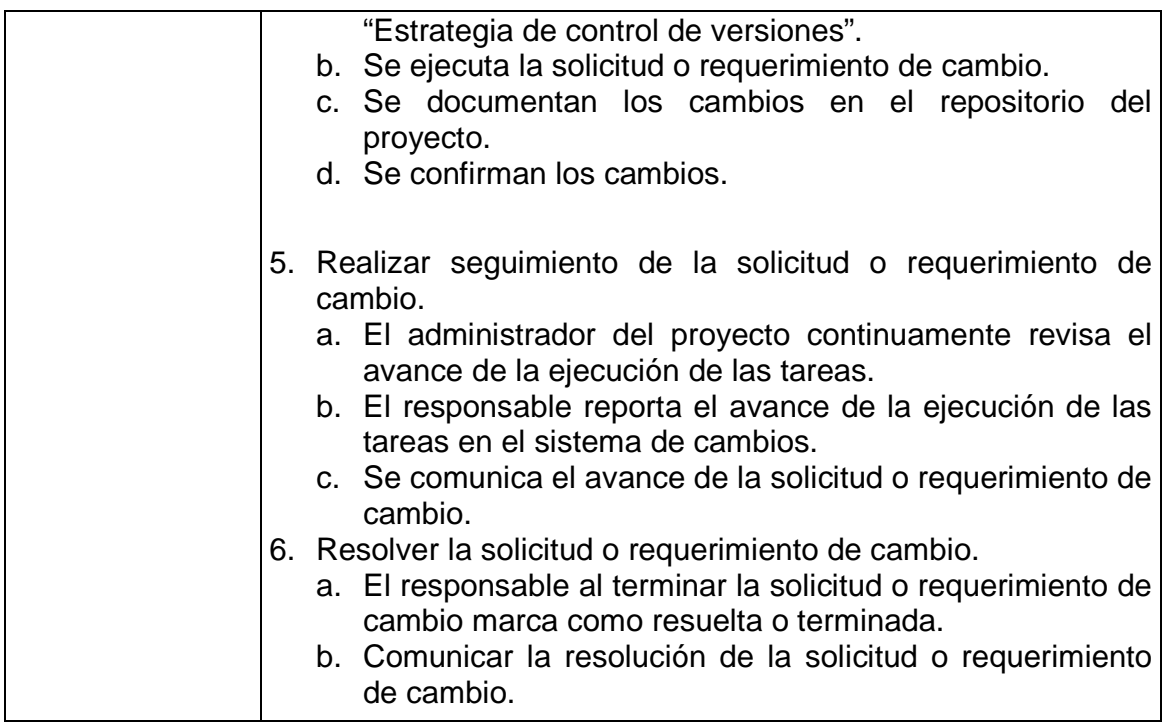

## **Procesos: 6 Administración de proyectos, 7 Implementación de Software**

## **Actividades: AP.4, IS.2, IS.3, IS.4, IS.5, IS.6**

## **Tareas: AP.4.2, IS.2.7, IS.3.8, IS.4.7, IS.5.11, IS.6.5**

## **Tabla 9. CM.4 Añadir ítems de configuración a la línea de base**

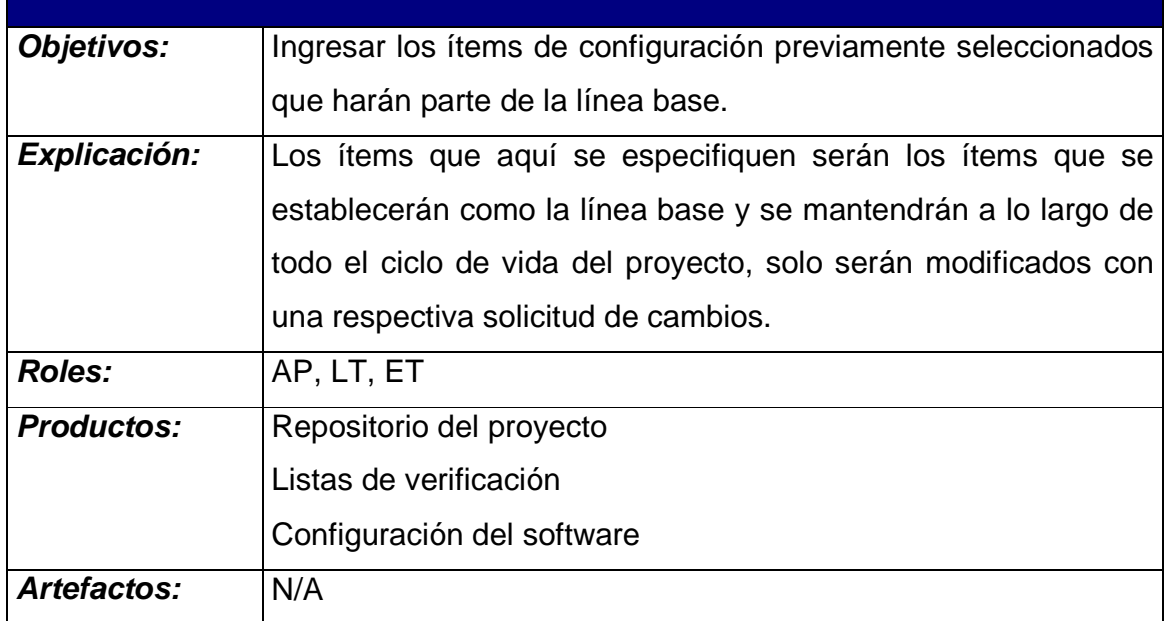

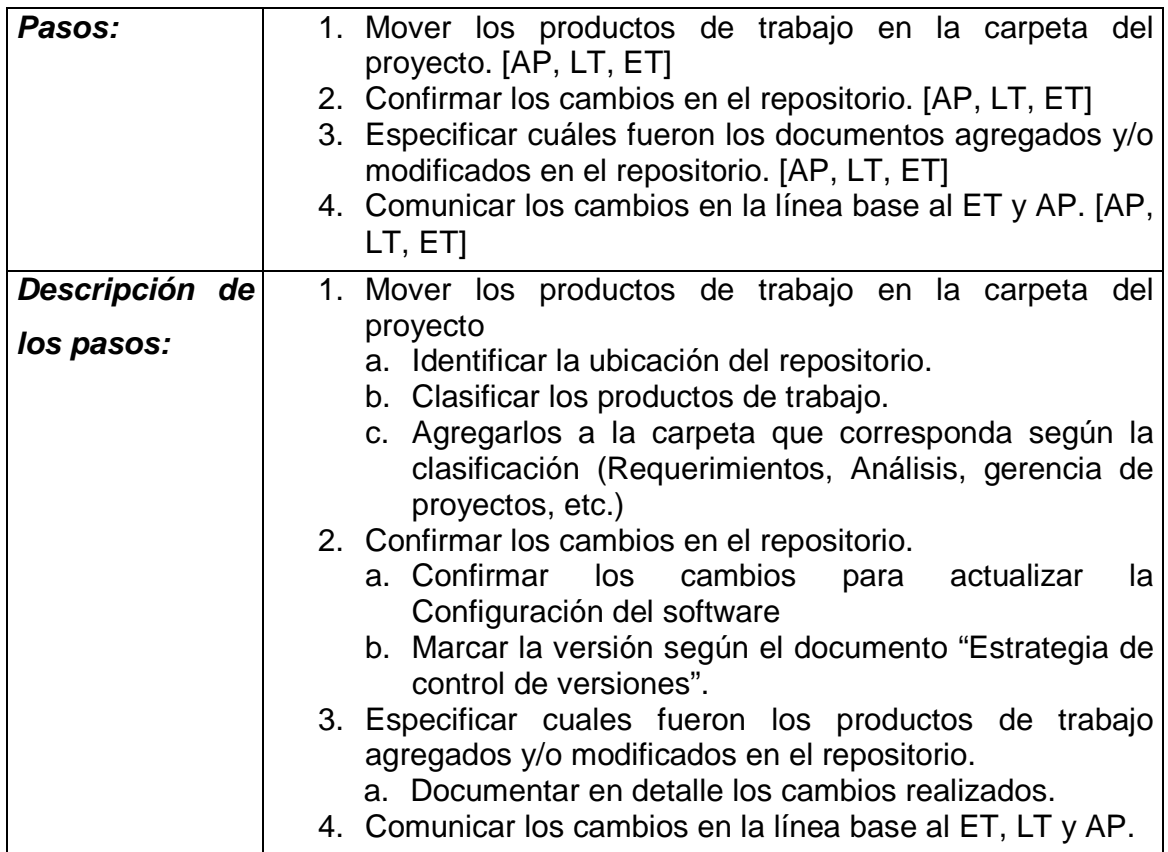

**Procesos: 6 Administración de proyectos, 7 Implementación de Software** 

## **Actividades: AP.4, IS.2, IS.3, IS.4, IS.5, IS.6**

**Tareas: AP.4.2, IS.2.7, IS.3.8, IS.4.7, IS.5.11, IS.6.5** 

**Tabla 10. CM.5 Añadir registros de rastreo al sistema de gestión de configuración** 

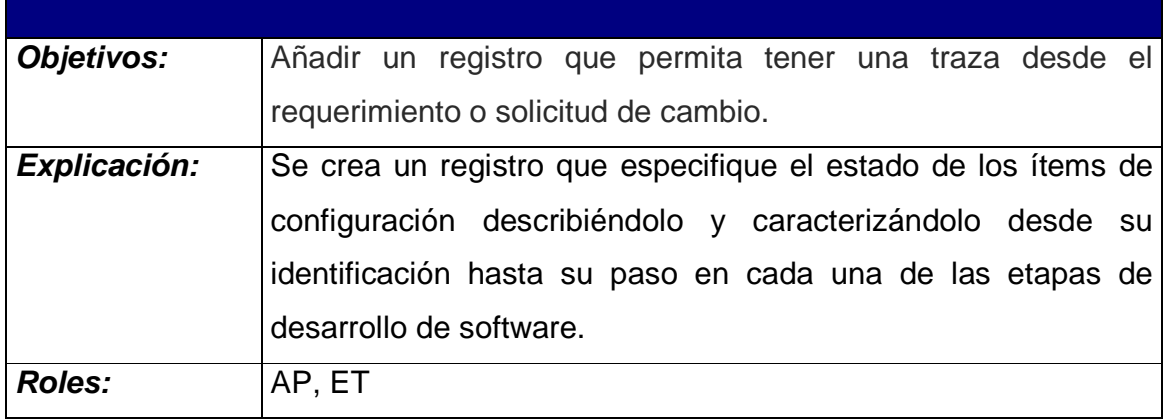

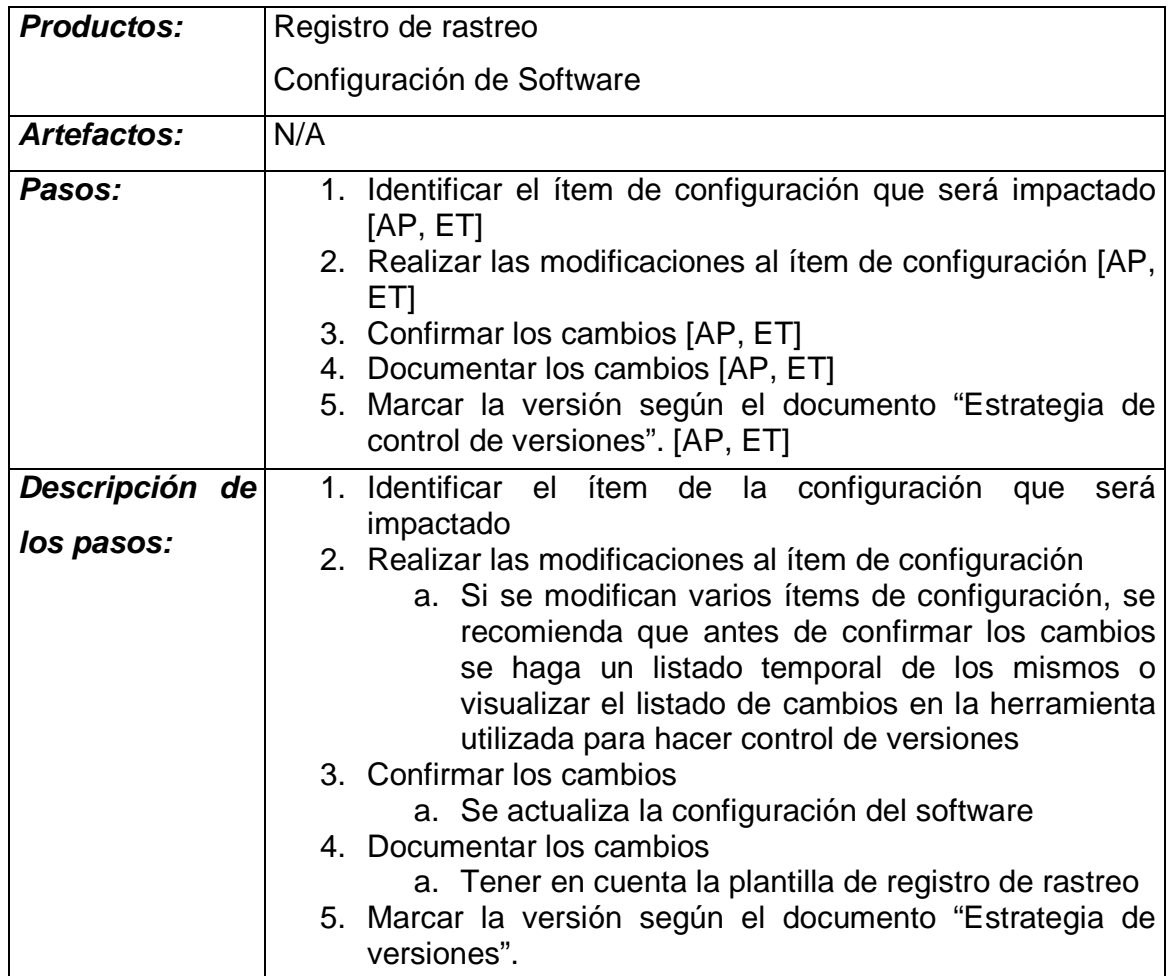

## **Procesos: 6 Administración de proyectos**

**Actividades: AP.2** 

**Tareas: AP.2.5, AP.2.6** 

**Tabla 11. CM.6 Hacer respaldo del repositorio del proyecto** 

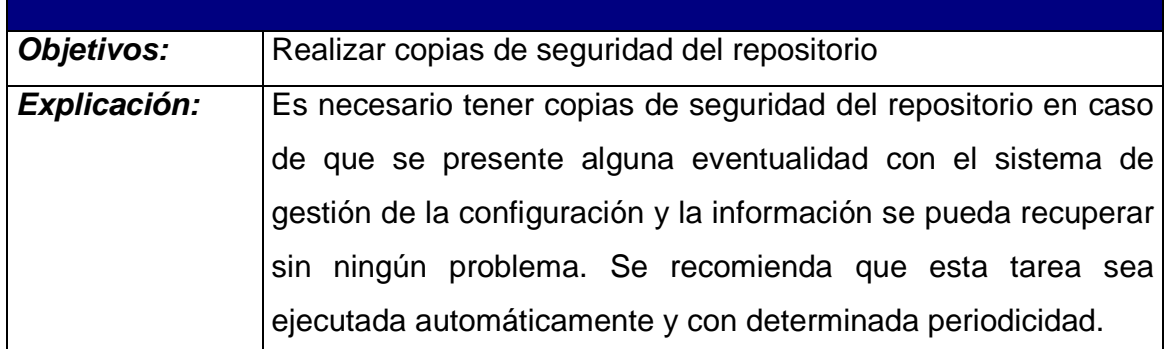

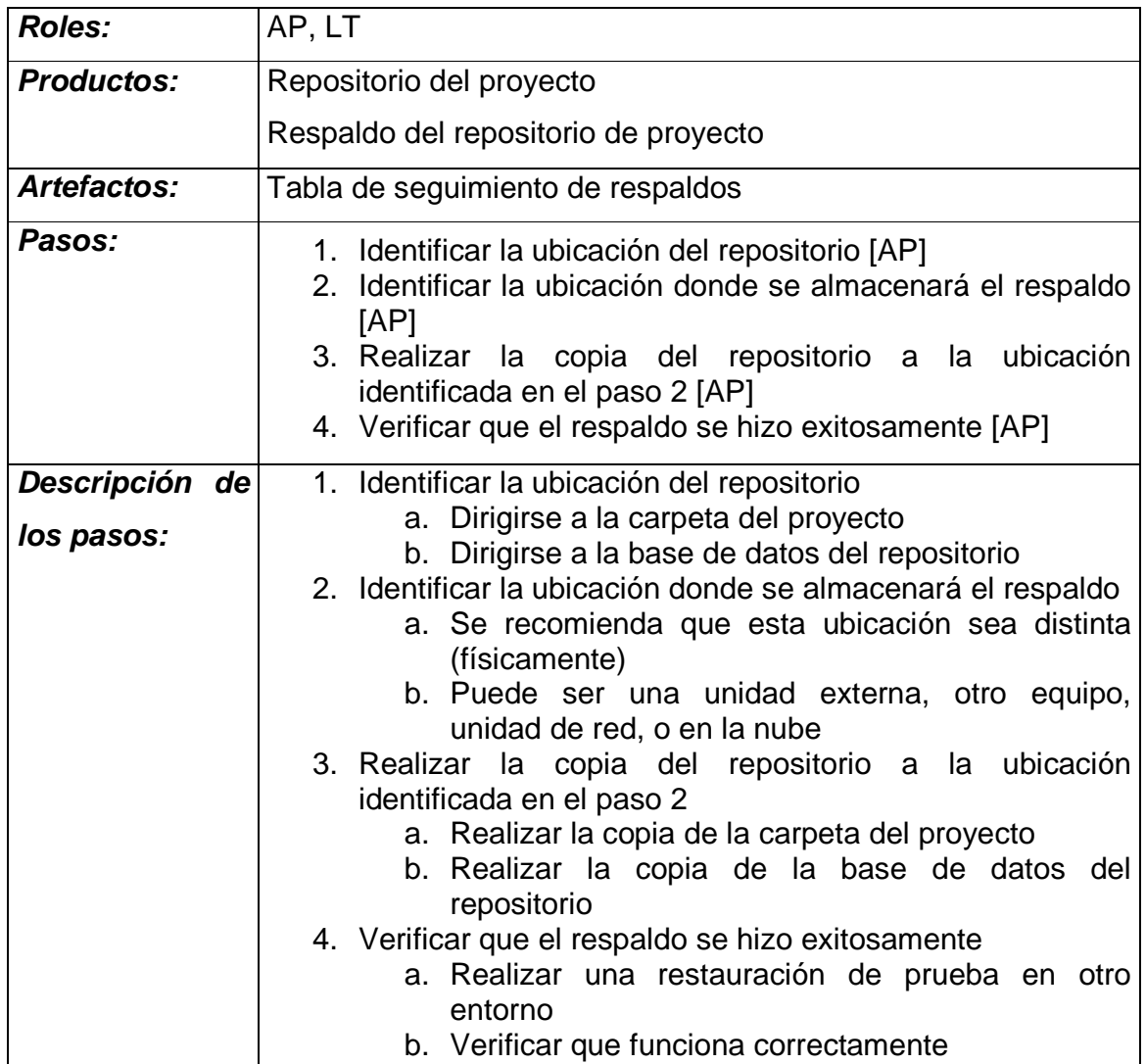

## **Procesos: 6 Administración de proyectos**

**Actividades: AP.2** 

**Tareas: AP.2.5, AP.2.6** 

## **Tabla 12. CM.7 Restaurar respaldo del repositorio del proyecto**

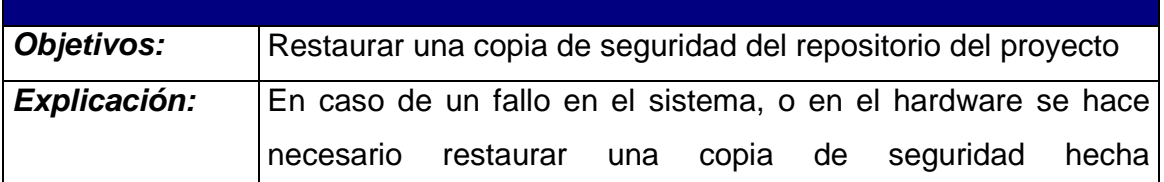

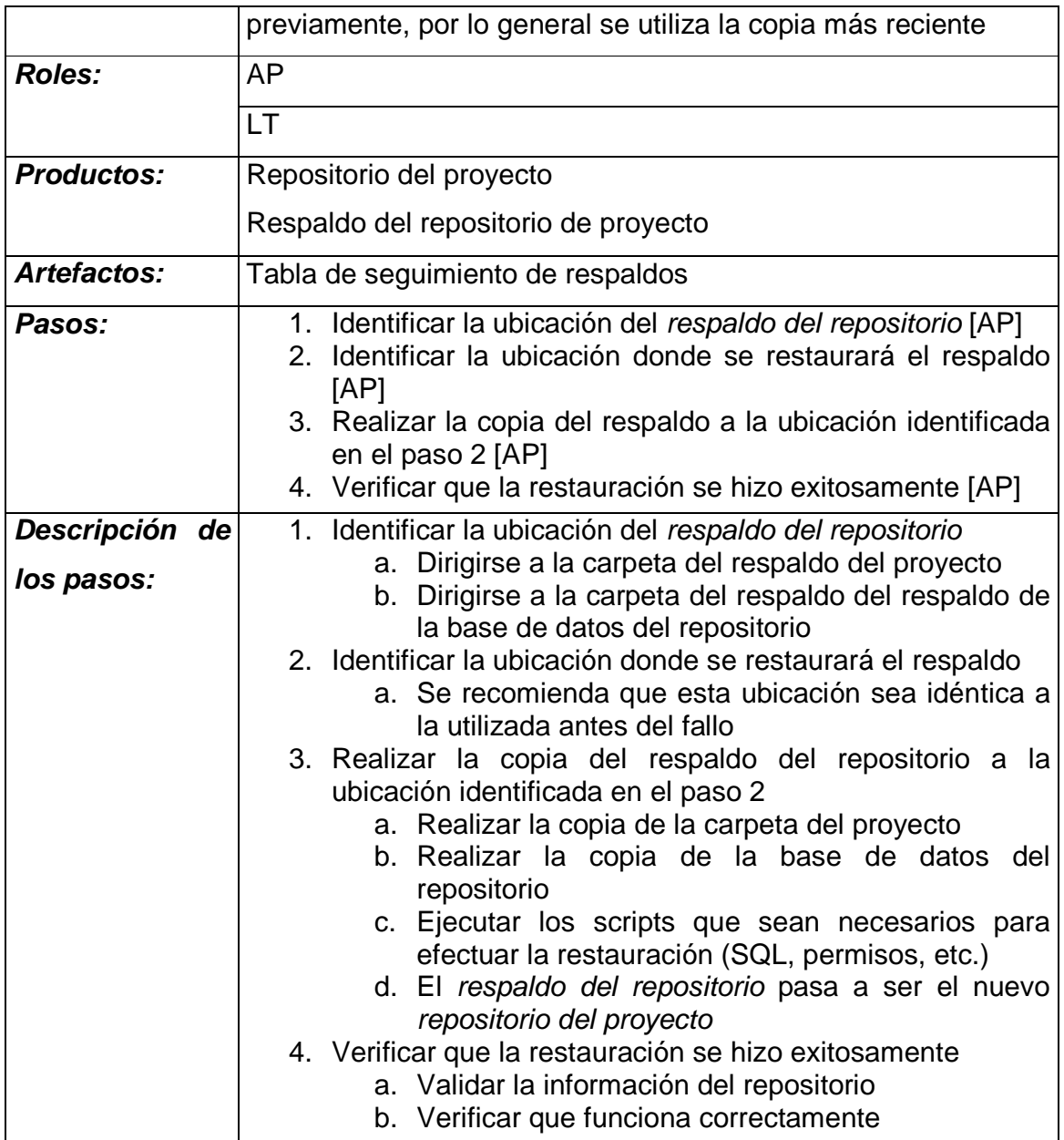

**Procesos: 6 Administración de proyectos, 7 Implementación de Software Actividades: AP.4, IS.6** 

**Tareas: AP.4.2, IS.6.6** 

**Tabla 13. CM.8 Liberar la configuración del software** 

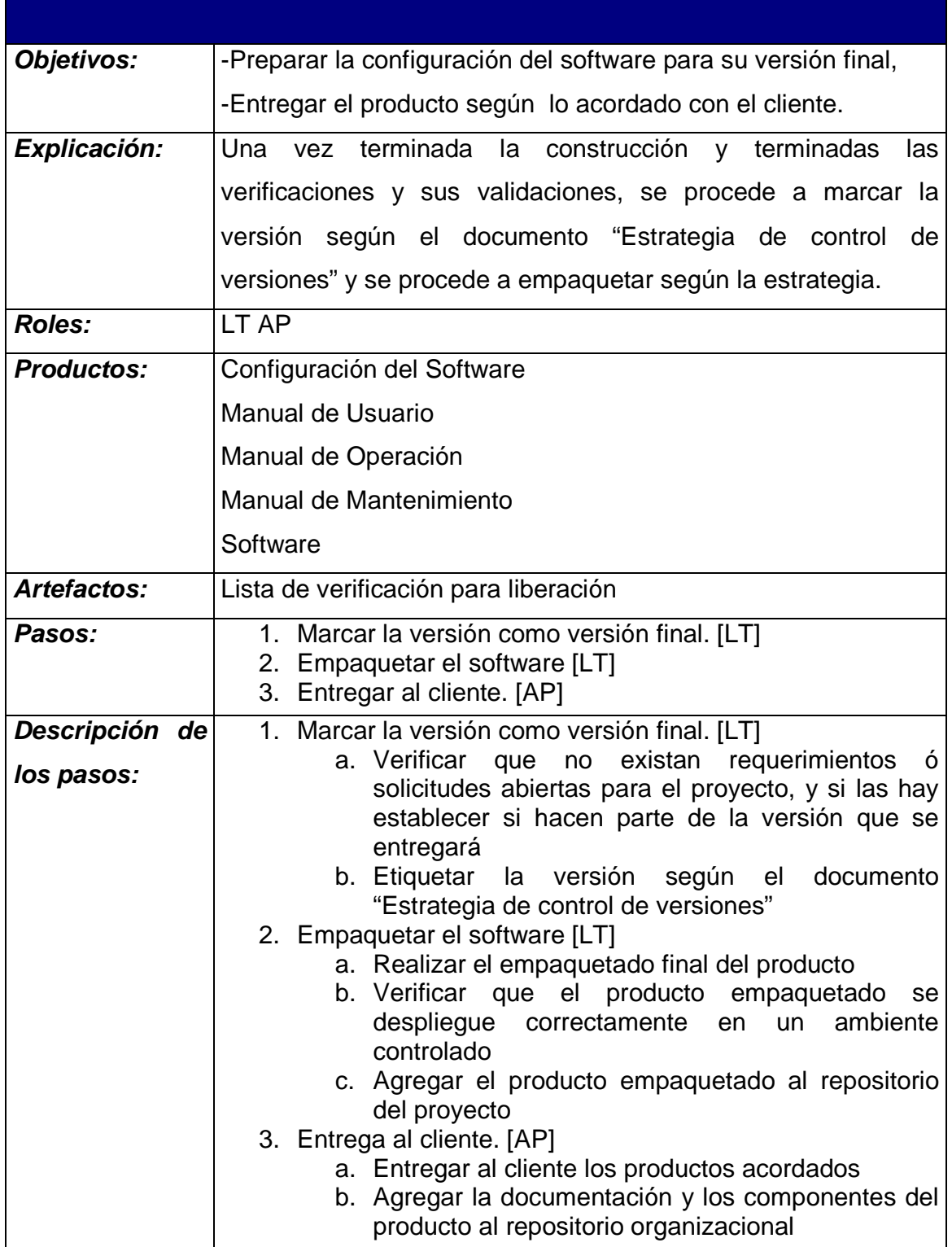

### **3.4.1 Descripción de los roles**

Este es un listado alfabético de los roles, abreviaciones y conjunto de competencias definidas en la guía de administración e ingeniería de ISO/IEC 29110.

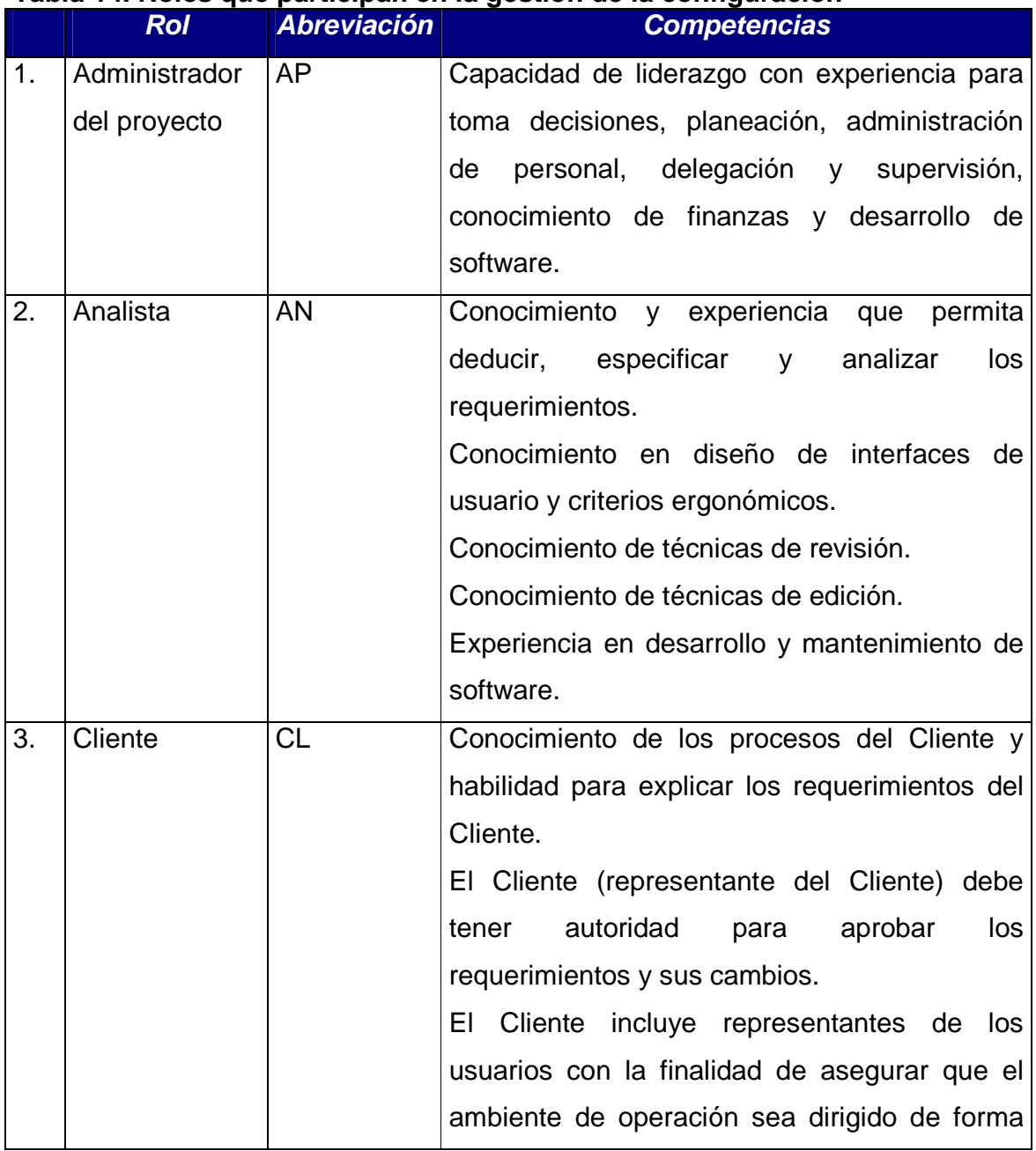

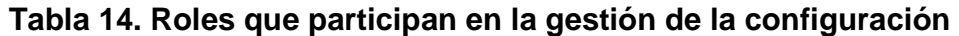

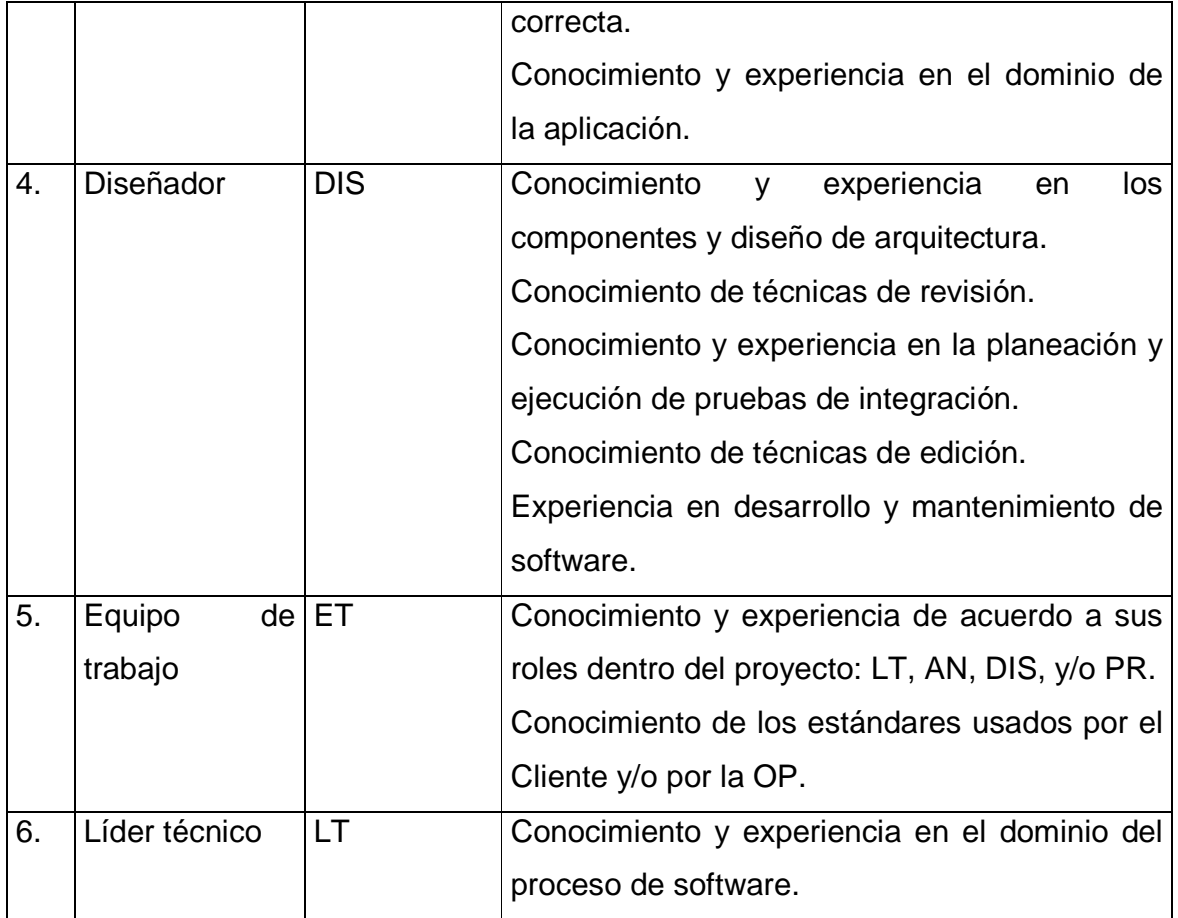

### **3.4.2 Descripción de productos**

Este es un listado alfabético de productos de entrada, productos de salida y productos internos del proceso; sus descripciones, posibles estados y sus fuentes.

### **Tabla 15. Productos que hacen parte del proceso de gestión de la configuración**

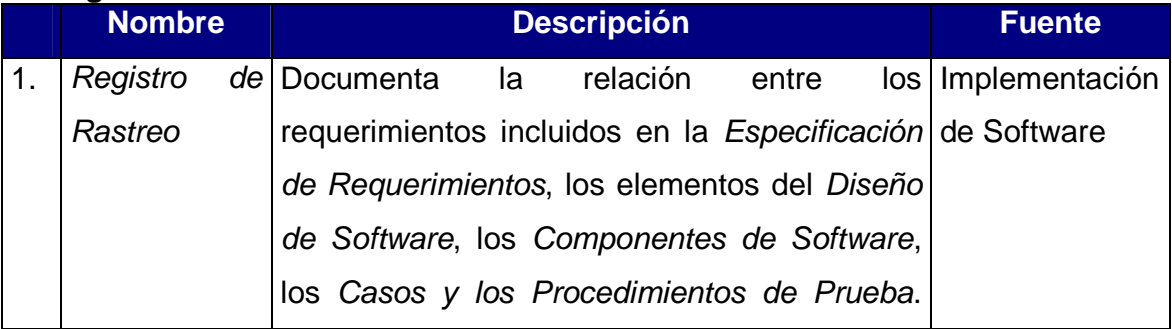

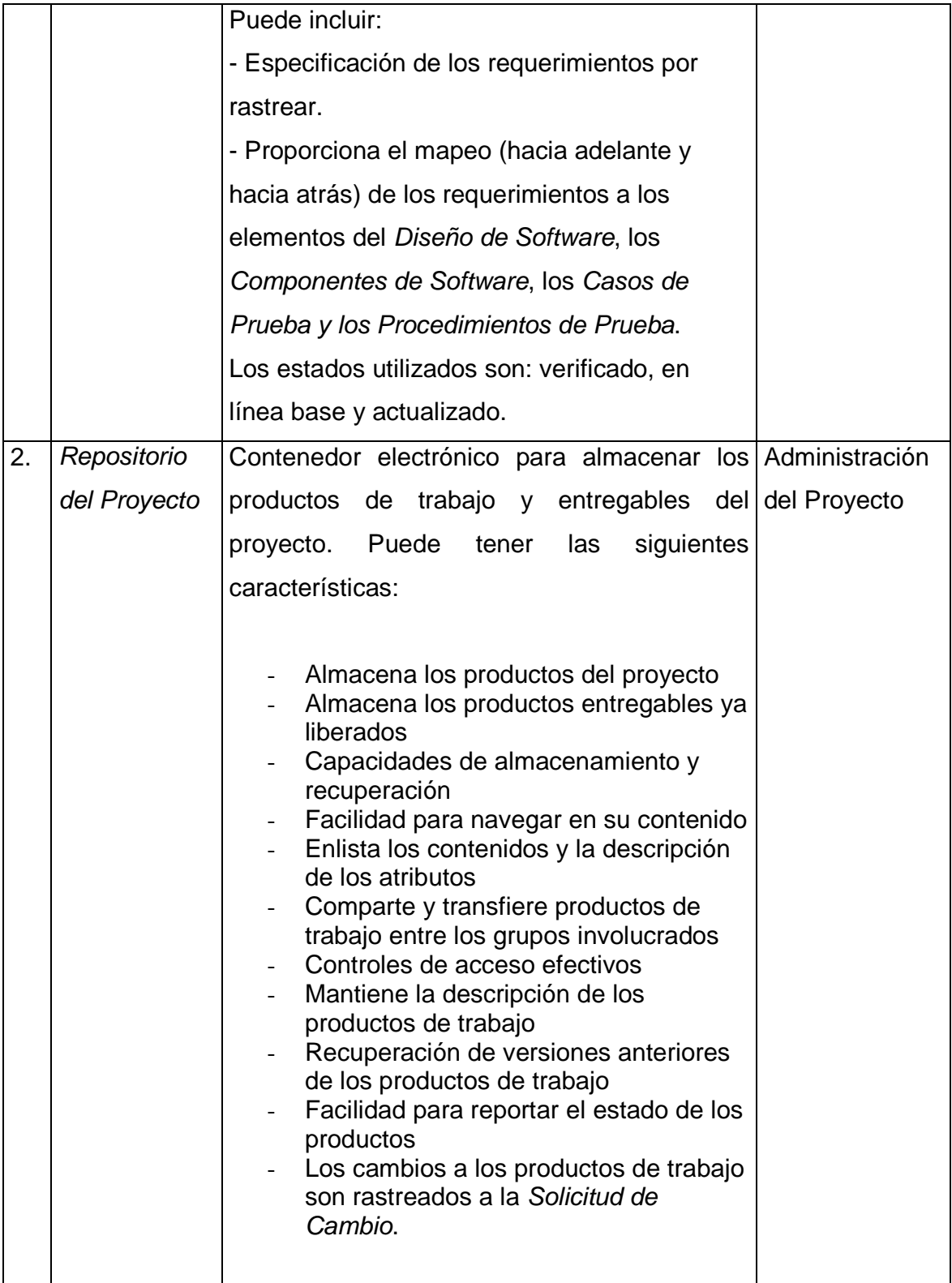

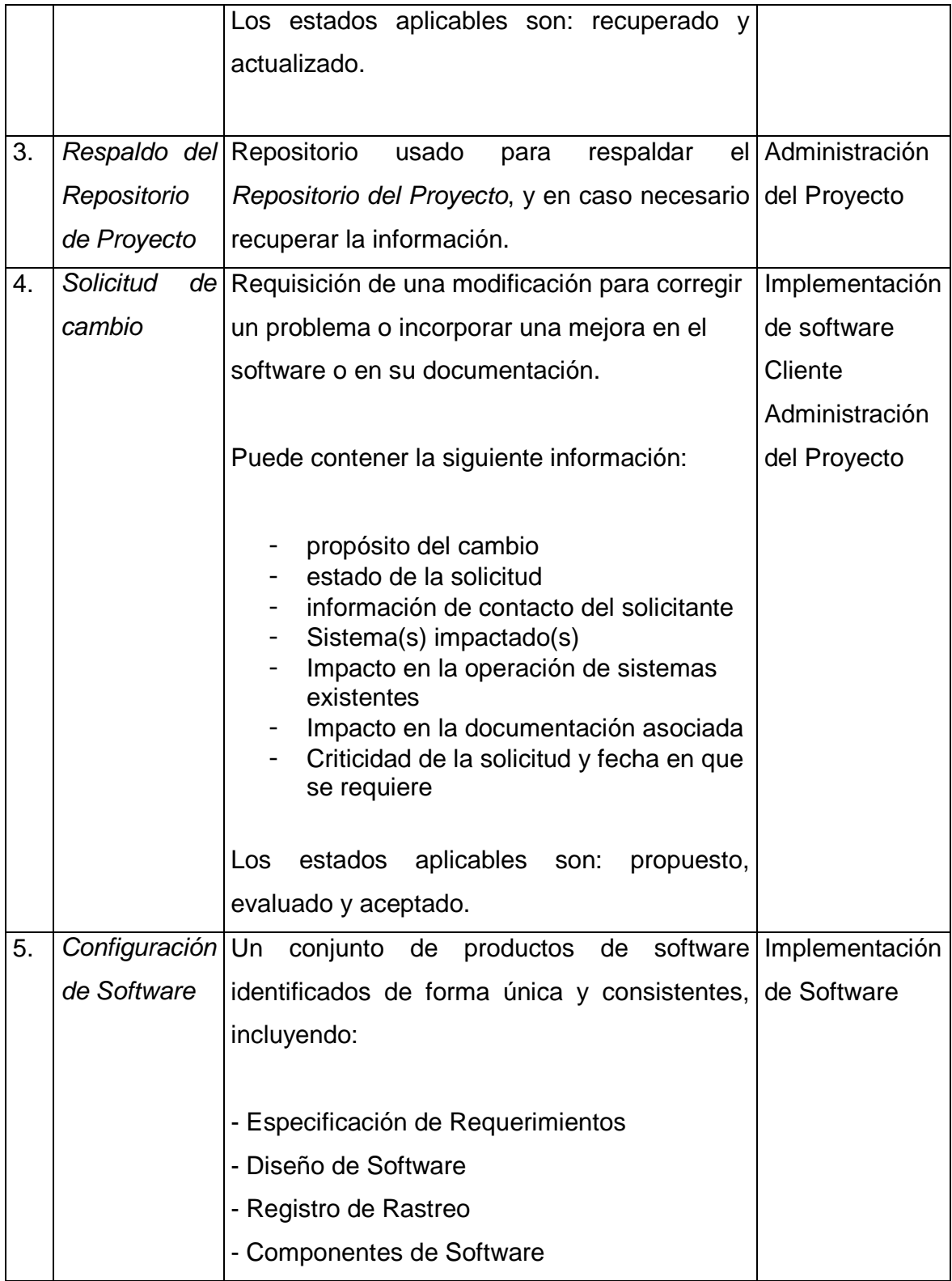

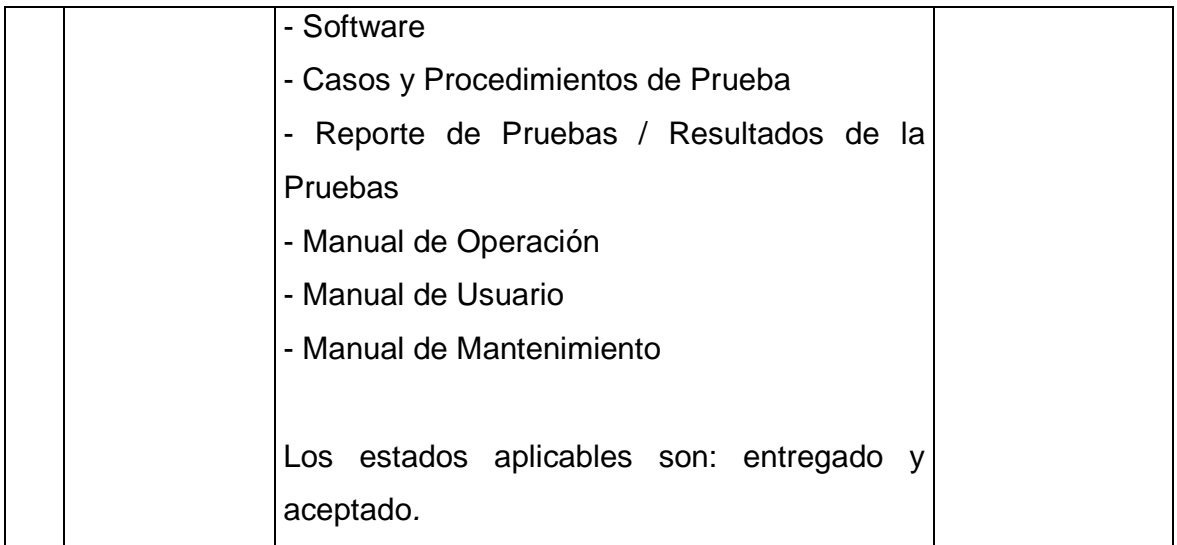

### **3.4.3 Descripción de artefactos**

Este es un listado alfabético de los artefactos que podrían ser producidos para facilitar la documentación del proyecto. Los artefactos no son requeridos por ISO/IEC 29110 parte 5, son opcionales.

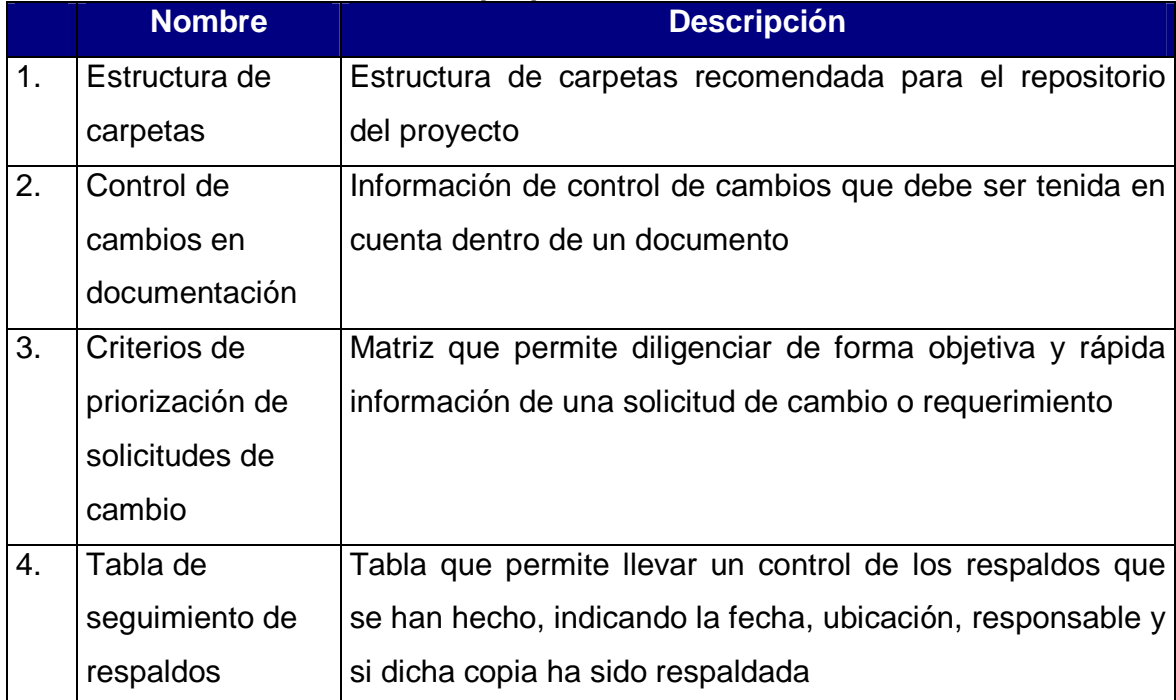

### **Tabla 16. Listado de artefactos propuestos**

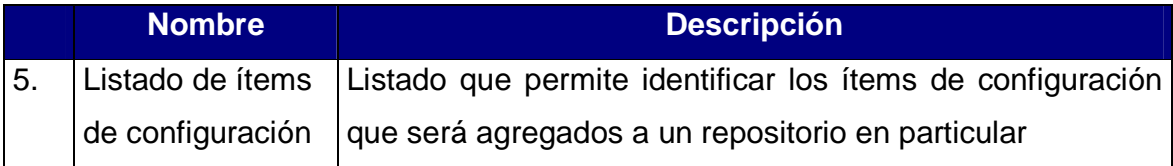

#### **Estructura de carpetas recomendada**

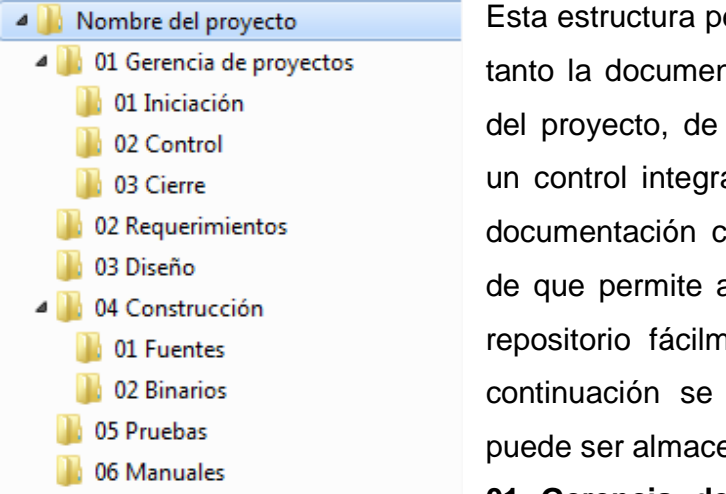

ermite tener en el mismo lugar ntación como el código fuente esta manera se puede llevar al de los cambios tanto en la omo en el producto, además agregar toda la información al rente sin tenerla dispersa. A describe la información que enada en cada carpeta.

**01 Gerencia de proyectos**: Se recomienda almacenar aquí toda la documentación generada a partir de las actividades del proceso "Administración de proyectos"

**02 Requerimientos**: Se recomienda almacenar documentos relacionados con los requerimientos y su análisis (Documento de requerimientos, Documento de casos de uso)

**03 Diseño**: Se recomienda almacenar documentos relacionados con el diseño arquitectural y detallado del sistema (Diseño arquitectural, diseño de pantallas, diagramas, etc.)

**04 Construcción**: Se recomienda almacenar el código fuente y los binarios compilados, de ser posible se debe configurar el IDE para que la carpeta de trabajo sea **01 Fuentes**. El software empaquetado para entrega al usuario debe ser almacenado en **02 Binarios**.

**05 Pruebas**: Se recomienda almacenar documentación relacionada con las estrategias, el análisis y diseño de pruebas, si es necesario se incluyen los resultados de la ejecución de las pruebas

**06 Manuales**: Se recomienda almacenar todos los manuales relacionados con el producto.

### **Control de cambios en documentación**

Se recomienda que en todos los documentos se reserve una sección para documentar la información relevante a los cambios que ha tenido el documento, si bien el repositorio guarda un historial de todos los cambios, es más fácil y práctico llevar un control dentro del documento para que los cambios sean identificados con más rapidez.

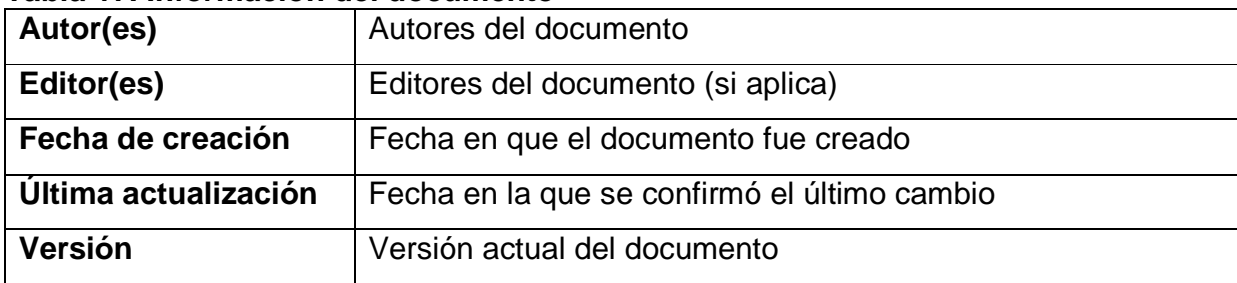

#### **Tabla 17. Información del documento**

#### **Tabla 18. Historial de versiones**

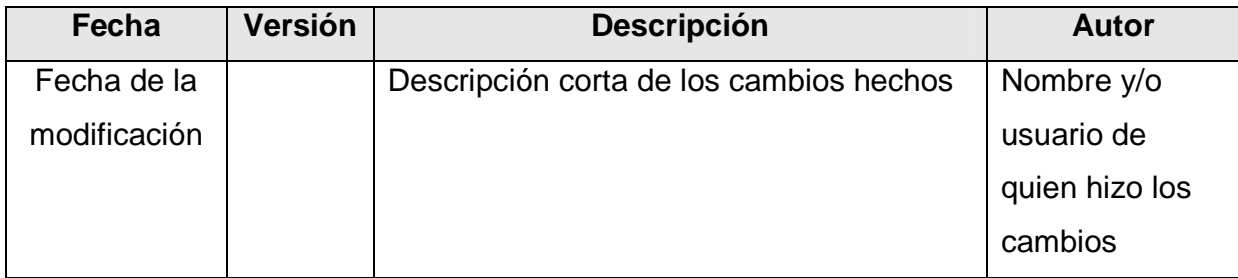

#### **Criterios de priorización de solicitudes o requerimientos**

Los siguientes criterios sirven de ejemplo para establecer la forma en que se van a priorizar y también para determinar a quién se le van a asignar las solicitudes de cambio o requerimientos para que sean resueltos, éstos criterios son una base que se propone en este paquete de implementación. Algunos pueden no ser relevantes y puede que hagan falta otros.

A la hora de hacer un análisis de las solicitudes y requerimientos hechos tanto por el equipo de trabajo como el cliente se recomienda tener en cuenta lo siguiente a la hora de establecer la prioridad:

- **Impacto**: si la solicitud ha impactado a 1 usuario, pocos usuarios, muchos usuarios o todos los usuarios del software.
- **Sistema**: determinar cual es el sistema que ha generado la solicitud
- **Cliente**: determinar cuál es el cliente o integrante del equipo de trabajo que ha hecho la solicitud
- **Severidad**: determinar si la solicitud hace referencia a un cambio estético, un cambio de funcionalidad, una adición de funcionalidad, un error no bloqueante, un error bloqueante, o un error crítico
- **Urgencia**: Determinar la velocidad de respuesta que se debe dar a la solicitud
- **Importancia**: Determinar qué tan importante para el software y el cliente el ejecutar la solicitud

### **Tabla de seguimiento a respaldos**

Esta tabla puede ser implementada en una base de datos o una hoja de Excel

| ID                 |                                                    |
|--------------------|----------------------------------------------------|
| Fecha              | Fecha de creación del respaldo                     |
| <b>Ubicación</b>   | Ruta física del respaldo                           |
| Objeto respaldado  | Nombre del repositorio, carpeta, ítem, etc.        |
| <b>Descripción</b> | Descripción corta del motivo del respaldo          |
| Responsable        | Nombre y/o usuario de quien hizo los cambios       |
| Fecha de           | Fecha en que se restauró este respaldo (si aplica) |
| restauración       |                                                    |

**Tabla 19. Campos de la tabla de seguimiento de respaldos** 

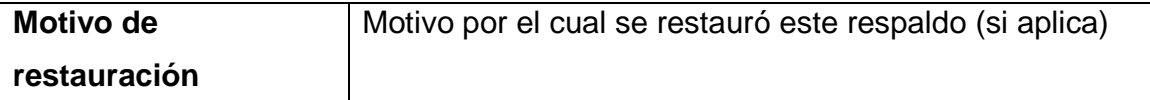

#### **Listado de ítems de configuración**

La siguiente tabla permite a la organización listar todos los ítems que serán agregados al repositorio y que serán controlados. El repositorio del proyecto debe contener todos los ítems que son productos finales e intermedios propios del proyecto, el repositorio de la organización debe contener todos los ítems que son utilizados para construir dichos productos tales como los instaladores de los IDE, sistema operativo, scripts, APIs, etc. Y los documentos relacionados con los sistemas en operación.

| ID                   | Identificador único                                     |  |
|----------------------|---------------------------------------------------------|--|
| <b>Nombre</b>        | Nombre del ítem                                         |  |
| <b>Tipo</b>          | Tipo de ítem. Ejemplo: Documento de análisis,           |  |
|                      | documento de diseño, código fuente, herramienta de      |  |
|                      | trabajo, instalador, librería, etc.                     |  |
| <b>Descripción</b>   | Descripción del ítem de configuración. Ejemplo:         |  |
|                      | Documentación de diseño del proyecto, manual de         |  |
|                      | usuario del producto X, etc.                            |  |
| Versión              | Versión del ítem, incluir el número de versión completo |  |
| <b>Proveedor</b>     | Nombre del proveedor del ítem (sólo para ítems que      |  |
|                      | provienen de terceros)                                  |  |
| Responsable          | Persona responsable de los registros del ítem de        |  |
|                      | configuración                                           |  |
| Tipo de licencia     | GNU, GPL, vitalicia, mensual, anual, enlace<br>al       |  |
|                      | documento de la licencia                                |  |
| Costo de la licencia | Si aplica                                               |  |
| URL de origen        | URL de donde se obtuvo el ítem (si aplica)              |  |

**Tabla 20. Campos del listado de ítems de configuración** 

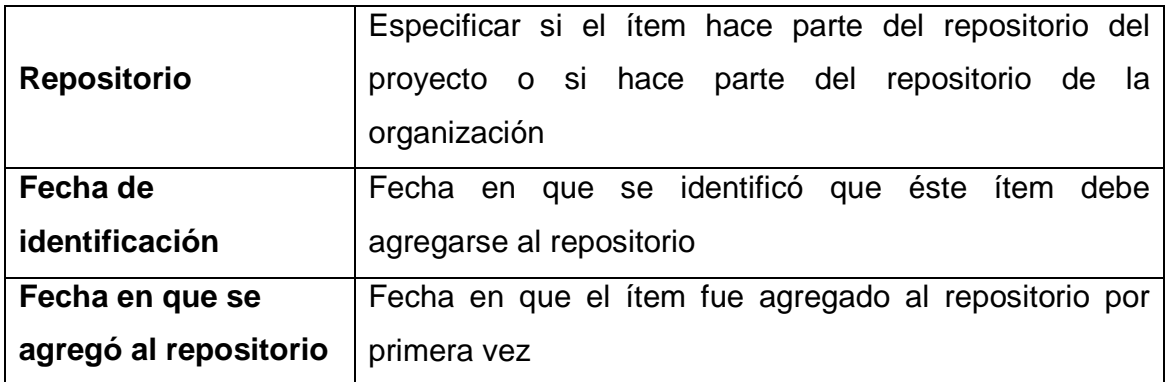

### **3.5 Plantillas**

Se recomienda que la siguiente información sea incluida para cada uno de los productos mencionados.

### **Estrategia de control de versiones**

Se recomienda que el documento "Estrategia de control de versiones" contemple los siguientes puntos

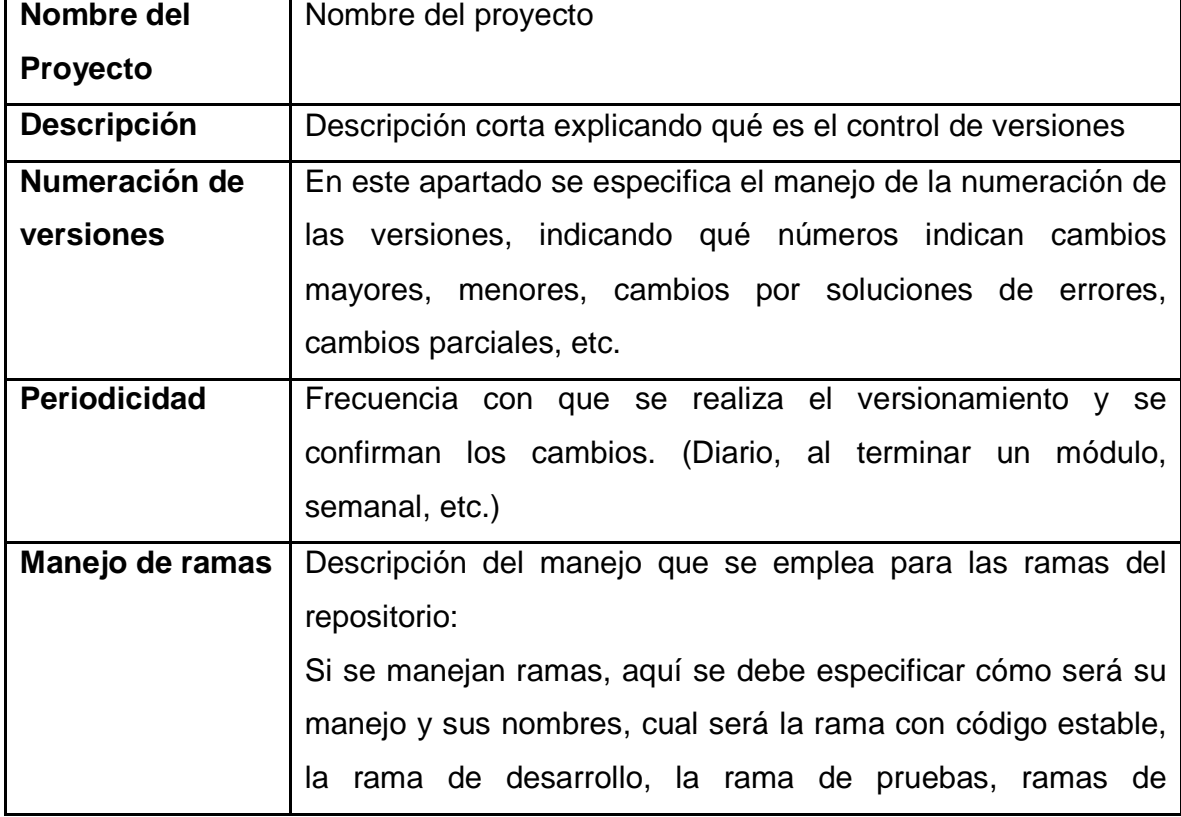

### **Tabla 21. Campos de la estrategia de control de versiones**

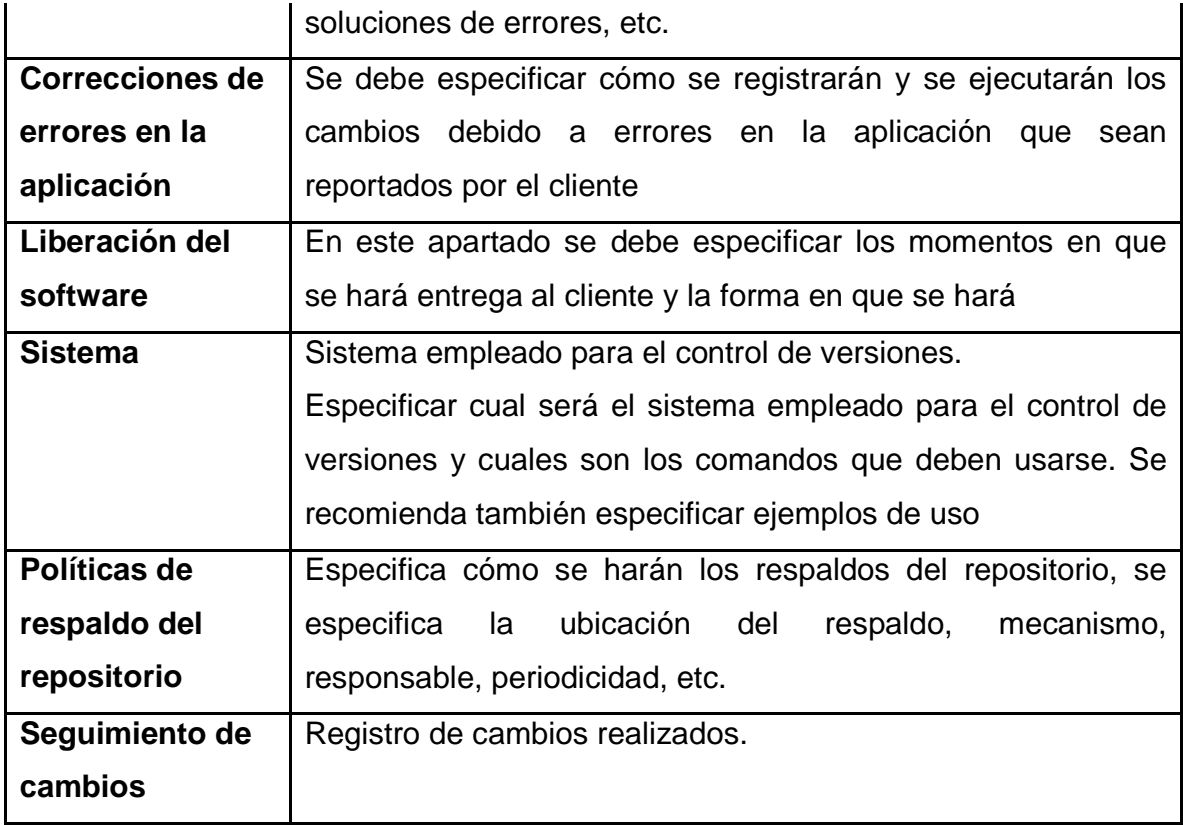

# **Solicitud de cambio/Requerimiento**

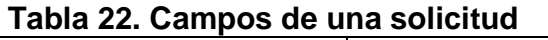

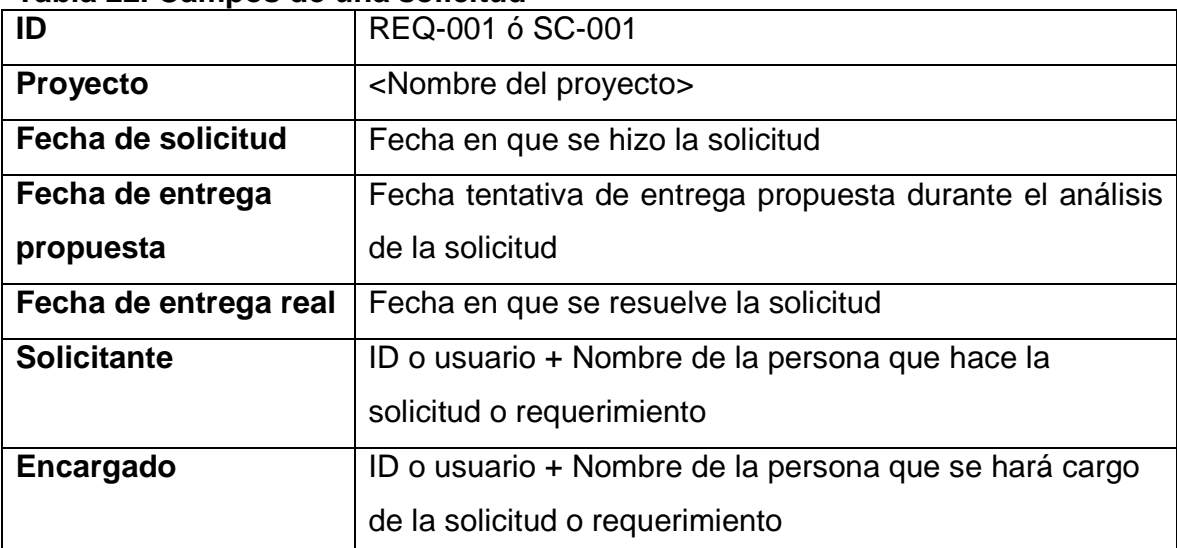

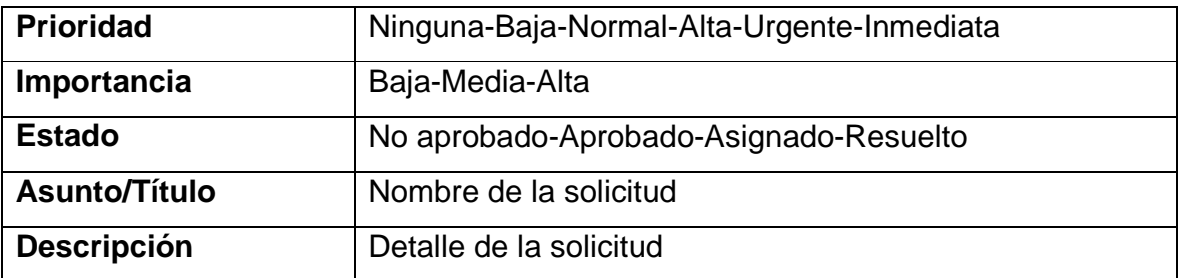

### **Registro de rastreo**

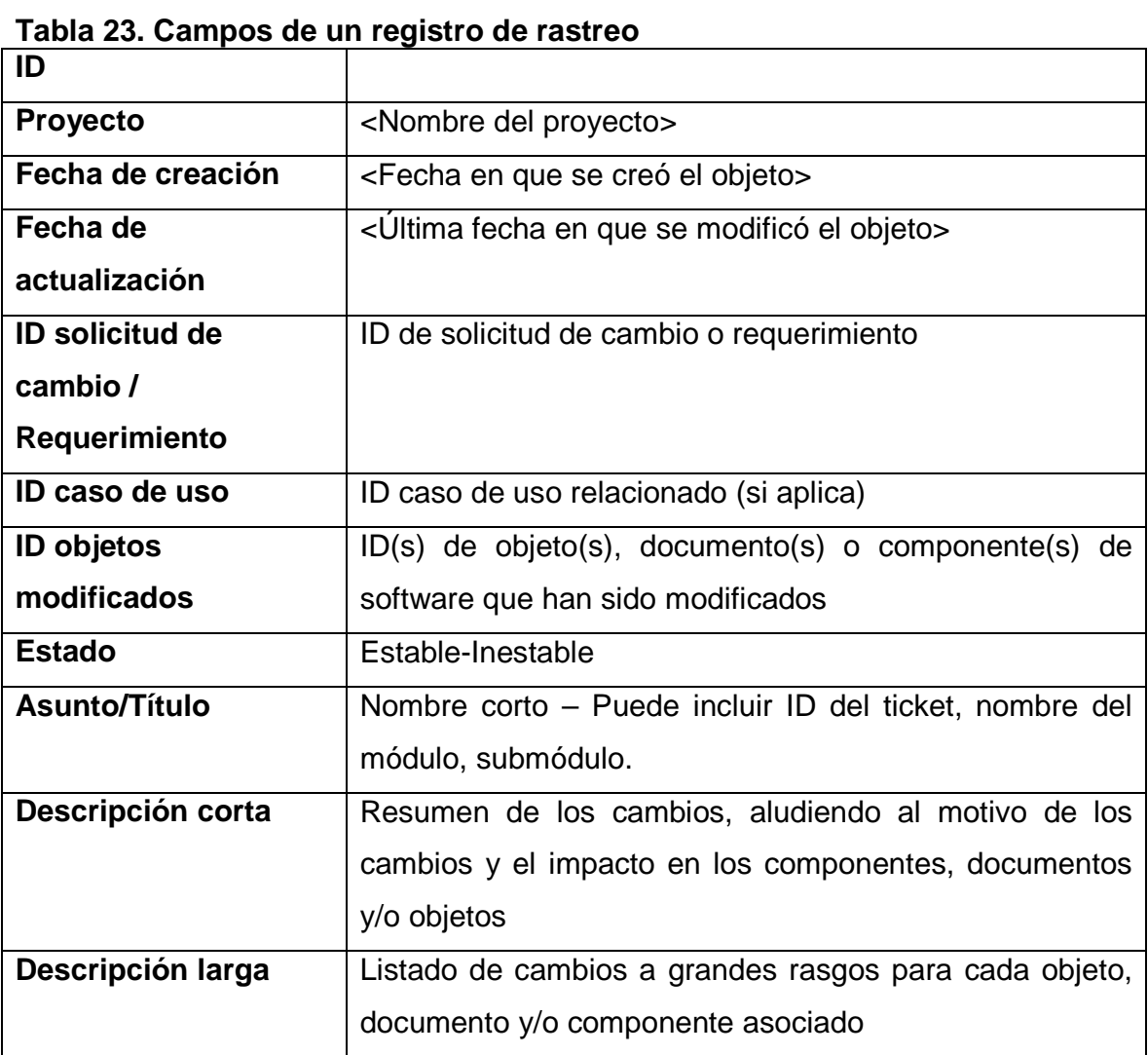

## **3.6 Listas de chequeo**

## **Tabla 24. Lista de chequeo para liberación de producto**

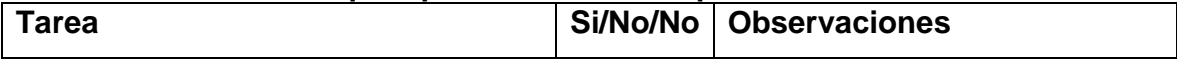
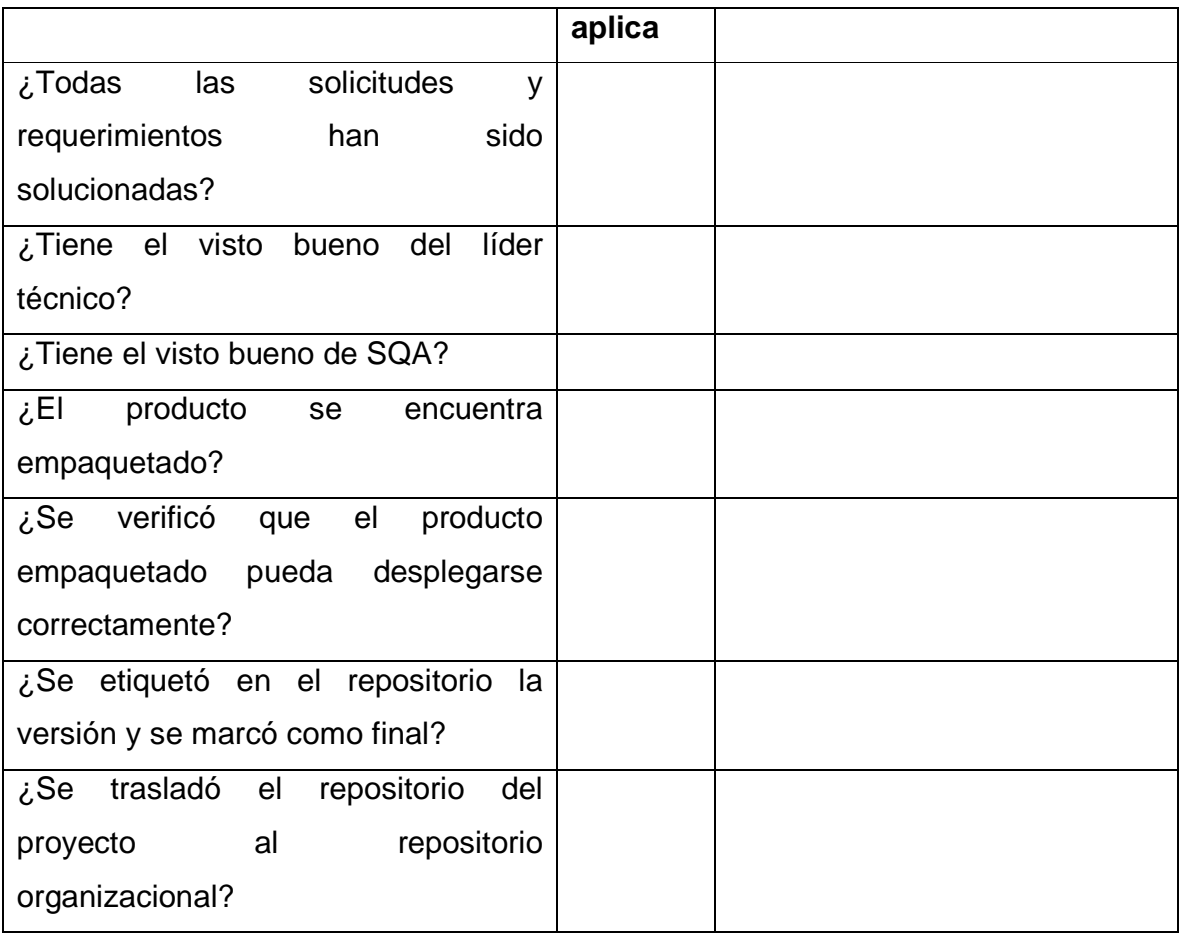

# **3.7 Referencias a otros estándares y modelos**

Esta sección provee referencias de este PI a otros estándares ISO e ISO/IEC, a otros modelos y marcos de trabajo como CMMI-DEV sus áreas de proceso. Notas:

- Esta sección se provee para propósitos informativos únicamente
- Sólo las tareas cubiertas en este PI son listadas en cada tabla
- Las tablas usan la siguiente convención:
	- $\circ$  Cubrimiento completo = C
		- $\circ$  Cubrimiento parcial = P
		- $\circ$  Sin cubrimiento = S

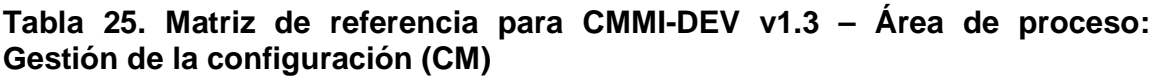

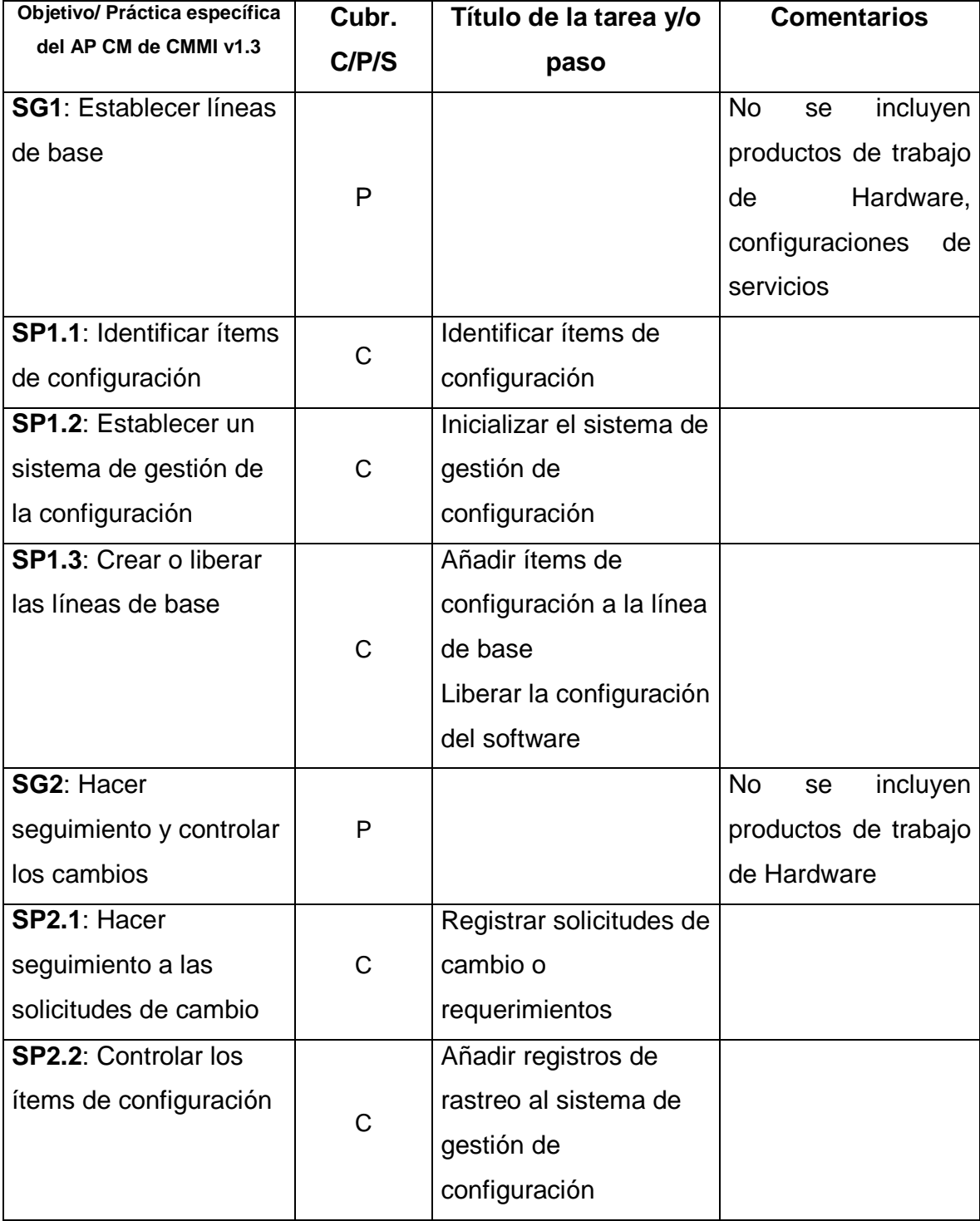

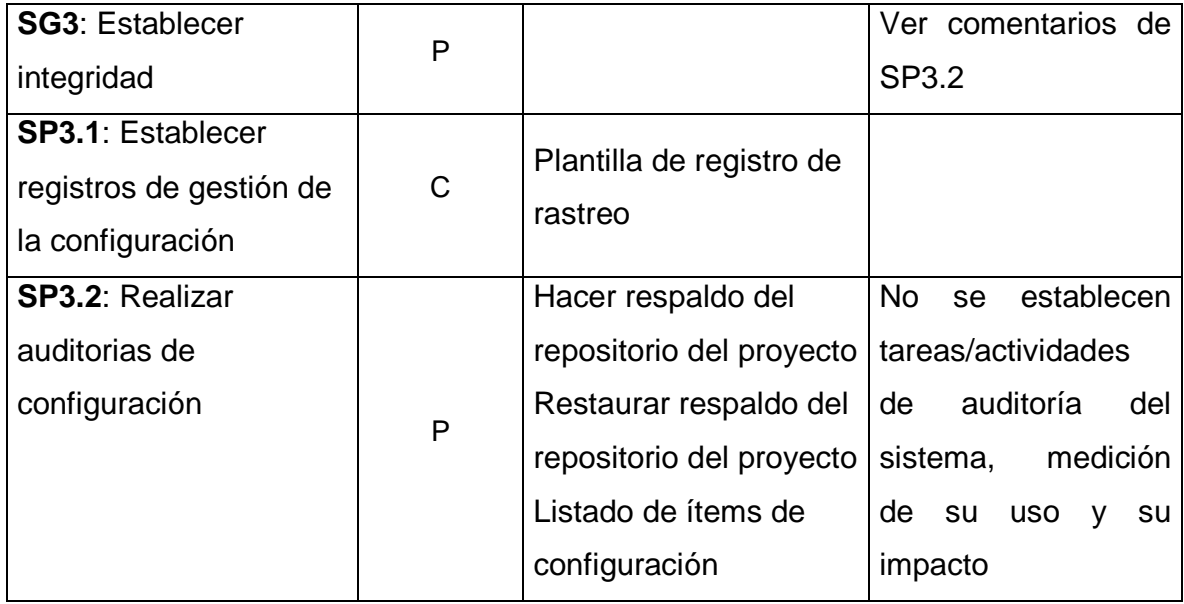

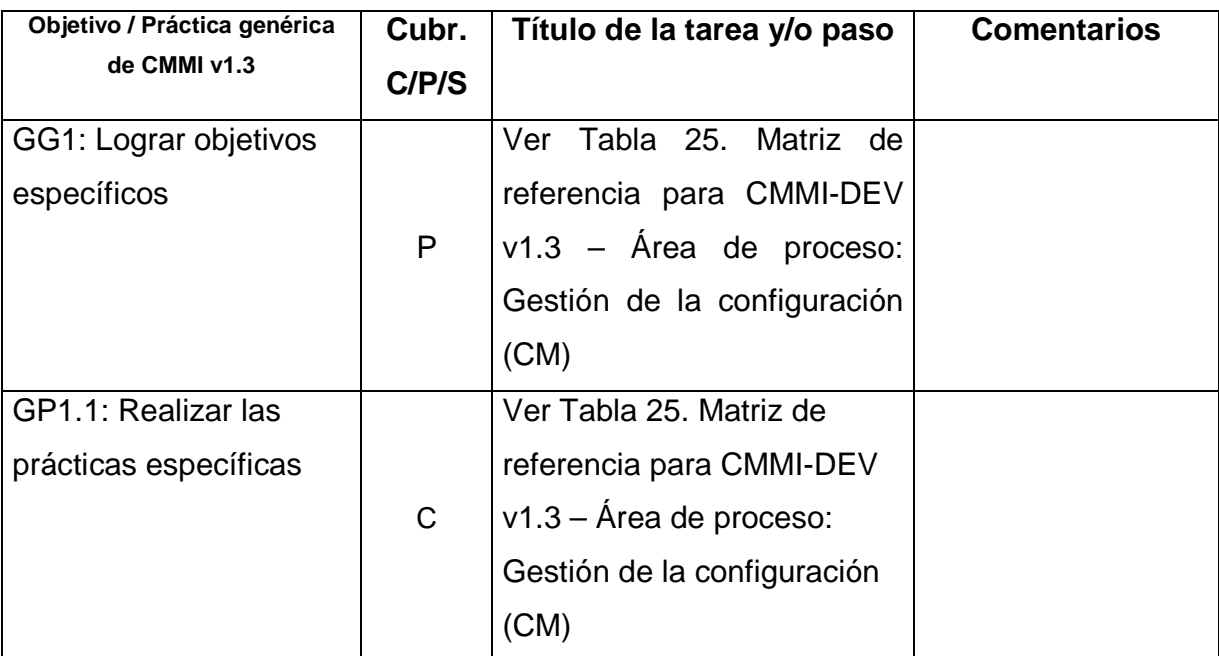

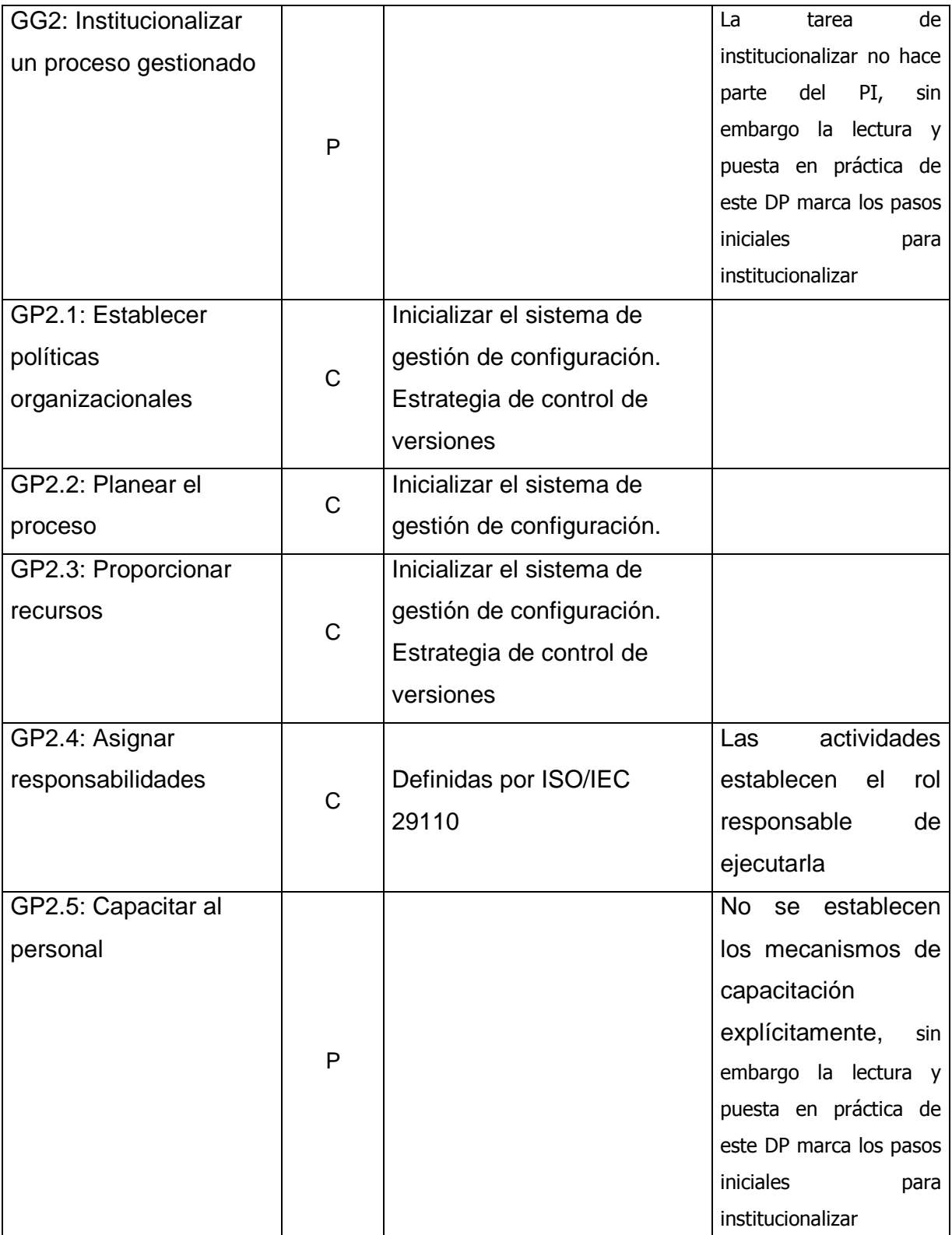

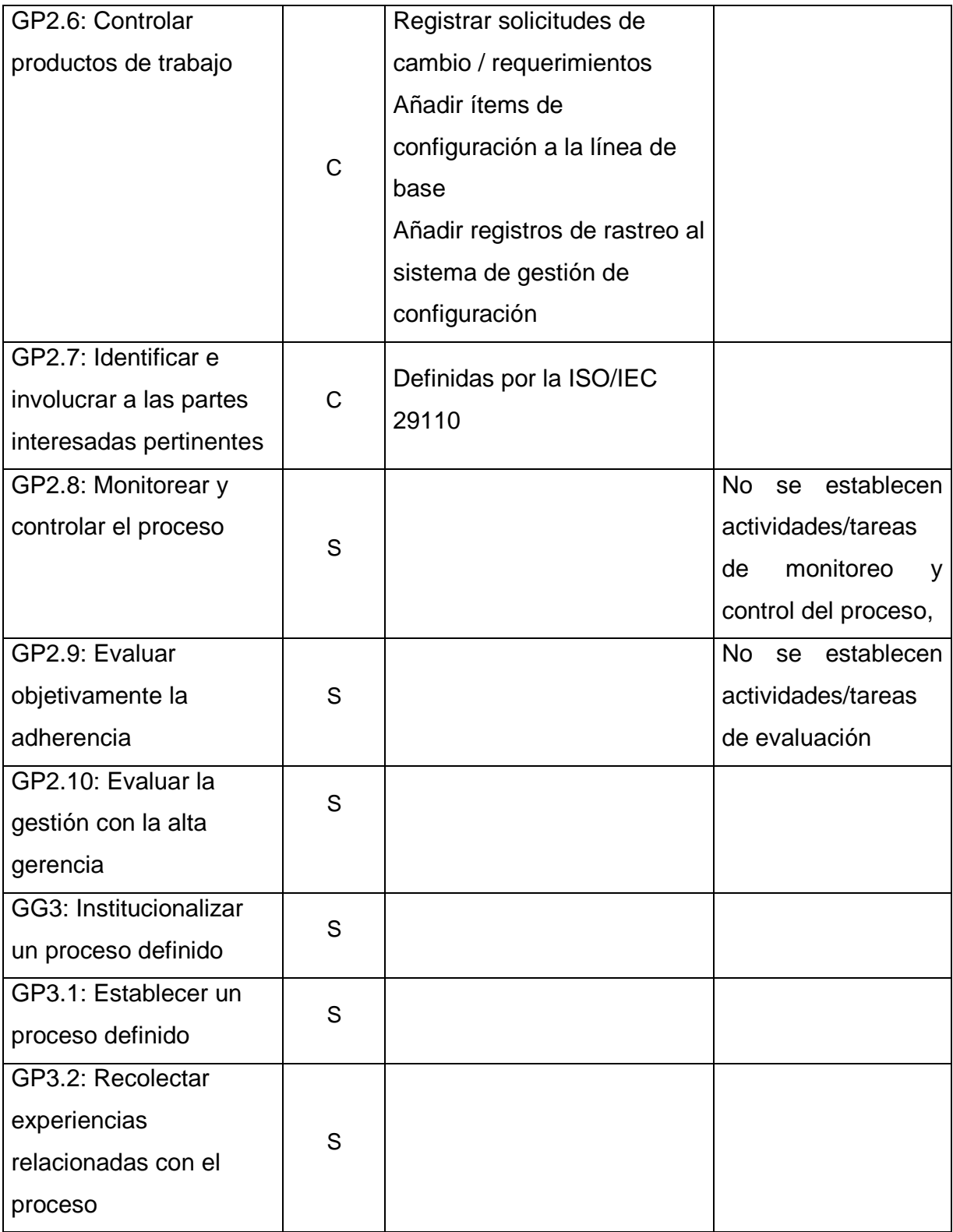

# **3.8 Paquetes de implementación relacionados**

# **DP-Version Control:**

Paquete de implementación elaborado por Sanyakorn Buasung, Thai Industrial Standard Institute, Tailandia que apoya a las empresas pequeñas para la implementación del manejo de control de versiones.

# **3.9 Herramientas**

Software para control de versiones:

- Git: http://git-scm.com/
- Subversion: http://subversion.apache.org/

Software para gestión de requerimientos y solicitudes de cambio:

• Mantis: http://www.mantisbt.org/download.php

# **Git**

Git es un software de control de versiones distribuido, es gratuito y de código abierto. Está diseñado para manejar proyectos grandes y pequeños. Las características más promocionadas de este software son la facilidad de uso y aprendizaje, los pocos recursos que utiliza y su rendimiento.

Git es en esencia una aplicación de consola basada en comandos, sin embargo existen distintas versiones con interfaz gráfica de usuario. También existen plugins que se agregan a IDEs reconocidos como Eclipse y Netbeans. A continuación se presenta un listado de los clientes más populares dependiendo de la plataforma:

- Github for Windows [http://windows.github.com/]: Interfaz gráfica moderna, gratuito y permite además integrarse con una cuenta del sitio github, no es necesario tener una cuenta para utilizar el software ya que permite utilizar repositorios locales o remotos.
- Github for Mac [http://mac.github.com/]
- Github for Eclipse [http://eclipse.github.com/]
- Git Extensions [http://code.google.com/p/gitextensions/]: Permite visualizar las ramas y los merge de forma gráfica
- GitPHP [http://www.gitphp.org/projects/gitphp/wiki]: Permite tener un sitio centralizado desde el cual se gestionan todos los repositorios que se desee. Este aplicativo puede instalarse en un servidor LAMP o WAMP.
- Git para Netbeans [http://netbeans.org/kb/docs/ide/git.html]

# **Mantis**

Mantis es una aplicación Web gratuita y de código abierto, está hecha en PHP y puede descargarse de http://www.mantisbt.org/download.php. Para instalar Mantis se requiere de un servidor LAMP o WAMP.

**Nota**: Las guías de instalación y adaptación fueron omitidas por restricciones de espacio. Para consultarlas puede ver el documento DP-Gestión de la configuración v1.4.1

# **4 VALIDACIÓN DE LA PROPUESTA**

Se uso como base el formulario de evaluación ya presente en la plantilla del PI y se agregaron más preguntas que buscan evaluar la percepción del documento y de sus diferentes partes (artefactos, plantillas, tareas y herramientas), se eligieron 5 atributos de calidad inspirados en la norma ISO 9126 y se adecuaron a las necesidades del ejercicio, los atributos y su descripción se detallan a continuación:

- Usabilidad: Conjunto de atributos relacionados con el esfuerzo necesario para su uso, y en la valoración individual de tal uso, por un establecido o implicado conjunto de usuarios
- Portabilidad: Acotado al atributo adaptabilidad indica las características del producto que influyen en las posibilidades de adaptación a diferentes entornos especificados, sin realizar otras acciones que las indicadas para este propósito
- Funcionalidad: Acotado a los atributos idoneidad y exactitud indica el grado en que las funciones que soportan las tareas especificadas están presentes y si el producto presenta resultados o efectos acordes a las necesidades para las cuales fue creado
- Mantenibilidad: permite medir el esfuerzo necesario para realizar modificaciones al producto, ya sea por la corrección de errores o por el incremento de funcionalidad
- Confiabilidad: Indica el grado de confianza que el usuario siente respecto del contenido del producto

Las preguntas realizadas se pueden ver en el Anexo A: Preguntas de la valoración y la rúbrica de esta encuesta se encuentra detallada en el Anexo B: Rúbrica de la valoración. La encuesta cuenta con un total de 15 preguntas y las respuestas a dichas preguntas fueron tabuladas para su respectivo análisis. El objetivo de la encuesta es el de evaluar la interpretación del paquete de implementación mas no su utilización debido a restricciones de alcance y tiempo del proyecto.

Para determinar qué preguntas se establecerían en la encuesta se tomó como base los atributos de calidad establecidos por ISO 9126 y se dividió el paquete de implementación en 4 áreas: artefactos, plantillas, tareas y herramientas. Las preguntas buscan evaluar los atributos de calidad para cada una de estas 4 áreas además del paquete de implementación en su totalidad.

Se selecciono un grupo de 5 profesionales de la industria que representan el público para el cual está dirigido este documento y que muestran interés en implementar un proceso de gestión de la configuración. El grupo está conformado por líderes técnicos y empleados de organizaciones pequeñas y unidades de negocio productoras de software que tienen previo conocimiento del reporte técnico ISO/IEC 29110 parte 5-1-2. Se hizo una presentación explicando a grandes rasgos el paquete de implementación al grupo y se les entregó el documento para que lo estudiaran, luego se les entregó la encuesta para que fuera diligenciada.

### **5 RESULTADOS OBTENIDOS**

Los resultados obtenidos se han interpretado en 4 grupos:

El primero obedece a la **claridad de la información presentada** con el fin de evaluar la calidad del contenido y de su correcta interpretación. Las figuras 12, 13 y 14 evidencian que el nivel de claridad es relativamente alto, sin embargo se ha notado que el uso de ejemplos utilizando productos reales existentes en el mercado es más certero que el uso de ejemplos genéricos

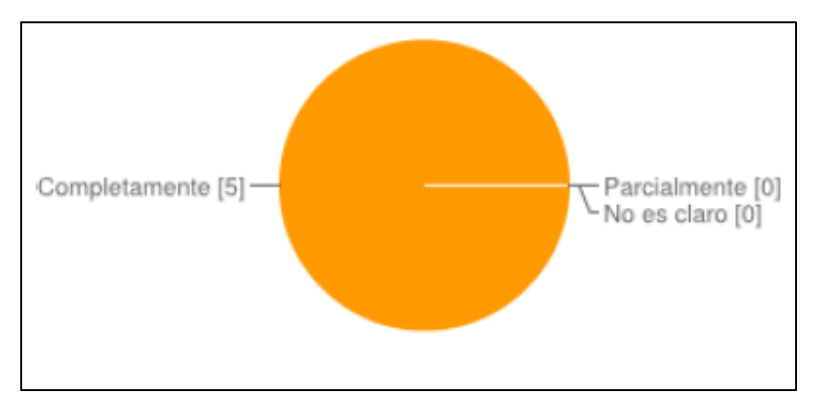

**Figura 12: Claridad de la información de los artefactos** 

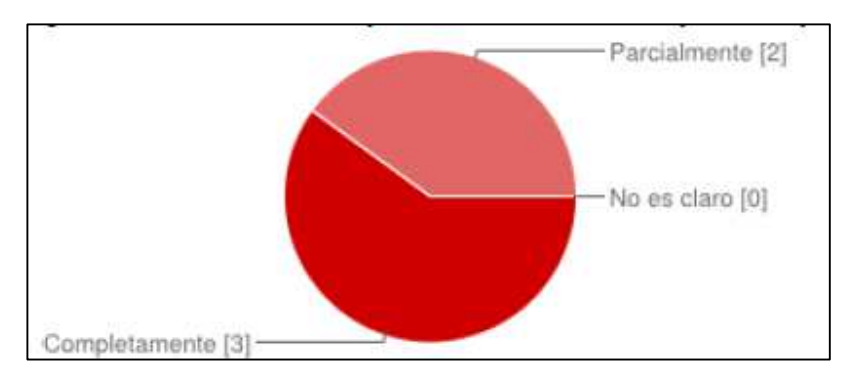

**Figura 13: Claridad de la información de las plantillas** 

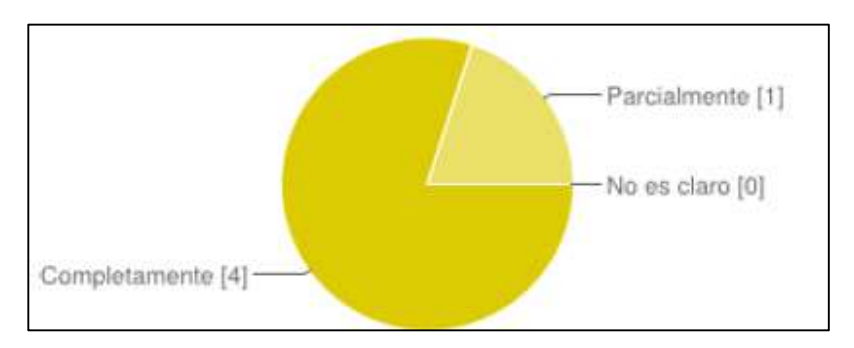

**Figura 14: Claridad de la información de las tareas**

El segundo grupo pertenece l**a dificultad percibida de implementar el proceso utilizando el paquete** de implementación. Las figuras 16 y 17 presentan un panorama mixto lo cual puede explicarse debido a que la implementación del proceso requiere cambios en la forma de trabajar de toda la organización y de establecer un mayor control. La dificultad de implementación de las herramientas tiene una percepción más baja debido a las ayudas de instalación y utilización de las mismas dentro del paquete de implementación.

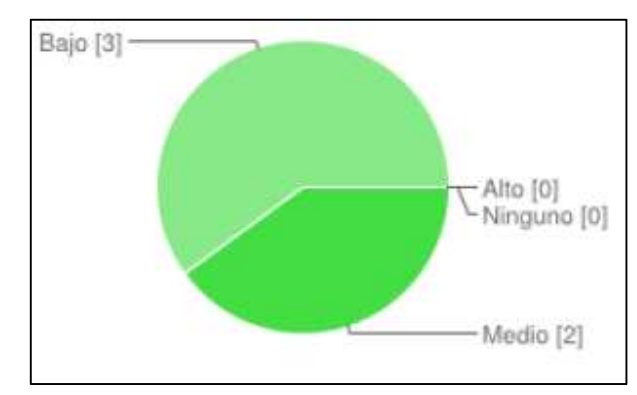

**Figura 15: Dificultad percibida de implementación de las herramientas** 

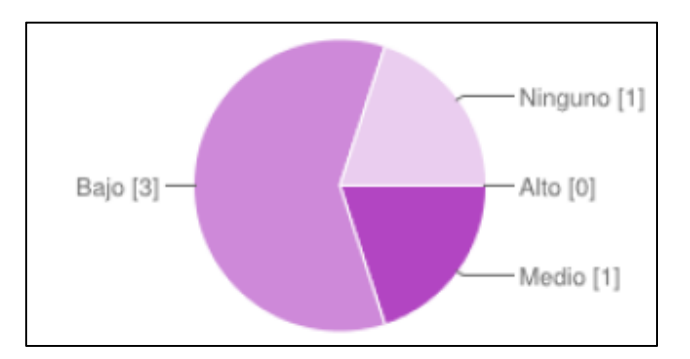

**Figura 16: Dificultad percibida de implementación de artefactos/plantillas/tareas** 

El tercer grupo hace referencia a **la identificación de cómo, cuando y donde hacer uso de los artefactos propuestos** dentro del proceso de desarrollo de cada organización. La figura 18 muestra que la creación de tareas genéricas y el uso de ejemplos de ciclos de vida en distintas metodologías de desarrollo permite la organización adapte con mayor facilidad los contenidos del paquete a su realidad.

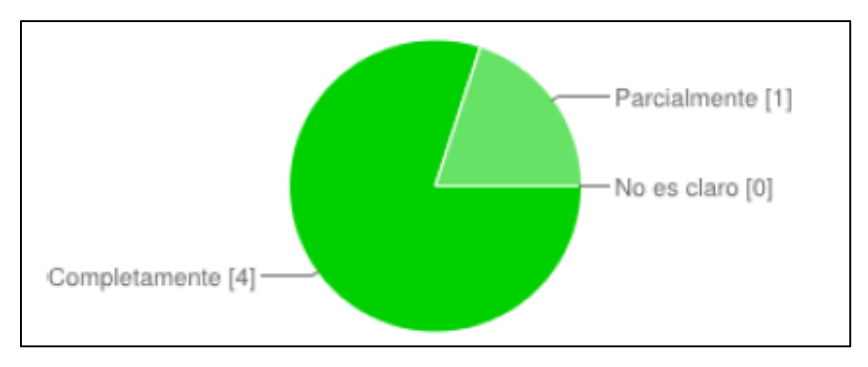

**Figura 17: Adaptación de plantillas** 

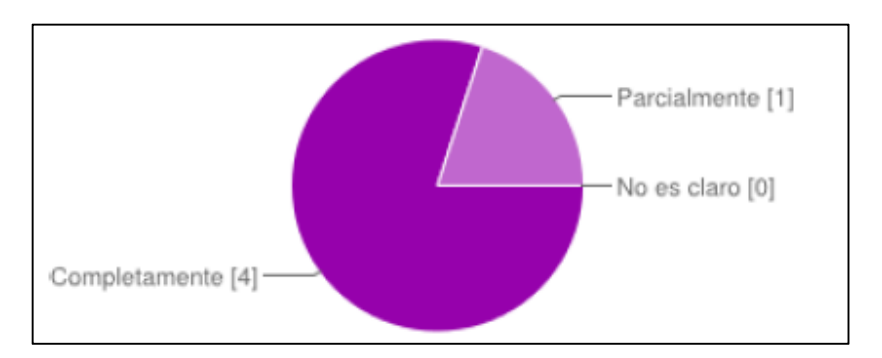

**Figura 18: Adaptación de las tareas** 

Finalmente el cuarto grupo evalúa **la pertinencia de los contenidos** respecto a si permiten generar un valor percibido como una posible solución a una problemática existente en la organización. Según los datos obtenidos en la valoración el 100% de los artefactos, plantillas y tareas propuestos ayudaría de manera directa o indirecta a solucionar un problema que adolece a la organización, los datos de los resultados relacionados a ésta interpretación se pueden observar en el Anexo C: Respuestas de la valoración, específicamente en las respuestas a las preguntas 7, 14 y 15

# **6 TRABAJO FUTURO**

- Establecer una "guía de adaptación a herramientas" que permita traducir los pasos que se mencionan en el documento a comandos de una herramienta o conjunto de herramientas específicas.
- Representar cómo las tareas propuestas interactúan en metodologías de desarrollo como Agile, SCRUM, etc.
- Complementar el paquete de implementación para poder implementar el área de proceso CM de CMMI-DEV v1.3, teniendo en cuenta el apartado "relaciones con otros estándares y modelos"
- Realizar una valoración de la implementación del paquete teniendo en cuenta variables como tiempo, dificultad, artefactos utilizados, artefactos descartados, artefactos modificados
- Crear un instrumento que facilite la capacitación y puesta en marcha del paquete de implementación.

### **7 CONCLUSIONES**

En este trabajo abordamos el problema de establecer un artefacto que permita a organizaciones pequeñas implementar el proceso de gestión de la configuración y presentamos el paquete de implementación de gestión de configuración basados en ISO/IEC 29110 Anexo A, en el desarrollo de este trabajo encontramos que:

- El enfoque en el desarrollo de software de ISO/IEC 29110 impone una limitante al momento de elaborar un paquete de implementación pensando en un modelo como lo es CMMI-DEV v1.3 debido a que en el área de proceso de gestión de la configuración se contempla el hardware como un producto de trabajo que deben ser controlado e incluido dentro del repositorio.
- ISO/IEC 29110 facilita a las organizaciones la tarea de identificar los ítems de configuración que se agregarán al repositorio estableciendo un conjunto de productos, sin embargo se hace necesario incluir un instrumento que les permita identificar otros ítems que son importantes para el desarrollo del software que no son tenidos en cuenta pero que tienen un gran impacto en el proceso.
- Es más sencillo y práctico establecer un conjunto de actividades y tareas genéricas del proceso de gestión de configuración que sean invocadas independientemente de la metodología de desarrollo acompañado de ejemplos en los que se ilustra la interacción de estas tareas en distintos escenarios, que establecer tareas enmarcadas a un proceso o metodología de desarrollo específico. Esto aplica tanto en la elaboración de las tareas como en su interpretación.
- Si bien la finalidad del paquete es facilitar la implementación del proceso de gestión de configuración en la organización, el objetivo se logra parcialmente ya que además de la ayuda técnica y documental debe haber un cambio en la cultura organizacional

# **BIBLIOGRAFÍA**

BUASUNG, Sanyakorn. (s.f.). Public Site of the ISO Working Group Mandated to Develop ISO/IEC 29110 Standards and Guides for Very Small Entities involved in the Development or Maintenance of Systems and/or Software. Recuperado el 6 de 5 de 2012, de http://profs.etsmtl.ca/claporte/english/VSE/Deploy-Pack/DP-Version%20Control-v1.4.doc

- BUGLIONE, Luigi. (2011). Light maturity models (LMM): an Agile application. (págs. 57-61). Torre Canne, Brindisi, Italy: ACM.
- CMMI PRODUCT TEAM. (Noviembre de 2010). CMMI® for Development, Version 1.3. Pittsburgh, PA: Software Engineering Institute, Carnegie Mellon University.
- FEDESOFT. (2011). Informe de cifras del sector del software y servicios relacionados 2005-2010. Bogotá.
- FEI, Wang. (2006). A Configuration Management Supporting System Based on CMMI. Aihua, Ren.
- GARCIA, I.; PACHECO, C.; CALVO-MANZANO, J. (2010). Using a web-based tool to define and implement software process improvement initiatives in a small industrial setting. IET Software, 4(4), 237-251.
- GENE, Kelly. (2006). Barriers to Adoption of the CMMI Process Model in Small Settings. Proceedings of the First International Research Workshop for Process Improvement in Small Settings, (págs. 18-22). Pittsburgh, Pennsylvania, USA.
- ISO. (2011). Software engineering Lifecycle profiles for Very Small Entities (VSEs) - Part 1: Overview. Ginebra, Suiza: ISO.
- ISO. (2011). Software engineering Lifecycle profiles for Very Small Entities (VSEs) - Part 2: Framework and taxonomy. Ginebra, Suiza: ISO.
- ISO. (2011). Software engineering Lifecycle profiles for Very Small Entities (VSEs) - Part 3: Assessment guide. Ginebra, Suiza: ISO.
- ISO. (2011). Software engineering Lifecycle profiles for Very Small Entities (VSEs) - Part 5-1-2: Management and engineering guide:Generic profile group: Basic profile. Ginebra, Suiza: ISO.
- IT GOVERNANCE INSTITUTE. (2007). COBIT 4.1. Rolling Meadows: IT Governance Institute.
- IT GOVERNANCE INSTITUTE. (2008). Alineando Cobit 4.1, ITIL v3 e, ISO/IEC 27002 en beneficio del negocio (Un reporte para gestión del ITGI y la OGC). Rolling Meadows: IT Governance Institute.
- JIANG, Keyuan; KAMALI, Reza. (2008). Integration of configuration management into the IT curriculum. Proceedings of the 9th ACM SIGITE conference on Information technology education (págs. 183-186). Cincinnati, OH, USA: ACM.
- LAPORTE, Claude. (s.f.). The Generic Profile for VSEs Developing Systems and/or Software. (École de technologie supérieure) Recuperado el 6 de 5 de 2012, de http://profs.etsmtl.ca/claporte/english/VSE/index.html
- MILUK, Gene. (2006). Results of a Field Study of CMMI for Small Settings Using Rapid Applied Ethnography. Proceedings of the First International Research Workshop for Process Improvement in Small Settings, (págs. 27-38). Pittsburgh, Pennsylvania, USA.
- MONDRAGÓN, Oscar A. (2006). Addressing Infrastructure Issues in Very Small Settings. Proceedings of the First International Research Workshop for Process Improvement in Small Settings, (págs. 5-6). Pittsburgh, Pennsylvania, USA.
- PINO, Francisco J.; GARCIA, Félix; PIATTINI, Mario. (2009). Key processes to start software process improvement in small companies. Honolulu, Hawaii: ACM.
- PROEXPORT. (2011). Software & servicios de tecnologías de información (TI). Bogotá: PROEXPORT.
- PROJECT MANAGEMENT INSTITUTE. (2008). PMBOK 4th Edition. Newtown Square, Pennsylvania: PMI.
- REVANKAR, Anir, MITHARE, Raghavendra, NALLAGONDA, Venkata M. (2006). Accelerated Process Improvements for Small Settings., (págs. 117-125). Pittsburgh, Pennsylvania, USA.
- Software Engineering Institute. (17 de 06 de 2011). CMMI for Development, Version 1.3. Recuperado el 19 de 05 de 2012, de http://www.sei.cmu.edu/library/abstracts/reports/10tr033.cfm

### **ANEXOS**

#### **Anexo A: Preguntas de la valoración**

- 1. ¿Que es para usted la gestión de la configuración en el ciclo de desarrollo de software?
- 2. ¿Es clara la descripción de los artefactos propuestos?
- 3. ¿Es clara la información que debe incluirse en las plantillas propuestas?
- 4. ¿Es clara la información de los pasos a seguir para ejecutar las tareas propuestas?
- 5. ¿Cree usted que las herramientas propuestas le permitirán aplicar las tareas, plantillas y artefactos propuestos dentro de su proceso de desarrollo?
- 6. Indique el grado de dificultad que percibe para implementar el proceso de gestión de configuración utilizando las herramientas propuestas
- 7. ¿Cree usted que los artefactos propuestos le ayudarían a solucionar algún problema en su organización?
- 8. Indique el grado de dificultad que percibe para implementar los artefactos propuestos
- 9. ¿Estaría usted dispuesto a proponer nuevas tareas/plantillas/artefactos/herramientas para complementar el paquete de implementación?
- 10. ¿Recomendaría este paquete de implementación a otra organización?
- 11. Indique su grado de confianza en el contenido del paquete de implementación
- 12. ¿Identifica usted en que documentos o sistemas de información se podrían aplicar las plantillas recomendadas?
- 13. ¿Identifica usted en que momentos deberían ejecutarse las tareas propuestas dentro de su proceso de desarrollo?
- 14. ¿Cree usted que las plantillas propuestas le ayudarían a solucionar algún problema en su organización?

15. ¿Cree usted que las tareas propuestas le ayudarían a solucionar algún problema en su organización?

| Atributo de<br>calidad | Sección                      | Tipo de respuesta             | Peso | Pregunta       |
|------------------------|------------------------------|-------------------------------|------|----------------|
| Usabilidad             | Descripción técnica          | Selección múltiple            | 10   | $\mathbf{1}$   |
| Usabilidad             | Artefactos                   | Completamente/Parcialmente/No | 10   | $\overline{2}$ |
| Usabilidad             | Plantillas                   | Completamente/Parcialmente/No | 10   | 3              |
| Usabilidad             | Tareas propuestas            | Completamente/Parcialmente/No | 10   | $\overline{4}$ |
| Usabilidad             | Herramientas                 | Si/No                         | 10   | 5              |
| Portabilidad           | Herramientas                 | Alto/Medio/Bajo/Ninguno       | 10   | 6              |
| Funcionalidad          | Artefactos                   | Si/No                         | 10   | $\overline{7}$ |
| Portabilidad           | Paquete de<br>implementación | Alto/Medio/Bajo/Ninguno       | 10   | 8              |
| Mantenibilidad         | Paquete de<br>implementación | Si/No                         | 10   | 9              |
| Portabilidad           | Paquete de<br>implementación | Si/No                         | 10   | 10             |
| Confiabilidad          | Paquete de<br>implementación | Completamente/Parcialmente/No | 10   | 11             |
| Portabilidad           | Plantillas                   | Completamente/Parcialmente/No | 10   | 12             |
| Usabilidad             | Tareas propuestas            | Completamente/Parcialmente/No | 10   | 13             |
| Funcionalidad          | Plantillas                   | Si/No                         | 10   | 14             |
| Funcionalidad          | Tareas propuestas            | Si/No                         | 10   | 15             |

**Anexo B: Rúbrica de la valoración** 

| Pregunta | Respuesta 1   | Respuesta 2   | Respuesta 3   | Respuesta 4   | Respuesta 5   |
|----------|---------------|---------------|---------------|---------------|---------------|
|          | d             | e             | d             | d             | e             |
| 2        | Completamente | Completamente | Completamente | Completamente | Completamente |
| 3        | Completamente | Parcialmente  | Parcialmente  | Completamente | Completamente |
| 4        | Completamente | Parcialmente  | Completamente | Completamente | Completamente |
| 5.       | Si            | Si            | Si            | Si            | Si            |
| 6        | Bajo          | Bajo          | Medio         | Medio         | Bajo          |
| 7        | Si            | Si            | Si            | Si            | Si            |
| 8        | Bajo          | Ninguno       | Medio         | Bajo          | Bajo          |
| 9        | Si            | Si            | No            | Si            | <b>No</b>     |
| 10       | Si            | Si            | Si            | Si            | Si            |
| 11       | Alto          | Alto          | Alto          | Alto          | Alto          |
| 12       | Completamente | Completamente | Completamente | Parcialmente  | Completamente |
| 13       | Completamente | Completamente | Completamente | Parcialmente  | Completamente |
| 14       | Si            | Si            | Si            | Si            | Si            |
| 15       | Si            | Si            | Si            | Si            | Si            |

**Anexo C: Respuestas de la valoración**